ἔκδοσις

 $Typesetting \; \texttt{TEI xml-}Compliant \; Critical \; Editions$ 

Robert Alessi mailto:alessi@robertalessi.net

2021/08/18 - v1.3

# Contents

| Lie | ense | and disclamer                   | 2         |    | 5.3   | Multiple-Layer<br>Criticus            |
|-----|------|---------------------------------|-----------|----|-------|---------------------------------------|
| 1   | Intr | oduction                        | 3         |    |       | 5.3.1 Declari                         |
|     | 1.1  | Requirements                    | 4         |    |       | Layers                                |
|     | 1.2  | Features                        | 4         |    |       | 5.3.2 Laying<br>ers Wi                |
| 2   | The  | Basics of ekdosis               | 5         |    |       | tional A                              |
|     | 2.1  | Loading the Package—Gen-        |           |    |       | \Declar                               |
|     |      | eral Options                    | <b>5</b>  |    |       |                                       |
|     | 2.2  | Setup                           | 7         | 6  |       | rting Notes in M                      |
|     | 2.3  |                                 | 8         |    |       | aratus                                |
|     | 2.4  | Witnesses, Hands, Sources,      |           |    | 6.1   | Variant Readin                        |
|     |      | Scholars & Shorthands           | 8         |    | 6.2   | Other Notes for                       |
|     |      | 2.4.1 Printing Formatted        |           |    |       | Sources or Test                       |
|     |      | Witnesses — Con-                |           |    |       |                                       |
|     |      | spectus Siglorum                | 12        | 7  | Poet  | U                                     |
|     | 2.5  | Editing a Single Text           | 13        |    | 7.1   | The Standard v                        |
|     | 2.6  | Indicating Subvariation in      |           |    |       | ment                                  |
|     |      | Apparatus Entries               | 18        |    | 7.2   | The verse Pack                        |
|     |      | 2.6.1 Implicit Grouping         | 18        | 0  | т۰    |                                       |
|     |      | 2.6.2 Explicit Grouping         | 19        | 8  | Line  | ation Settings                        |
|     |      |                                 |           | 9  | Land  | guages                                |
| 3   | Eme  | ndations and Conjectures        | 20        | 0  | 9.1   | Languages W                           |
|     | 3.1  | Editorial Addition and Deletion | 21        |    | 0.1   | Right to Left                         |
|     |      |                                 |           |    | 9.2   | Using arabluate                       |
| 4   | Alig | nment of Parallel Texts         | 25        |    | 0.1   |                                       |
|     | 4.1  | Alignment of Several Texts      | 27        | 10 | Divis | sions of the Bod                      |
|     |      | 4.1.1 Appending Hooks to        |           |    |       | I₄T <sub>E</sub> X Standar            |
|     |      | Environments                    | <b>29</b> |    |       | TEI Un-number                         |
|     | 4.2  | Laying Out Parallel Texts .     | 30        |    |       | Headers and Fo                        |
|     |      | 4.2.1 Columns and Gutters       | 30        |    |       |                                       |
|     |      | 4.2.2 Marginal Notes            | 31        | 11 | The   | Tricks of the T                       |
|     |      | 4.2.3 Regular Footnotes .       | 31        |    | 11.1  | The Oscillating                       |
|     |      |                                 |           |    |       | Variae Quaestie                       |
| 5   | Layi | ing Out the Apparatus Criticus  | 31        |    |       | C C C C C C C C C C C C C C C C C C C |
|     | 5.1  | General Hooks                   | 31        | 12 | TEI   | xml Output                            |
|     | 5.2  | Single-Layer Apparatus          |           |    | 12.1  | Requesting TEI                        |
|     |      | Criticus                        | 32        |    | 12.2  | General Princip                       |
|     |      |                                 |           |    |       |                                       |

|               | 5.3                                                                                       | Multiple-Layer Apparatus                                                                                                    |                                                                                                    |
|---------------|-------------------------------------------------------------------------------------------|----------------------------------------------------------------------------------------------------|----------------------------------------------------------------------------------------------------|
|               |                                                                                           | Criticus                                                                                                    | <b>34</b>                                                                                                    |
|               |                                                                                           | 5.3.1 Declaring Additional                                                                                                    |                                                                                                    |
|               |                                                                                           | Layers                                                                                                    | <b>34</b>                                                                                                    |
|               |                                                                                           | 5.3.2 Laying Out Lay-                                                                                                    |                                                                                                    |
|               |                                                                                           | ers With The Op-                                                                                                    |                                                                                                    |
|               |                                                                                           | tional Argument of                                                                                                    |                                                                                                    |
|               |                                                                                           | \DeclareApparatus                                                                                                    | 35                                                                                                    |
| 0             |                                                                                           |                                                                                                    |                                                                                                    |
| 6             |                                                                                           | rting Notes in Multiple-Layer                                                                                                    | 0.0                                                                                                    |
|               |                                                                                           | aratus                                                                                                    | 36                                                                                                    |
|               |                                                                                           | Variant Readings                                                                                                    | 36                                                                                                    |
|               | 6.2                                                                                       | Other Notes for Comments,                                                                                                    |                                                                                                    |
|               |                                                                                           | Sources or Testimonia                                                                                                    | 36                                                                                                    |
| 7             | Poet                                                                                      | rv                                                                                                    | 39                                                                                                    |
|               | 7.1                                                                                       | •                                                                                                    |                                                                                                    |
|               |                                                                                           | ment                                                                                                    | 39                                                                                                    |
|               | 7.2                                                                                       | The verse Package                                                                                                    | 40                                                                                                    |
|               | •                                                                                         |                                                                                                    | 10                                                                                                    |
|               |                                                                                           |                                                                                                    |                                                                                                    |
| 8             | Line                                                                                      | ation Settings                                                                                                    | <b>4</b> 8                                                                                                    |
| 8<br>9        |                                                                                           | -                                                                                                    | 48<br>50                                                                                                    |
|               |                                                                                           | guages                                                                                                    |                                                                                                    |
|               | Lang                                                                                      | <b>guages</b><br>Languages Written From                                                                                                    |                                                                                                    |
|               | Lang<br>9.1                                                                               | <b>guages</b><br>Languages Written From<br>Right to Left                                                                                                    | <b>50</b><br>50                                                                                                    |
| 9             | Lang<br>9.1<br>9.2                                                                        | guages<br>Languages Written From<br>Right to Left<br>Using arabluatex                                                                                                    | <b>50</b><br>50<br>52                                                                                                    |
| 9             | Lang<br>9.1<br>9.2<br>Divis                                                               | guages         Languages       Written         Right to Left          Using arabluatex          sions of the Body                                                                                                    | <b>50</b><br>50<br>52<br><b>54</b>                                                                                                    |
| 9             | Lang<br>9.1<br>9.2<br>Divis                                                               | guages<br>Languages Written From<br>Right to Left<br>Using arabluatex                                                                                                    | <b>50</b><br>50<br>52                                                                                                    |
| 9             | Lang<br>9.1<br>9.2<br>Divis<br>10.1                                                       | guages         Languages       Written         Right to Left          Using arabluatex          sions of the Body                                                                                                    | <b>50</b><br>50<br>52<br><b>54</b>                                                                                                    |
| 9             | Lang<br>9.1<br>9.2<br>Divis<br>10.1<br>10.2                                               | yuages<br>Languages Written From<br>Right to Left<br>Using arabluatex<br>sions of the Body<br>IAT <sub>E</sub> X Standard Divisions .                                                                                                    | <ul> <li><b>50</b></li> <li><b>50</b></li> <li><b>52</b></li> <li><b>54</b></li> <li><b>54</b></li> </ul>                                                          |
| 9<br>10       | Lang<br>9.1<br>9.2<br>Divis<br>10.1<br>10.2<br>10.3                                       | guages         Languages         Right to Left         Using arabluatex         using arabluatex         sions of the Body         IAT <sub>E</sub> X Standard Divisions         TEI Un-numbered Divisions         Headers and Footers                                                                                                    | <ul> <li><b>50</b></li> <li><b>52</b></li> <li><b>54</b></li> <li><b>54</b></li> <li><b>55</b></li> <li><b>58</b></li> </ul>                                       |
| 9<br>10       | Lang<br>9.1<br>9.2<br>Divis<br>10.1<br>10.2<br>10.3<br>The                                | guages         Languages         Right to Left         Using arabluatex         Using arabluatex         sions of the Body         I₄T <sub>E</sub> X Standard Divisions         TEI Un-numbered Divisions         Headers and Footers         Headers of the Trade                                                                                     | <ul> <li><b>50</b></li> <li><b>52</b></li> <li><b>54</b></li> <li><b>54</b></li> <li><b>55</b></li> <li><b>58</b></li> <li><b>59</b></li> </ul>                    |
| 9<br>10       | Lang<br>9.1<br>9.2<br>Divis<br>10.1<br>10.2<br>10.3<br>The<br>11.1                        | guages         Languages         Right to Left         Using arabluatex         sions of the Body         IAT <sub>E</sub> X Standard Divisions         TEI Un-numbered Divisions         Headers and Footers         Tricks of the Trade         The Oscillating Problem                                                                               | <ul> <li><b>50</b></li> <li><b>52</b></li> <li><b>54</b></li> <li><b>54</b></li> <li><b>55</b></li> <li><b>58</b></li> <li><b>59</b></li> <li><b>59</b></li> </ul> |
| 9<br>10       | Lang<br>9.1<br>9.2<br>Divis<br>10.1<br>10.2<br>10.3<br>The<br>11.1                        | guages         Languages         Right to Left         Using arabluatex         Using arabluatex         sions of the Body         I₄T <sub>E</sub> X Standard Divisions         TEI Un-numbered Divisions         Headers and Footers         Headers of the Trade                                                                                     | <ul> <li><b>50</b></li> <li><b>52</b></li> <li><b>54</b></li> <li><b>54</b></li> <li><b>55</b></li> <li><b>58</b></li> <li><b>59</b></li> </ul>                    |
| 9<br>10<br>11 | Lang<br>9.1<br>9.2<br>Divis<br>10.1<br>10.2<br>10.3<br>The<br>11.1<br>11.2                | guages         Languages         Right to Left         Using arabluatex         sions of the Body         IAT <sub>E</sub> X Standard Divisions         TEI Un-numbered Divisions         Headers and Footers         Tricks of the Trade         The Oscillating Problem                                                                               | <ul> <li><b>50</b></li> <li><b>52</b></li> <li><b>54</b></li> <li><b>54</b></li> <li><b>55</b></li> <li><b>58</b></li> <li><b>59</b></li> <li><b>59</b></li> </ul> |
| 9<br>10<br>11 | Lang<br>9.1<br>9.2<br>Divis<br>10.1<br>10.2<br>10.3<br>The<br>11.1<br>11.2<br>TEI<br>12.1 | guages         Languages         Right to Left         Written         From         Sight to Left         Using arabluatex         sions of the Body         IAT <sub>E</sub> X Standard Divisions         TEI Un-numbered Divisions         Headers and Footers         Tricks of the Trade         The Oscillating Problem         Variae Quaestiones | <ul> <li><b>50</b></li> <li><b>52</b></li> <li><b>54</b></li> <li><b>55</b></li> <li><b>58</b></li> <li><b>59</b></li> <li><b>61</b></li> </ul>                    |

|    | 12.3 Routine $IAT_EX$ Commands        |    | 15 References                        | <b>83</b> |
|----|---------------------------------------|----|--------------------------------------|-----------|
|    | and Environments                      | 65 |                                      |           |
|    | 12.4 Processing New Commands          |    | 16 Sample: C. J. Caesar, Gallic War, |           |
|    | or Environments                       | 66 | VI, XIII.1                           | 84        |
|    | 12.5 Inserting Code in the TEI        |    | 16.1 .tex Source File                | 84        |
|    | xml Ouput File                        | 68 | 16.2 TEI xml Output                  | 86        |
|    | 12.6 Specific TEI Modules             | 69 | 18 4 1' 0 1 5'1                      | 0.0       |
|    | 12.7 References to Cited Works .      | 70 | 17 Arabic Sample File                | 90        |
|    | 12.8 Citation Commands                | 73 | 18 Implementation                    | 91        |
| 13 | Future Work                           | 75 | 19 Change History                    | 127       |
| 14 | <b>GNU Free Documentation License</b> | 76 | 20 Index                             | 127       |

## List of listings

| 1        | The "Peter/John" basic example .                                | <b>5</b> | 6  | Caesar's Gallic War, VI, 13.1         | 26 |
|----------|-----------------------------------------------------------------|----------|----|---------------------------------------|----|
| 2        | Conspectus Siglorum of Caesar's                                 |          | 7  | Poetry: Shakespeare's Sonnet 1 .      | 44 |
| 0        | Gallic War                                                      |          | 8  | Multilingual editions with babel only | 50 |
|          | The "Peter/John" full example<br>The "Peter/John" full example: | 16       | 9  | Multilingual editions with babel      |    |
| T        | , 1                                                             | 17       |    | and polyglossia                       | 51 |
| <b>5</b> | Emendations, conjectures and cor-                               |          | 10 | ekdosis and arabluatex                | 53 |
|          | rections                                                        | 23       | 11 | Divisions of the body text            | 56 |

#### Abstract

ekdosis is a LualATEX package designed for multilingual critical editions. It can be used to typeset texts and different layers of critical notes in any direction accepted by LuaTEX. Texts can be arranged in running paragraphs or on facing pages, in any number of columns which in turn can be synchronized or not. In addition to printed texts, ekdosis can convert .tex source files so as to produce TEI xml-compliant critical editions. Database-driven encoding under LATEX then allows extraction of texts entered segment by segment according to various criteria: main edited text, variant readings, translations or annotated borrowings between texts. It is published under the terms of the GNU General Public License (GPL) version 3.

## **License and Disclaimer**

### License Applicable to this Document

fdl1.3 This document is part of the work: The ekdosis Package.

© 2020–2021 Robert Alessi.

Permission is granted to copy, distribute and/or modify this document under the terms of the GNU Free Documentation License, Version 1.3 or any later version published by the Free Software Foundation; with no Invariant Sections, no Front-Cover Texts, and no Back-Cover Texts. A copy of the license is included in the section entitled "GNU Free Documentation License". To view a copy of this license, visit: https://www.gnu.org/ licenses/fdl-1.3.html. (See below sect. 14 on page 76.)

### License Applicable to the Software

 ${\tt ekdosis} - {\tt Typesetting \, {\tt TEI \, xml-} Compliant \, Critical \, Editions \, @ \, 2020-2021 \, Robert \, Alessi.}$ 

- Please send error reports and suggestions for improvements to Robert Alessi:
- email: mailto:Robert Alessi <alessi@roberalessi.net>
- website: http://www.robertalessi.net/ekdosis
- development: http://git.robertalessi.net/ekdosis
- comments, feature requests, bug reports: https://gitlab.com/ralessi/ekdosis/ issues

gp13+

This program is free software: you can redistribute it and/or modify it under the terms of the GNU General Public License as published by the Free Software Foundation, either version 3 of the License, or (at your option) any later version.

This program is distributed in the hope that it will be useful, but WITHOUT ANY WARRANTY; without even the implied warranty of MERCHANTABILITY or FITNESS FOR A PARTICULAR PURPOSE. See the GNU General Public License for more details.

You should have received a copy of the GNU General Public License along with this program. If not, see <a href="http://www.gnu.org/licenses/">http://www.gnu.org/licenses/</a>>.

This release of ekdosis consists of the following source files:

- ekdosis.ins
- ekdosis.dtx
- ekdosis.el
- Makefile

## **1** Introduction

HE READER will find here, by way of introduction, a summarized version of the first part of an article published in the *Journal of Data Mining and Digital Humanities* as a contribution to a Digital Humanities workshop held at Stanford University (April 15, 2019).<sup>1</sup>

The name of this package, ekdosis, derives from a Greek action noun— $\check{\epsilon} \varkappa \delta \sigma \sigma \iota \varsigma$ —the meaning of which is: "publishing a book", and also in concrete sense: "a publication, treatise". For us moderns, this term refers to a long tradition of scholarly work consisting in establishing from manuscript evidence the texts of Greek and Latin classics that were handled down through the Middle Ages to the time of the first printed editions. Of course, this definition is extendible to other languages as well. The basic premise is that critical editions exhibit reconstructed texts from manuscript evidence either under the title of the edited text (direct tradition) or from explicit citations or parallel passages or translations in other languages (indirect tradition).

Whether in print or digital, critical editions come with an apparatus criticus in which is mentioned all the evidence that was used to build the edited text. Arguably, it is precisely on this common point that the two kind of editions part ways for reading a traditional, well written apparatus criticus is only meant for experienced readers. Getting oneself familiarized with its many conventional rules is not unrelated to learning a language, equipped with technical terms, grammar rules and style embellishments, which came into existence out of over three centuries of scholarly attainments. Nevertheless, whereas this language is immediately accessible to human mind's ability to use language and interpret

<sup>1.</sup> Robert Alessi, "ekdosis: Using LualATEX for Producing TEI xml-Compliant Critical Editions and Highlighting Parallel Writings," Journal of Data Mining and Digital Humanities: Collecting, Preserving, and Disseminating Endangered Cultural Heritage for New Understandings through Multilingual Approaches (Nov. 2020), jdmdh: 6536.

conventional symbols, it is quite inaccessible to a computer unless every item of information has been encoded in the rather dumb format that is suited to machines.

On the other hand, editions in print have their own limitations. For example, every detail that editors of classical texts decide to discard to save space, regardless to its relevance to the purpose of the edition, is lost permanently as in the case of dialectal coloring of ancient books. Furthermore, passages collected as indirect tradition are only available as references in the *apparatus testium* and cannot be referred to the original text. As a result, the reader is refrained from bestowing attention upon major parallel passages to understand better difficult passages.

To conclude on these issues, print publications and digital editions are often contrasted as they belonged to two different worlds.<sup>2</sup> It is commonly said that the content of editions in print is the result of the binding of the book itself as an object, whereas digital editions, in which format and presentation are by definition separated from content, are free from limitations coming from such bindings. To sum up from the foregoing considerations, this statement is likely to be qualified: as already seen above, the apparatus criticus must be looked at as a brilliant production of mind refined by centuries of scholarly tradition—and surely tradition must go on—arguably not as compact paragraphs that require special and painful training to be 'decoded'. On the other hand, what editions in print do not provide are what Donald J. Mastronarde and Richard J. Tarrant have called "actionable texts for use in digital research",<sup>3</sup> namely database-driven texts allowing the reader to select annotations and display or arrange translations, parallel passages or borrowings in a variety of ways.

ekdosis can be seen as an attempt at combining the two approaches.

### **1.1 Requirements**

Please refer to sect. 18 on page 92.

### 1.2 Features

A list of the main features of ekdosis follows:—

- (a) Multilingual critical editions: ekdosis can be used to typeset any number of texts in any direction accepted by LuaT<sub>E</sub>X. Running paragraphs of text can be arranged in any number of columns, either on single or facing pages, which in turn can be synchronized or not. ekdosis is also suitable for complex layouts as in the case of Arabic poetry or images where three-way alignment is required, or diagrams, &c.
- (b) Apparatus criticus: Edited texts can receive multiple layers of apparatus, e.g. apparatus criticus (to record variant readings), apparatus fontium (to collect references to texts quoted or cited in the edited text), apparatus testium (to collect testimonia or parallel passages), or any kind of short notes to be printed on the same page as the edited text, &c.
- (c) TEI xml output: ekdosis can be instructed to output both PDF and TEI xml files at the same time.
- (d) *Database-driven encoding* under LATEX of texts entered segment by segment allows for alignment of parallel texts from multilingual corpora.

<sup>2.</sup> For a good illustration of this point, see Digital Latin Library, "Textual Criticism," https://digitallatin.org/library-digital-latin-texts/textual-criticism, accessed May 24, 2020, "Content, not Display."

<sup>3.</sup> Donald J. Mastronarde and Richard J. Tarrant, "Review: Guidelines for Encoding Critical Editions for the Library of Digital Latin Texts," Society for Classical Studies (Dec. 4, 2017), https://classicalstudies.org/scs-blog/donald-j-mastronarde/review-guidelines-encoding-critical-editions-library-digital -latin.

Before going into detail, the following simple example will give the reader a general idea of the method of encoding with **ekdosis** authoritative texts composed of lemmata, in a way that is very close to **TEI xml** encoding:—

Listing 1: The "Peter/John" basic example

```
\begin{ekdosis}
1
\mathbf{2}
       Т
3
       \app{
         \lem{saw}
4
          rdg{met}
\mathbf{5}
6
       }
       my friend \app{\lem{Peter}\rdg{John}} at the station yesterday.
7
8
     \end{ekdosis}
```

PDF output:-

1

I saw my friend Peter at the station yesterday.

1 saw] met Peter] John

```
TEI xml output:-
```

```
I
<app>
<lem>saw</lem>
<rdg>met</rdg>
</app>my friend
<app>
<lem>Peter</lem>
<rdg>John</rdg>
</app>at the station yesterday.
```

As can be seen from listing 1, the edition text is inserted in the ekdosis environment (l. 1 to 8). Then two  $\productarrow \productarrow \pr$ 

In the PDF output, the edition text is printed in the upper part of the page, above the line, and naturally shows the accepted readings. The margins are used for numeration. In the apparatus criticus, below the line, reference to the text is made by specifying the number of the line and if several entries refer to the same line, numbers are not repeated. Instead, entries are separated from one another by a broad horizontal space. Finally, a square bracket is used inside entries to distinguish the lemma from the variant readings.

Furthermore, as said above, if a TEI xml output be required, ekdosis compiles an additional .xml file an excerpt of which is provided above.

## 2 The Basics of ekdosis

### 2.1 Loading the Package—General Options

ekdosis is loaded in the preamble like so:-

#### \usepackage{ekdosis}

ekdosis may be loaded with five optional 'named arguments' either of which is set using the syntax  $\langle key \rangle = \langle value \rangle$ . The description of the optional arguments follows.

The reader is invited to refer to the relevant sections of this documentation for more information on how to use these options.

layout

layout=float|footins|keyfloat|fitapp

Default: float

- (a) layout=float By default, layers of critical notes are inserted as floating environments to be printed at the bottom of the pages.
- (b) layout=footins This can be set to insert critical notes in the default footnote block which can be considered to be a special kind of float that is printed at the bottom of the pages. In this case, the apparatus criticus will be inserted between regular numbered footnotes, but will carry no footnote mark of its own.
- (c) layout=keyfloat does approximately the same as the default option layout=float but uses the keyfloat package<sup>4</sup> to generate the floating environments to be used as containers for critical footnotes. This way, the keys and values provided by this package<sup>5</sup> may be used to achieve such effects as append additional, informative text below the apparatus, draw a line around the apparatus block or change its width.<sup>6</sup>
- (d) layout=fitapp As described below in sect. 11.1 on page 59, "The Oscillating Problem", ekdosis may oscillate indefinitely between different sets of page decisions when one or more apparatus entries attached to the last lines of the edition text on a given page do not fit in the apparatus block. The reader will find in this section of the documentation a detailed account of several ways to circumvent this issue. Alternatively, or rather conjointly with those ways, layout=fitapp can be used to instruct ekdosis to scale down the characters of the apparatus block so that the contentious entries can fit. This mechanism uses the "fitting" library provided by the tcolorbox package.<sup>7</sup> When this option is set, the apparatus criticus grows normally until a predefined height is reached. This height is set to 0.5\textheight by default.<sup>8</sup> From this point on, the apparatus block ceases to grow; rather, the size of the characters is reduced to allow for additional entries. As a consequence of this rationale, the total number of entries on a given page must not be too high. It is therefore advisable to use layout=fitapp conjointly with maxentries as described below on page 35 and in sect. 11.1 on page 59.

If used appropriately, this mechanism gives excellent typographical results, notably with complex edition texts of which the entries in the associated apparatus can be quite abundant in number. It may even put an end to the "oscillating problem" in most of the cases. However, as suitable it may be for high quality typeset texts and final, camera-ready copies, its benefit comes at the expense of slowing down the compilation process. Yet looser algorithms can be selected when speed must prevail over quality for intermediate or draft copies.<sup>9</sup>

divs

Default: ekdosis

In many occasions,  $I r T_E X$  standard textual divisions do not meet the specific requirements of classical and literary texts, the divisions of which may depend on many different received

divs=ekdosis|latex

- New feature v1.3
- New feature v1.3

<sup>4.</sup> Brian Dunn, *The Keyfloat package: Provides a key/value interface for generating floats* (version 2.06) (June 29, 2021), https://ctan.org/pkg/keyfloat.

<sup>5.</sup> See ibid., sect. 2.3, pp. 13–16.

<sup>6.</sup> See below, on page 32 for more information.

<sup>7.</sup> Thomas F. Sturm, *The Tcolorbox package: Coloured boxes, for LaTeX examples and theorems, etc* (version 4.51) (June 14, 2021), https://ctan.org/pkg/tcolorbox, sect. 22, pp. 438-49.

<sup>8.</sup> Of course, this height can be modified. See below on page 32 for details.

<sup>9.</sup> See below on page 32 for more information.

traditions. ekdosis provides a flexible mechanism in which format and presentation have been carefully separated from content. It is designed to build un-numbered TEI divisions allowed to nest recursively.<sup>10</sup> However, if divs be set to latex, IATEX standard textual divisions can be used and will be translated into TEI numbered <div> elements.

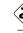

> It must be noted that the two styles are mutually exclusive.

poetry New feature v1.2

### poetry=verse

Default: not set

poetry=verse instructs ekdosis to load and use the facilites supplied by the verse package for the typesetting of lines of poetry.<sup>11</sup> The ekdverse environment must then be used instead of the verse environment that is provided by the verse package as described below in sect. 7.2 on page 40.

#### parnotes

parnotes = true | false | roman

teiexport=true|false|tidy

# Default: not set

This named argument does not need a value as it defaults to true if used. Apparatus criticus typeset by ekdosis may contain notes and footnotes. The latter can be laid out as paragraphed notes below the block of critical notes by means of the parnotes package. Additionally, parnotes=roman prints these footnotes numbered with Roman numerals.

teiexport

Default: not set

This named argument does not need a value as it defaults to true if used. If teiexport be set to true, ekdosis is instructed to output both PDF and TEI xml files at the same time. By default, the TEI file will receive the same basename as the .tex source file, suffixed with -tei.xml. The raw .xml file that is produced by ekdosis can be further processed by the tidy console application.<sup>12</sup> To make this happen, tidy must be installed and the .tex source file must be compiled with the --shell-escape facility so that spawning programs from IATEX can be allowed.<sup>13</sup>

As an example, the following line loads ekdosis and instructs it to output a TEI xml file (in addition to the PDF one) and to use parnotes to format with Roman numerals the footnotes that are inserted in the apparatus criticus:—

\usepackage[teiexport, parnotes=roman]{ekdosis}

### 2.2 Setup

\ekdsetup New feature v1.3

Starting from v1.3, \ekdsetup can be used to specify options that affect the general behavior of ekdosis. \ekdsetup is a preamble-only command. It accepts the following key=value options the number of which is expected to increase as ekdosis grows:

#### showpagebreaks showpagebreaks=true|false

Initially: false; Default: true

Default: spb

This named argument, which defaults to true if used without value, has specific marks printed in the margins so as to spot with a rapid cast of the eye the locations of conditional page breaks generated by the \ekdpb command described below on page 60. By default, page breaks generated by \ekdpb are identified by the string spb—for "soft" page break—whereas those generated by \ekdpb\* are identified by hpb—for "hard" page break. Furthermore, when \ekdpb triggers no page break, the marker is printed between square brackets, like so: [spb]. In this way, inoperative \ekdpb can be easily spotted and removed.

### $\texttt{spbmk} \quad \texttt{spbmk} = \langle string \rangle$

**spbmk** is used to change the string associated to "soft" page breaks.

<sup>10.</sup> See below, sect. 10 on page 54.

<sup>11.</sup> verse does not need to be set if the memoir class be used. See sect. 7.2 on page 40 for more detail.

<sup>12.</sup> See http://www.html-tidy.org.

<sup>13.</sup> See https://texfaq.org/FAQ-spawnprog for more information on how to do this.

hpbmk hpbmk= $\langle string \rangle$ 

Default: hpb

hpbmk is used to change the string associated to "hard" page breaks.

As an example, what follows has "soft" page breaks printed in blue and "hard" page breaks printed in red:—

```
\ekdsetup{
   showpagebreaks,
   spbmk = \textcolor{blue}{spb},
   hpbmk = \textcolor{red}{hpb}
}
```

## 2.3 Using a Configuration File

Complex editions may use a large number of witnesses, sources and scholars. It may also be required to define a multiple-layer apparatus criticus, several text environments to be aligned and quite a number of new commands. ekdosis provides a convenient way to avoid overloading the document preamble: all the settings related to the critical edition can be gathered in a separate configuration file named \jobname-ekd.cfg. If such a file can be found, its contents are automatically read and used by ekdosis.

## 2.4 Witnesses, Hands, Sources, Scholars & Shorthands

**Terminology** Strictly speaking, the term "witness" should apply to any manuscript evidence dating back to the Middle Ages used by the editor to establish the edition text. That said, editors often consult many other types of documents, such as modern editions, articles, notes, correspondence and the like, all of which fall into the category of "sources". Furthermore, unpublished conjectures are also taken into account, not to mention the corrections and emendations that are proposed in many places by the editor of the text. As it is necessary to refer to scholars as individuals, "scholars" naturally emerges as a third category.

Any reference that is to be used in the apparatus criticus must be "declared" in the preamble beforehand, namely: manuscript sigla (either for single manuscripts or manuscript families, primary or later hands, &c.), abbreviated last names of sources and scholars. To that effect, ekdosis provides the following preamble-only commands:—

specify consecutively:

- (a) The unique identifier of the witness to be used both in the .tex source file and as an xml:id in the TEI xml output if any.<sup>14</sup>
- (b) The rendition to be used in the printed apparatus criticus, which also will be found within the <sourceDesc> element of the TEI header where the description of the witness occurs, within a <abbr type="siglum">element.</a>
- (c) A basic description of the manuscript to be found in a typical printed Conspectus Siglorum, namely: the name of the manuscript followed by its call number.

Finally, the optional argument of **\DeclareWitness** accepts a comma-separated list of the following "name=value" arguments the first six of which are used to collect items of information to be found within the **<msIdentifer>** element in the **TEI** header:<sup>15</sup>—

<sup>14.</sup> See on page 64 for more information.

<sup>15.</sup> See https://tei-c.org/release/doc/tei-p5-doc/en/html/MS.html#msid for detailed information on these elements.

```
settlement
                settlement = \langle name \rangle: The name of a city or administrative unit.
                institution = \langle name \rangle: The name of an institution such as a university or library.
institution
                repository=\langle name \rangle: The name of the repository within which the witness is stored.
 repository
                collection = \langle name \rangle: The name of a collection of manuscripts.
 collection
                idno = \langle call \# \rangle: Any form of call number.
        idno
      msName msName=\langle name \rangle: The name commonly used for the witness.
                \operatorname{origDate} = \langle date \rangle: Any form of date used to identify the date of origin for the witness.
   origDate
                locus = \langle locus \rangle: The sequence of folio references where the edition text is found in the
       locus
                manuscript.
```

New feature v1.3

To take here one example, a witness such as the Marcianus Graecus 269, referred to as manuscript 'M' in the editions, which contains sixty treatises transmitted under the name of Hippocrates, could be declared as follows:<sup>16</sup>—

```
\DeclareWitness{M}{M}{\emph{Marcianus Gr.} 269}[
        settlement=Venice,
        institution=Marciana Library,
        msName=Marcianus Gr.,
        idno=269,
        origDate=s. X,
        locus=fol. 416\textsuperscript{v}-426\textsuperscript{v}]
```

#### **Hands** $\ \ (unique id) \ (vnique id) \ (v$ \DeclareHand

This command requires three mandatory arguments enclosed between curly braces and one optional argument between square brackets used to specify consecutively:-

- (a) The unique identifier of the hand to be used both in the .tex source file and as an xml:id in the TEI xml output if any.<sup>17</sup>
- (b) The unique identifier of the witness the hand is related to. Of course, this witness must have been declared beforehand.
- (c) The rendition to be used in the printed apparatus criticus, which also will be found within the <handNote> element of the TEI header where the description of the hand occurs, within a <abbr type="siglum"> element.
- (d) Some further information about the hand.

To continue the preceding example, here is how additions and corrections found in the Marcianus Gr. 269 could be declared after this witness has been declared itself:-

```
\DeclareHand{M1}{M}{M\textsuperscript{1}}[Emendatio scribae ipsius]
\DeclareHand{M2}{M}M\textsuperscript{2}}[Manus posterior]
```

As can be seen, values such as M, M1 and M2 in the .tex source file will be printed as M,  $M^1$  and  $M^2$  respectively. Not only the code gains legibility, but also flexibility for simply changing any declared rendition will update corresponding sigla throughout the entire edition.

As a final example, here is how ekdosis would encode information as declared above for the Marcianus Gr. 269 should a TEI output be required:-

```
<sourceDesc>
  <listWit>
    <witness xml:id="M">
    <abbr type="siglum">M</abbr>
```

<sup>16.</sup> The locus specified refers to Hippocrates' Epidemics, Book 6.

<sup>17.</sup> See on page 64 for more information.

```
<emph>Marcianus Gr.</emph>269
    <msDesc>
     <msIdentifier>
       <settlement>Venice</settlement>
       <institution>Marciana Library</institution>
       <idno>269</idno>
        <msName>
         Marcianus Gr.
        </msName>
     </msIdentifier>
     <physDesc>
        <handDesc hands="2">
          <handNote xml:id="M1">
           <abbr type="siglum">M
           <hi rend="sup">1</hi></abbr>
            Emendatio scribae ipius
          </handNote>
          <handNote xml:id="M2">
           <abbr type="siglum">M
           <hi rend="sup">2</hi></abbr>
            Manus posterior
          </handNote>
       </handDesc>
     </physDesc>
     <history>
       <origin>
          <origDate>s. X</origDate>
       </origin>
     </history>
   </msDesc></witness>
 </listWit>
</sourceDesc>
```

#### 

The *Conspectus Siglorum* that is placed ahead of the edition text is traditionally divided into two parts: a) *Codices*, which provides the list of sigla used in the apparatus, b) *Editiones uel Studia*, which provides references to sources, either published or unpublished, which contain conjectures used in the apparatus criticus. **\DeclareSource** takes two mandatory arguments used to specify consecutively:—

- (a) A unique label used in the .tex source file to refer to the work where the conjecture is found.
- (b) The rendition to be used in the printed apparatus criticus.

As ekdosis can include and use TEI xml-compliant lists of references,<sup>18</sup> it is advisable to use  $Bib(IA)T_EX$  labels in the first argument of \DeclareSource. Otherwise, the unique label used to declare the source would point to no xml:id and the TEI xml would not be valid. Likewise, shorthands fields from the bibliographical database can be recalled from within the second argument of \DeclareSource:—

<sup>18.</sup> See below sect. 12.7 on page 70.

\DeclareSource{Wil}{Wilamowitz}
% or for example:
\DeclareSource{Wil}{\citename{Wil}{shorteditor}}

| \DeclareScholar<br>New feature v1.1 | <ul> <li>Scholars \DeclareScholar{(unique id)}{(rendition)}[(options)]</li> <li>Occasionally, it is necessary to refer to a scholar as a person. For example, corrections and conjectures are commonly inserted as self-references to the editor of the text in the apparatus criticus in print with such words as <i>scripsi</i>, <i>addidi</i>, <i>correxi</i> and the like. Other examples come from unpublished conjectures of other scholars found in private libraries.</li> <li>\DeclareScholar takes two mandatory arguments to specify consecutively:— <ul> <li>(a) The unique identifier of the scholar to be used both in the .tex source file and as an xml:id in the TEI xml output if any.<sup>19</sup></li> <li>(b) The rendition to be used in the apparatus criticus in print, which also will be found within the <sourcedesc> element of the TEI header where the description of the persons cited occurs, within an <abbr type="siglum">abbr type="siglum"&gt;abbr type="siglum"</abbr></sourcedesc></li> </ul></li></ul> |
|-------------------------------------|----------------------------------------------------------------------------------------------------|
|                                     | list of key-value arguments:—                                                                                                    |
| rawname                             | $rawname = \langle name \rangle$                                                                                                    |
|                                     | rawname refers to a name that is not to be dissected into name part components such as forename, surname and the like. If rawname be used, then ekdosis will ignore the following three optional arguments: forename, surname and addname.                                                                                                    |
| forename                            | $forename = \langle forename \rangle$                                                                                                    |
|                                     | forename refers to first and middle names or initials.                                                                                                    |
| surname                             | $\texttt{surname} = \langle surname \rangle$                                                                                                    |
|                                     | surname stores the last name.                                                                                                    |
| addname                             | $\texttt{addname}{=}\langle additional \ name  angle$                                                                                                    |
|                                     | addname refers to an additional or alternate name by which the scholar is known viz. a Latinized form of the name, a nickname, an epithet or alias.                                                                                                    |
| note                                | $\texttt{note} = \langle note \rangle$                                                                                                    |
|                                     | <b>note</b> may hold any relevant information about the material used by the editor. For example, a note may specify that this material has been found as marginal notes by the hand of the scholar in some edition in print.                                                                                                    |
| \DeclareShorthand                   | <ul> <li>Shorthands \DeclareShorthand{\unique id}}{\(rendition\)}{\(csv list of identifiers\)}}</li> <li>This command provides a convenient way to declare families of witnesses. It takes three mandatory arguments used to specify consecutively:— <ul> <li>(a) The unique identifier of the family to be used in the .tex source file.</li> <li>(b) The rendition to be used in the printed apparatus criticus.</li> <li>(c) A comma-separated list of previously declared witnesses.</li> <li>As an example, the manuscripts of Caesar's Gallic War are divided into two families:</li> <li>α, which includes mss. A, M, B, R, S, L and N, and β, which includes mss. T, f, U and I. Therefore, provided that all these witnesses have been already declared, here is how the two families α and β could be declared:<sup>20</sup>—</li> </ul> </li> </ul>                                                                                                    |
|                                     | $\DeclareShorthand{a}{\alpha}{A,M,B,R,S,L,N}$                                                                                                    |

19. See on page 64 for more information.

 $\below below block \below block \below block \below block \below block \below \below$ 

<sup>20.</sup> These witnesses are used in the example provided below in listing 6 on page 26.

Then, symbols **a** and **b** can be used in the .tex source file in place of manuscripts that belong to either family.

That said, \DeclareShorthand is not meant to be restricted to declared witnesses. On the contrary, it also applies to any declared sources and scholars by means of \DeclareSource and \DeclareScholar. As an example, assuming that a self-reference to the person responsible for the edition has been set in the preamble, an associated shorthand can be defined like so:—

1 \DeclareScholar{ego}{ego}[
2 forename=John.

```
forename=John,
surname=Smith.
```

```
surname=Smith,
note=Main editor of the text]
```

5 \DeclareShorthand{egoscr}{\emph{scripsi}}{ego}

Then, the shorthand egoscr (l. 5) can be used to print in the apparatus criticus the technical term *scripsi* and use at the same time the pointer **#ego** that is expected in the TEI xml output file. Detailed examples of this technique will be provided below in sect. 3 on page 20.

### 2.4.1 Printing Formatted Witnesses — Conspectus Siglorum

Once witnesses, hands, scholars and sources have been declared, ekdosis provides two commands to have them printed as declared from their identifiers.

\getsiglum

3

4

\getsiglum{ $(csv list of witnesses or single witness})$  behaves exactly as the wit optional argument of \lem and \rdg described below on pages 14 and 15. From a single identifier or from a comma-separated list of identifiers, it returns their formatted counterparts. To return to the example provided on pages 9-10, \getsiglum{M} would return M, while \getsiglum{M1} would return M<sup>1</sup>.

\SigLine

 $SigLine{\langle unique \ id \rangle}$  returns from  $\langle unique \ id \rangle$  used in the first argument of  $\DeclareWitness^{21}$  a line ready to be inserted in a table set to print a Conspectus Siglorum with the following items of information separated by the symbol &: the siglum referring to the witness, the contents of the description field, followed if applicable by the sequence of folios that refers to the edition text, and the contents of the origDate field. An example of how one could print the Conspectus Siglorum of the manuscripts of Caesar's *Gallic War* from the list provided on the preceding page follows:—

Listing 2: Conspectus Siglorum of Caesar's Gallic War

```
\begin{xltabular}[c]{0.75\linewidth}{lXl}
\caption*{\textbf{Conspectus siglorum}}\\
\multicolumn{3}{c}{\emph{Familia} \getsiglum{a}}\\
\SigLine{A}\\
& \getsiglum{A1} \emph{Emendationes scribae ipsius} & \\
\SigLine{M}\\
[...]
\SigLine{N}\\
\multicolumn{3}{c}{\emph{Familia} \getsiglum{b}}\\
\SigLine{T}\\
[...]
\SigLine{1}\\
\end{xltabular}
```

<sup>21.</sup> See above on page 8.

#### **Conspectus siglorum**

|              | Familia a                                  |           |  |  |  |
|--------------|--------------------------------------------|-----------|--|--|--|
| Α            | Bongarsianus 81                            | s. IX–X   |  |  |  |
|              | A <sup>1</sup> Emendationes scribae ipsius |           |  |  |  |
| Μ            | Parisinus Lat. 5056                        | s. XII    |  |  |  |
| В            | Parisinus Lat. 5763                        | s. IX–X   |  |  |  |
| R            | Vaticanus Lat. 3864                        | s. X      |  |  |  |
| $\mathbf{S}$ | Laurentianus R 33                          | s. X      |  |  |  |
| $\mathbf{L}$ | Londinensis Br. Mus. 10084                 | s. XI     |  |  |  |
| Ν            | Neapolitanus IV, c. 11                     | s. XII    |  |  |  |
|              | Familia $\beta$                            |           |  |  |  |
| Т            | Parisinus Lat. 5764                        | s. XI     |  |  |  |
| f            | Vindobonensis 95                           | s. XII    |  |  |  |
| U            | Vaticanus Lat. 3324                        | s. XI     |  |  |  |
| l            | Laurentianus Riccard. 541                  | s. XI–XII |  |  |  |

## 2.5 Editing a Single Text

ekdosis Running paragraphs of one single text to be edited should be inserted in the ekdosis environment, like so:<sup>22</sup>—

\begin{ekdosis}
 Edition text goes here.
\end{ekdosis}

### $\alpha pp$ Apparatus Entries $\alpha pp[type=\langle type \rangle] \{\langle apparatus entries \rangle\}$

This command takes one mandatory argument and accepts one optional argument. Once references to be used as witnesses in the apparatus criticus have been declared in the preamble as described in sect. 2.4 on pages 8-11, the **\app** command is used for inserting entries in the apparatus criticus, either lemmata, readings or notes, like so:—

```
I saw my friend \app{\lem{Peter}\rdg{John}} yesterday.
or:
I saw my friend
  \app{
     \lem{Peter}
     \rdg{John}
  }
yesterday.
```

\app accepts one further optional argument:—

type type= $\langle type \rangle$ 

Default: default

As will be described below in sect. 5.3 on page 34, ekdosis initially sets one layer of notes the default layer—in the apparatus criticus. This layer is fit to receive notes related to variant readings from witnesses and sources used by the editor to establish the edition text. Additional layers can be defined to receive other kinds of notes, such as references to texts quoted or cited in the text of the edition (*apparatus fontium*), references to testimonia, or quotations of the edited text by other authors (*apparatus testium*), explanatory notes, and so forth.<sup>23</sup> Once additional layers have been defined and assigned to new 'types', such

<sup>22.</sup> See above listing 1 on page 5.

<sup>23.</sup> See below, sect. 6.2 on page 36.

as 'testium' and the like, these types can be used as values appended to the type 'named option'. For more information about inserting notes in multiple-layer apparatus, see sect. 6 on page 36.

**Base text and variants** As can be seen in the example above, there are two kinds of individual readings: the *lemma*, which contains the base text accepted by the editor, and the *reading*, which contains deviant readings rejected by the editor.

What follows refers to the notions of "witness", "source" and "scholar" as defined above on page 8.

 $lem Lemmata \lem[\langle options \rangle] \{\langle lemma text \rangle\}$ 

As  $\langle lemma \ text \rangle$  is a word or a phrase judged by the editor to be authentic or authoritative, \lem prints it by default both in the edition text and as the first part of a new entry in the apparatus criticus, preceded by the line number where it occurs or a broad space when the entry refers to the same line as the preceding entry. The optional argument of \lem accepts the following comma-separated list of "name=value" arguments:--

wit wit= $\langle csv \ list \ of \ witnesses \rangle$ 

While a single witness may be recorded as in wit=A, comma-separated lists of multiple witnesses must obviously be enclosed in curly braces, like so: wit={A,B,C}. It must be noted that witnesses can be grouped by using spaces as separators, like so: wit={A,B,C,  $\Box$ D,E,F}. Although any unique identifiers or labels used to "declare" sources and scholars as described above on pages 10–11 can also be used as values of the wit optional argument, it is recommended to use sources and resp to refer to either category respectively as described below.

source source= $\langle csv \ list \ of \ sources \rangle$ 

- New feature v1.1 A "source" refers to any type of document consulted by the editor to establish the edition text. Most commonly, corrections and emendations from previous editions are cited in the apparatus criticus.<sup>24</sup>
  - resp resp= $\langle csv \ list \ of \ scholars \rangle$
- *New feature* v1.1 **resp** refers to scholars responsible for the emendations, conjectures and corrections that are cited in the apparatus criticus.<sup>25</sup>

alt alt= $\langle alternate \ lemma \rangle$ 

While the mandatory argument of lem,  $\langle lemma \ text \rangle$ , is always used to print the edition text in the upper part of the page,  $\langle alternate \ lemma \rangle$ , if specified, supersedes what is printed in the related entry of the apparatus criticus. This mechanism is useful in more than one respect. For instance, it can be used to insert abbreviated lemmata in the apparatus criticus, or to introduce an alternate way of writing entries with Latin technical terms in the apparatus criticus as will be demonstrated below in the example provided by listing 3 on page 16.

sep  $sep = \langle separator \rangle$ 

**sep** allows to change the symbol used to separate the lemma text from deviant readings, which is by default the closing square bracket (])

nosep nosep=true|false

This named argument does not need a value as it defaults to true if used. nosep removes the separator mentioned above. Obviously, nosep must be used when for some reason no \rdg command follows a \lem command that has just been used, as shown below in listing 5 on page 23, l. 7.

<sup>24.</sup> For edition texts used as sources, see examples below in sect. 3 on page 20 and sect. 12.7 on page 70.

<sup>25.</sup> See detailed examples in sect. 3 on page 20.

| \ekdsep          | (2) If nosep be used so as to insert an explanatory note after the lemma text with the                     |
|------------------|----------------------------------------------------------------------------------------------------|
| (exusep          | \note command described below on the next page, then \ekdsep can be used—for                               |
|                  | instance as value of the <b>post</b> optional argument of the note—to put back in the separator.           |
|                  | This technique is demonstrated below in listing 5 on page 23, ll. $23-5$ .                                 |
| nolem            | nolem=true false                                                                                           |
|                  | This named argument does not need a value as it defaults to true if used. nolem completely                 |
|                  | removes the lemma text from the related entry in the apparatus criticus.                                   |
| type             | $type = \langle value \rangle$                                                                             |
| 51               | This named argument has no effect on the apparatus criticus of the edition in print, but it                |
|                  | is used in the TEI xml output to classify the variation recorded in the entry according to                 |
|                  | some convenient typology. Categories such as lexical, morphological, orthographical and                    |
|                  | the like may apply. Obviously, type=emendation should be restricted to lemma texts and                     |
|                  | type=conjecture to variant readings recorded by means of \rdg described below.                             |
| num              | (no-value argument)                                                                                        |
| New feature v1.3 | num takes no value. If used, this argument instructs to print any line number that ekdosis                 |
|                  | may have decided not to print in the apparatus criticus before the lemma text.                             |
| nonum            | (no-value argument)                                                                                        |
| New feature v1.3 | Compared to num, nonum does the opposite. If used, any number that ekdosis may have                        |
|                  | decided to print before the lemma text is suppressed.                                                      |
|                  | Finally, four named arguments can be used to insert words at the following specific                        |
|                  | places in the lemma text:                                                                                  |
|                  | 1 pre Peter post prewit A postwit] John B                                                                  |
| pre              | pre=(words)                                                                                                |
|                  | pre inserts ( <i>words</i> ) <i>before</i> the lemma text.                                                 |
| post             | post=(words)                                                                                               |
|                  | post inserts $\langle words \rangle$ after the lemma text.                                                 |
| prewit           | prewit=(words)                                                                                             |
|                  | prewit inserts (words) before the list of witnesses.                                                       |
| postwit          | postwit= $\langle words \rangle$<br>postwit inserts $\langle words \rangle$ after the list of witnesses.   |
|                  | postwit inserts (words) after the list of withesses.                                                       |
| \rdg             | <b>Readings</b> $rdg[\langle options \rangle] \{\langle variant reading \rangle\}$                         |
| ling             | As $\langle reading \rangle$ is a word or a phrase judged by the editor to be unsatisfactory or corrupted, |
|                  | \rdg prints it by default in the last part of the corresponding entry in the apparatus criticus,           |
|                  | after the symbol that is used to separate words of the base text (the lemma text) from                     |
|                  | words rejected by the editor. The optional argument of \rdg accepts a comma-separated                      |
|                  | list of "name=value" arguments that is almost identical to \app. Therefore, emphasis will                  |
|                  | be placed here only on the differences. The reader is invited to refer to the description                  |
|                  | provided above on pages 14–15 for more detailed information:—                                              |
| wit              | wit= $\langle csv \ list \ of \ witnesses \rangle$                                                         |
| source           | $source = \langle csv \ list \ of \ sources \rangle$                                                       |
| resp             | $\texttt{resp}{=}\langle csv \ list \ of \ scholars \rangle$                                               |
| alt              | $alt = \langle alternate \ reading \rangle$                                                                |
| nordg            | nordg=true false                                                                                           |
|                  | This named argument does not need a value as it defaults to true if used. nordg completely                 |
|                  | removes the variant reading from the related entry in the apparatus criticus.                              |
| type             | $type = \langle value \rangle$                                                                             |
|                  | Obviously, type=conjecture should be restricted to variant readings and type=emendation                    |
|                  | to lemma texts recorded by means of \lem described above.                                                  |
| pre              | $\mathtt{pre}{=}\langle words  angle$                                                                      |
|                  |                                                                                                    |

- It may happen that editorial notes are needed to record short comments of general nature between lemmata and readings. \note inserts inline comments while \note\* places comments below the entire apparatus block. Furthermore, if ekdosis be loaded with the parnotes option as described above on page 7, \note\* will use the parnotes package to lay out the notes as an additional paragraph below the apparatus criticus. The optional argument of \note/\note\* accepts the following comma-separated list of "name=value" arguments:
  - pre pre= $\langle words \rangle$

post

pre inserts  $\langle words \rangle$  immediately before the note. post= $\langle words \rangle$ 

post inserts  $\langle words \rangle$  immediately after the note.

Under no circumstances is it permitted to insert this command **\note** or **\note**\* inside the argument of **\lem** or **\rdg. \note/\note**\* must go between these commands. As a general rule, within **\app{}** elements, notes are inserted immediately after the lemma or the variant reading they are related to. However, as will be described below in sect. 6.2 on page 36, the command **\note**—with no star appended—that is used to insert explanatory notes or references to sources or testimonia is permitted within the mandatory argument of **\lem{}**, although it is subject to a very strict syntax.

Listing 3 provides an illustration of some of the possibilities afforded by the commands just described:—

Listing 3: The "Peter/John" full example

```
1
     \begin{ekdosis}
 \mathbf{2}
       Ι
 3
       \app{
 4
         \lem[wit=A]{saw}
         \rdg[wit=B]{met}}
 5
 6
       my friend
 7
       \app{
         \lem{Peter}
 8
 9
         rdg{John}
10
       }
       at the station yesterday. We were both in a
11
12
       \alpha pp{
         \lem[wit=A]{great}
13
         \rdg[wit=B]{good}}
14
       mood.
15
16
       \app{
17
          \lem[wit=A, alt={How nice... said}]{\enquote{How nice to find
18
              you here!} he said.}
         \note*{There are no quotation marks in the mss.}
19
20
         \rdg[wit=B, alt=\emph{om.}]{}}
       I chuckled to myself, recalling the last time we
21
22
       \app{
          \lem[wit=A,nolem] {met}
23
         \rdg[wit=B, alt={\emph{post} met \emph{add.} there}]{met
24
```

```
25 there}
26 \note*{Ms. \getsiglum{B} provides other additions of this kind.}}.
27 \end{ekdosis}
```

I saw my friend Peter at the station yesterday. We were both in a great mood. "How nice to find you here!" he said. I chuckled to myself, recalling the last time we met.

1 saw A] met B Peter] John great A] good B 1–2 "How nice... said A]<sup>i</sup> om. B 2 post met add. there B<sup>ii</sup> <sup>i</sup> There are no quotation marks in the mss. <sup>ii</sup> Ms. B provides other additions of this kind.

- REM. 1 Close examination of lines 17-8 from listing 3 on the preceding page shows how alt has been used to insert an abridged lemma text in the apparatus criticus in print while keeping safe what is to be found in the TEI xml output.
- REM. 2 The same technique has been used at line 24 to insert alternate words, including Latin technical terms, in place of the variant reading. Hence the use of nolem at line 23 to remove the lemma text from the apparatus criticus in print.
- Rem. 3 \note\* has been used to insert short annotations in two places (ll. 19 and 26).
- Rem. 4  $\,$  For an example of the use of nordg, see below listing 6 on page 26, l. 11.

The corresponding TEI xml output produced by ekdosis from the  $I\!\!\!^{A}T_{E}X$  source file follows:—

Listing 4: The "Peter/John" full example: TEI xml output

```
I
<app>
 <lem wit="#A">saw</lem>
  <rdg wit="#B">met</rdg>
</app>my friend
<app>
  <lem>Peter</lem>
  <rdg>John</rdg>
</app>at the station yesterday. We were both in a
<app>
  <lem wit="#A">great</lem>
 <rdg wit="#B">good</rdg>
</app>mood.
<app>
 <lem wit="#A">
 <quote>How nice to find you here!</quote> he said.</lem>
  <note>There are no quotation marks in the mss.</note>
 <rdg wit="#B" />
</app>I chuckled to myself, recalling the last time we
<app>
  <lem wit="#A">met</lem>
 <rdg wit="#B">met there</rdg>
 <note>Ms.
 <ref target="#B">B</ref>provides other additions of
 this kind.</note>
</app>.
```

### 2.6 Indicating Subvariation in Apparatus Entries

It must be noted that grouping readings so as to keep emphasis on subvariation, regardless of its cause, is entirely optional. Furthermore, the applicability of this technique is limited to the **TEI xml** output as it helps the machines to understand a grouping otherwise immediately accessible to human mind from the information that is available in well-written apparatus. **ekdosis** provides two ways of expressing subvariation.

#### 2.6.1 Implicit Grouping

Because apparatus entries may nest recursively, the **\app** command can be used to group similar readings.

However, for nesting to work, the **alt** optional argument must be used in every \lem and \rdg command involved in the nesting. This rule applies to both parent and child commands, as demonstrated in the following example:—

```
As I was walking home through Times Square, I saw my friend
\app{
   \lem[wit={A,B}, alt={Peter\---Street}]{Peter at the
      \app{
            \lem[wit=A, alt=station]{station}
            \rdg[wit=B, alt=bookstore]{bookstore}
        }
        on 42nd Street}
    \rdg[wit=C, alt={John on Broadway}]{John on Broadway}
}.
```

PDF output:-

1 As I was walking home through Times Square, I saw my friend Peter at the station on 2 42nd Street.

1 station A] bookstore B 1-2 Peter—Street AB] John on Broadway C

REM. Two \app commands naturally insert two entries in the apparatus criticus. As the subvariation comes first, what ms. C reads is only mentioned in the subsequent entry.

```
TEI xml output:-
```

It must be noted that from a technical standpoint, albeit the nested lemmas are printed *before* their parents in the apparatus criticus, they are seen by **ekdosis** *after* the latter as the source file is compiled. As a result, notably when the whole nested group of lemmas falls on the same line without being preceded by an apparatus entry on this line, it may

be needed to suppress redundant numbers that ekdosis may have decided to print in the appartus criticus. Conversely, it may be needed to print numbers that ekdosis may have decided not to print. To both ends, the num and nonum optional arguments of the \lem command can be used as described above on page 15.

### 2.6.2 Explicit Grouping

```
\grp \grp \rdgGrp \rdgGrp \reduced contained a text | readings \}
```

New feature v1.1

Explicit grouping of readings can be achieved by means of the  $\rdgGrp$  command. It takes as mandatory argument the commands used for inserting lemma texts, readings and notes that are described on pages 14-17, viz.  $\lem, \rdg$  and  $\note. \rdgGrp$  accepts one further optional argument:—

type type= $\langle value \rangle$ 

This named argument is used in the TEI xml output to define an attribute common to all elements representing the variation.

Here follows how the technique of explicit grouping would apply to the same passage as above:—

```
As I was walking home through Times Square, I saw my friend
\app{
  \rdgGrp[type=subvariation]{
    \lem[wit=A, alt={Peter\---Street}]{Peter at the station
        on 42nd Street}
    \rdg[wit=B, alt={bookstore \emph{pro} station}]{Peter at the
        bookstore on 42nd Street}
    }
    \rdg[wit=C]{John on Broadway}
}.
```

PDF output:-

1 As I was walking home through Times Square, I saw my friend Peter at the station on 2 42nd Street.

1-2 Peter—Street A] bookstore pro station B John on Broadway C

Rем. In this example, the subvariation is emphasized with a Latin technical term and may be expressed in one single entry in a more economical manner.

```
TEI xml output:-
```

```
As I was walking home through Times Square, I saw my
friend
<app>
    <rdgGrp type="subvariation">
        <lem wit="#A">Peter at the station on 42nd
        Street</lem>
        <rdg wit="#B">Peter at the bookstore on 42nd
        Street</rdp>
        </rdgGrp>
        <rdg wit="#C">John on Broadway</rdp>
<//app>.
```

## 3 Emendations and Conjectures

From a technical standpoint, "conjectures" are readings that are not supported by manuscript evidence, but are instead proposed by scholars to be taken into consideration for establishing the edition text. A conjecture is called an "emendation" when it is adopted in place of what is provided by or missing from the text provided by the manuscripts. Emendations and conjectures are therefore readings and as such expected to be found within <lem> or <rdg> elements. However, as both come from editions or scholars, not from manuscripts, they are naturally associated with source or resp attributes as described above on page 14,<sup>26</sup> and can be distinguished from one another by the type attribute, eg. either emendation or conjecture.

As an example, the representation of witnesses, editors and shorthands of Hippocrates' *Epidemics*, Book 2 could be summarized as follows:—

```
% Witnesses:
1
2
    \DeclareWitness{V}{V}{\emph{Vaticanus Gr.} 276}
    \DeclareWitness{I}{I}{\emph{Parisinus Gr.} 2140}
3
     \DeclareHand{Iac}{I}{I\textsuperscript{ac}}[Lectio ante correctionem]
4
     \DeclareHand{Ipc}{I}{I\textsuperscript{pc}}[Lectio post correctionem]
5
     \ensuremath{\mathbb{R}}{R} \
6
     \DeclareWitness{H}{H}{\emph{Parisinus Gr.} 2142}
7
8
     % Sources (the first arguments below must refer to biblatex labels and
     % an xml bibliographical database must be supplied):
9
10
     \DeclareSource{Lit}{Littré}
     \DeclareSource{Erm}{Ermerins}
11
     \DeclareSource{Sm}{Smith}
12
     % Persons:
13
     \DeclareScholar{ego}{ego}[
14
                     forename=Robert,
15
16
                     surname=Alessi]
17
     % Useful shorthands:
     \DeclareShorthand{codd}{codd.}{V,I,R,H}
18
     \DeclareShorthand{edd}{edd.}{Lit,Erm,Sm}
19
    \DeclareShorthand{egoscr}{\emph{scripsi}}{ego}
20
```

As can be seen from lines 18-20, three useful shorthands have been defined: codd prints "codd." for Latin pl. *codices* viz. "all manuscripts" and refers to the three xml identifiers V, I, R and H declared at ll. 2-3 and 6-7; edd prints "edd." for Latin pl. *editores* viz. "all editors" and refers to the three xml identifiers Lit, Erm and Sm declared at ll. 10-12;<sup>27</sup> finally, egoscr (l. 20) is used to print the technical Latin term "*scripsi*", "I wrote", to denote a personal conjecture. Then, the .tex source file can be structured as follows:—

```
\begin{ekdosis}
1
2
       καὶ ἐγίνετο μᾶλλον \app{
          \lim [wit={V, Ipc, R, H}]{v \circ \tau \phi}
3
          \rdg[wit=Iac]{vóτou}
4
          \rdg[source=Erm, type=conjecture]{έν νώτω}} · [...] % conjecture
5
6
\overline{7}
       εì
8
       \app{
          \lim [resp=egoscr, type=emendation] {\mu \epsilon \nu} % emendation
9
```

26. See also on pages 10-11.

<sup>27.</sup> For detailed information on how to use \DeclareSource and insert references to cited works, the reader is invited to refer to sect. 12.7 on page 70.

10

- \rdg[wit=codd, source=edd] {μή}
- 11 } εἵη διὰ ταῦτα [...]

```
12 \end{ekdosis}
```

- REM. 1 Line 5 introduces a *conjecture* which has been annotated with type=conjecture to facilitate its identification. Other optional arguments could have been used, such as prewit=coni. or prewit=falso coni., to print explanatory words in the apparatus criticus before the abridged name of the scholar.
- REM. 2 Conversely, line 9 introduces an *emendation* for which the shorthand egoscr has been used to print the exact term *scripsi* in the apparatus criticus while keeping ego as an xml:id for the TEI xml output file. Other strategies could have been used. For example, one could have defined a specific shorthand to print nothing in place of ego and leave the insertion of technical terms to the post optional argument of \lem, like so:-

```
% Preamble:
% (\unskip is for removing the space left by the empty 2nd argument
% below.)
\DeclareShorthand{egomute}{\unskip}{ego}
% Document:
   \app{
```

\lem[resp=egomute, post=\emph{scripsi}, type=emendation]{µèv}
\rdg[wit=codd, source=edd]{µ`η}

} εἵη διὰ ταῦτα [...]

PDF output:-

TEI xml output:-

```
    καὶ ἐγίνετο μᾶλλον νότῳ· [...]
    εἰ μὲν εἴη διὰ ταῦτα [...]
```

1 νότω V I<sup>pc</sup>RH] νότου I<sup>ac</sup> έν νώτω Ermerins 2 μέν scripsi] μή codd. edd.

### **3.1** Editorial Addition and Deletion

ekdosis provides a set of commands to indicate that text has been supplied or removed by conjecture. As regards critical symbols conventionally used for representing emendations, lacunae, omissions, gaps, editorial deletions or additions and the like, ekdosis follows the standards as described by West:<sup>28</sup>—

<sup>28.</sup> Martin L. West, *Textual Criticism and Editorial Technique* [Applicable to Greek and Latin Texts] (Stuttgart: B. G. Teubner, 1973), 80–2.

|                  | <> text added by conjecture or from a parallel source.<br>*** lacuna in the whole textual tradition. |                     |
|------------------|----------------------------------------------------------------------------------------------------|---------------------|
|                  | <***> conjectured lacuna.                                                                            |                     |
|                  | {} editorial deletion.                                                                               |                     |
|                  | <b>††</b> text judged by the editor to be corrupt. Note that if only one word be crux is needed.     | e suspect, only one |
| \SetCritSymbols  | $SetCritSymbols{(csv list of options)} can be used to change the$                                    | e critical symbols  |
| New feature v1.1 | described above. This command accepts the following list of key-val                                  | ue optional argu-   |
|                  | ments:—                                                                                              |                     |
| suppbegin        | $\texttt{suppbegin} = \langle symbol  angle$                                                         | Default: <          |
|                  | The opening symbol used to mark the text that is supplied.                                           |                     |
| suppend          | $\mathtt{suppend} = \langle symbol \rangle$                                                          | Default: >          |
|                  | The closing symbol used to mark the text that is supplied.                                           |                     |
| delbegin         | $\texttt{delbegin} = \langle symbol \rangle$                                                         | Default: {          |
|                  | The opening symbol used to mark the text that is deleted.                                            |                     |
| delend           | $\texttt{delend} = \langle symbol \rangle$                                                           | Default: }          |
|                  | The closing symbol used to mark the text that is deleted.                                            |                     |
| sicbegin         | $\texttt{sicbegin} = \langle symbol \rangle$                                                         | Default: †          |
|                  | The opening symbol used to mark the text that is deemed to be suspect.                               |                     |
| sicend           | $\texttt{sicend} = \langle symbol \rangle$                                                           | Default: †          |
|                  | The closing symbol used to mark the text that is deemed to be suspect.                               |                     |
| gapmark          | $gapmark = \langle symbols \rangle$                                                                  | Default: ***        |
| 0-1-1-1-1        | The symbols used to mark lacunae.                                                                    |                     |
|                  | ·                                                                                                    |                     |

As an example, what follows sets [] for deletions and ... for lacunae:-

```
\SetCritSymbols{
   delbegin = [,
   delend = ],
   gapmark = \dots
}
```

If modified, brackets can be adapted to languages that are written from right to left. To that effect, ekdosis provides a boolean expression al@rlmode which is evaluated as true if the writing direction be set from right to left and as false otherwise. As the etoolbox package is loaded by ekdosis, \ifboolean{al@rlmode}{ $\langle rtl symbol \rangle$ }{ $\langle ltr symbol \rangle$ } can be used to perform the test.

```
\supplied Kdition \supplied{(text)} is used to mark (text) that is by definition missing
New feature v1.1 from the tradition as supplied by the editor or some other scholar. This command is
normally expected in \lem{} or \rdg{}.
Surplus
Kew feature v1.1
Kew feature v1.1
Kew feature v1.1
Kew feature v1.1
Kew feature v1.1
Kew feature v1.1
Kew feature v1.1
Kew feature v1.1
Kew feature v1.1
Kew feature v1.1
Kew feature v1.1
Kew feature v1.1
Kew feature v1.1
Kew feature v1.1
Kew feature v1.1
Kew feature v1.1
Kew feature v1.1
Kew feature v1.1
Kew feature v1.1
Kew feature v1.1
Kew feature v1.1
Kew feature v1.1
Kew feature v1.1
Kew feature v1.1
Kew feature v1.1
Kew feature v1.1
Kew feature v1.1
Kew feature v1.1
Kew feature v1.1
Kew feature v1.1
Kew feature v1.1
Kew feature v1.1
Kew feature v1.1
Kew feature v1.1
Kew feature v1.1
Kew feature v1.1
Kew feature v1.1
Kew feature v1.1
Kew feature v1.1
Kew feature v1.1
Kew feature v1.1
Kew feature v1.1
Kew feature v1.1
Kew feature v1.1
Kew feature v1.1
Kew feature v1.1
Kew feature v1.1
Kew feature v1.1
Kew feature v1.1
Kew feature v1.1
Kew feature v1.1
Kew feature v1.1
Kew feature v1.1
Kew feature v1.1
Kew feature v1.1
Kew feature v1.1
Kew feature v1.1
Kew feature v1.1
Kew feature v1.1
Kew feature v1.1
Kew feature v1.1
Kew feature v1.1
Kew feature v1.1
Kew feature v1.1
Kew feature v1.1
Kew feature v1.1
Kew feature v1.1
Kew feature v1.1
Kew feature v1.1
Kew feature v1.1
Kew feature v1.1
Kew feature v1.1
Kew feature v1.1
Kew feature v1.1
Kew feature v1.1
Kew feature v1.1
Kew feature v1.1
Kew feature v1.1
Kew feature v1.1
Kew feature v1.1
Kew feature v1.1
Kew feature v1.1
Kew feature v1.1
Kew feature v1.1
Kew feature v1.1
Kew feature v1.1
Kew feature v1.1
Kew feature v1.1
Kew feature v1.1
Kew feature v1.1
Kew feature v1.1
Kew feature v1.1
Kew feature v1.1
Kew feature v1.1
Kew feature v1.1
Kew feature v1.1
Kew feature v1.1
Kew feature v1.1
Kew feature v1.1
Kew feature v1.1
Kew feature v1.1
Kew feature v1.1
Kew feature v1.1
Kew feature v1.1
Kew feature v1.1
Kew feature v
```

| \gap<br>New feature v1.1 | <b>Lacuna</b> $\gap{\langle csv \ list \ of \ options \rangle}$ indicates that some amount of text has fallen away from the entire tradition. It takes as mandatory argument a comma-separated list of options |
|--------------------------|----------------------------------------------------------------------------------------------------|
|                          | that can be used to further specify the reason for omission, the unit of measurement, the                                                                                                    |
|                          | quantity or the extent, as follows:                                                                                                    |
| reason                   | $reason = \langle reason \rangle$                                                                                                    |
|                          | reason gives the reason for omission.                                                                                                    |
| unit                     | $unit = \langle unit \rangle$                                                                                                    |
|                          | unit provides some regularized measurement, such as character, word, line and the like.                                                                                                    |
| quantity                 | $quantity = \langle n \rangle$                                                                                                    |
|                          | quantity specifies the number of the given unit that comprise the measurement.                                                                                                    |
| extent                   | $extent = \langle description \rangle$                                                                                                    |
|                          |                                                                                                    |

extent describes the size, including quantity and unit in a single string of words.

**Conjectured Lacuna** Assumably, the conjectured lacuna should be enclosed by **\supplied** and as such contained by **\lem** with type=emendation to indicate that the lacuna has been accepted by the editor.

Examples follow:<sup>29</sup>—

Listing 5: Emendations, conjectures and corrections

```
% Preamble:
 1
 2
     \DeclareShorthand{egomute}{\unskip}{ego}
 3
 4
     % Document:
     \begin{ekdosis}
 \mathbf{5}
       σχεδόν \app{
 6
 7
         \lem[resp=egomute, nosep, post={post σχεδόν quattuor uerba
           excidisse uid.}, type=emendation]{\supplied{\gap{reason=lost,
 8
 9
               unit=word, quantity=4}}
       } οὗτοι
10
11
       subsidiis magnis \sic*{epicuri} constabilitas
12
13
       declinare quis est qui \sic{possit cernere sese}.
14
15
16
       \app{
17
         \lem[resp=egomute, type=emendation, nosep, post={ante
18
           ὑπογίν.}]{\surplus{καὶ}}
         \note{deleui e Gal.P}
19
       } ὑπογίνονται
20
21
22
       Πάντων δὲ \app{
         \lem[resp=egomute, type=emendation, nosep]{\supplied{τῶν πυρετῶν}}
23
         \note[post=\ekdsep]{addidi (\arb{^gamI`a 'l-.hummayAti}}
24
           \getsiglum{Gal})}
25
         \rdg[nordg, source=Gal] {\arb{al-.hummayAti}}
26
27
         \rdg[wit=codd, source=edd, alt=om.]{}
28
       },
29
     \end{ekdosis}
```

29. On the use of egomute (l. 2), see above REM. 2 on page 21.

PDF output:-

```
1 σχεδόν (***) οὗτοι
```

```
2 subsidiis magnis †epicuri constabilitas
```

- 3 declinare quis est qui †possit cernere sese†.
- 4 {καὶ} ὑπογίνονται
- 5 Πάντων δὲ (τῶν πυρετῶν),

1 \*\*\* post σχεδόν quattuor uerba excidisse uid. 4 καὶ ante ὑπογίν. deleui e Gal.P 5 τῶν πυρετῶν addidi (جيع) Gal.)] om. codd. edd.

TEI xml output:-

```
σχεδόν
<app>
 <lem resp="#ego" type="emendation">
   <supplied>
      <gap reason="lost" unit="word" quantity="4" />
   </supplied>
  </lem>
</app>outrol
subsidiis magnis
<sic>epicuri</sic> constabilitas
declinare quis est qui
<sic>possit cernere sese</sic>.
<app>
 <lem resp="#ego" type="emendation">
   <surplus>kai</surplus>
 </lem>
  <note>deleui e Gal.P</note>
</app>ὑπογίνονται
Πάντων δὲ
<app>
  <lpre><lem resp="#ego" type="emendation">
   <supplied>τῶν πυρετῶν</supplied>
 </lem>
 <note>addidi (
 <foreign xml:lang="ar-Latn" type="transliterated"</pre>
 subtype="arabtex">^gamI`a 'l-.hummayAti</foreign>
 <ref target="#Gal">Gal.</ref>)</note>
 <rdg source="#Gal">
   <foreign xml:lang="ar-Latn" type="transliterated"</pre>
   subtype="arabtex">al-.hummayAti</foreign>
 </rdg>
  <rdg wit="#V #I #R #H" source="#Lit #Erm #Sm" />
</app>,
```

## 4 Alignment of Parallel Texts

As already said above,<sup>30</sup> ekdosis can arrange sundry texts in parallel columns—synchronized or not—either on the same page or on facing pages. Depending on what is needed, any text can be equipped with an apparatus criticus. The most common example is that of an edition of a classical text with an apparatus criticus accompanied by a translation into a modern language on the facing page. One can also imagine an edition of two classical texts or two different recensions of the same text, each of which provides variants recorded in separate apparatus criticus, laid out on the left-hand pages, with one or more translations on the corresponding right-hand pages, and so forth.

#### alignment The alignment Environment \begin{alignment}[(options)]...\end{alignment}

This environment can be used as it is provided to typeset a standard critical edition, namely an edition text, equipped with an apparatus criticus and laid out on the left-hand pages, accompanied by a translation into a modern language on the facing pages.

edition translation Within alignment, two environments are available by default: \begin{edition} ...\end{edition} and \begin{translation}...\end{translation}. Obviously, the former is used to typeset the edition text with an apparatus criticus on the left, while the latter is used to typeset the translation on the right, like so:—

```
\begin{alignment}
  \begin{edition}
  First § of the edition text.
  \end{edition}
  \begin{translation}
   First § of the translation.
  \end{translation}
  \begin{edition}
   Second § of the edition text.
  \end{edition}
   Second § of the translation.
  \end{translation}
   Second § of the translation.
  \end{translation}
  \end{translation}
}
```

edition\* translation\* Furthermore, so-called "starred" versions of these environments can be used at any point to synchronize texts, that is to print them in such a way that the tops of all paragraphs are vertically aligned. To that effect, it must be noted that merely applying this command on a single environment—for instance the leftmost one—will have all other associated paragraphs printed aligned.

While the whole edition text and the whole translation can be inserted in a single edition/translation environment respectively, it is recommended to enter both texts paragraph by paragraph as shown in the example above. Not only this method of encoding allows not to lose sight of paragraphs that are meant to be read together, but it is also the only way to align paragraphs in print, and it is much more suitable to mark up correspondence between spans of texts.

As an illustration, a short extract of Caesar's *Gallic War*, VI, XIII.1 follows.<sup>31</sup> See the list of sigla for manuscripts and manuscript families above on page 11. As this document is

<sup>30.</sup> See point (a) on page 4.

Latin text: Caesar, Gallic War (Guerre des Gaules), ed. L.-A. Constans (Collection des Universités de France; Paris: Les Belles Lettres, 1987) (originally pub. 1926); English translation: Caesar, Gallic War, ed.
 W. A. McDevitte and W. S. Bohn (Harper's New Classical Library; 1st edn., New York: Harper & Brothers, 1869).

not set for duplex printing, both texts have been put together on the same page. However, the reader will find the full .tex source file in sect. 16.1 on page 84 and TEI xml output in sect. 16.2 on page 86. The corresponding PDF output is available in a separate file:<sup>32</sup>—

| Listing | 6: | Caesar's | Gallic | War, | VI, | 13.1 |
|---------|----|----------|--------|------|-----|------|
|         |    |          |        |      |     |      |

```
\begin{alignment}
 1
 \mathbf{2}
       \begin{edition}
 3
         \ekddiv{head=XIII, depth=2, n=6.13, type=section}
 4
         In omni Gallia eorum hominum qui \app{
 \mathbf{5}
           \lem[wit=a] {aliquo}
 6
           \rdg[wit=b, alt=in al-]{in aliquo}}
         sunt numero atque honore genera sunt duo. Nam plebes paene
 7
 8
         seruorum habetur loco, quae \app{
 9
           \lem[wit={A,M}, alt={nihil audet (aut et \getsiglum{A1})
             per se}]{nihil audet per se}
10
11
           \rdg[wit=A1,nordg]{nihil aut et per se}
12
           \rdg[wit={R,S,L,N}] {nihil habet per se}
13
           \rdg[wit=b]{per se nihil audet}}, \app{
14
           \lem[wit=a]{nullo}
           \rdg[wit=b]{nulli}} adhibetur \app{
15
           \lem{consilio}
16
           \rdg[wit={T, U}, alt=conc-]{concilio}}.
17
       \end{edition}
18
       \begin{translation}
19
         \ekddiv{head=XIII, depth=2, n=6.13, type=section}
20
           Throughout all Gaul there are two orders of those men who are of
21
22
           any rank and dignity: for the commonality is held almost in the
           condition of slaves, and dares to undertake nothing of itself,
23
24
           and is admitted to no deliberation.
25
       \end{translation}
     \end{alignment}
26
```

XIII. In omni Gallia eorum hominum qui
 aliquo sunt numero atque honore genera sunt
 duo. Nam plebes paene seruorum habetur
 loco, quae nihil audet per se, nullo adhibetur
 consilio.

XIII. Throughout all Gaul there are two orders of those men who are of any rank and dignity: for the commonality is held almost in the condition of slaves, and dares to undertake nothing of itself, and is admitted to no deliberation.

Finally, the corresponding TEI xml output follows:-

REM. 1 As can be seen from the apparatus entry related to l. 4 above, a subvariant has been inserted in the lemma part: "(aut et A<sup>1</sup>)". This was done by using **alt** in listing 6, ll. 9-10. But as this variant is already recorded—and printed—in the lemma part, it was necessary to remove the entire otherwise redundant variant from the apparatus criticus in print. Hence the use of **nordg** at l. 11.

Rem. 2 For examples of abbreviations, see ll. 6 and 17.

REM. 3 Line 17 shows how mss. T and U (which belong to two distinct subfamilies) have been separated from one another: wit={T,\_UU}. See above on page 14 for more information on this technique.

<sup>32.</sup> On the use of \ekddiv (ll. 3 and 20), see below sect. 10.2 on page 55.

```
<div xml:id="div-edition_1" xml:lang="la">
 <div type="section" n="6.13">
   <head>XIII</head>
   In omni Gallia eorum hominum qui
   <app>
     <lem wit="#A #M #B #R #S #L #N">aliquo</lem>
     <rdg wit="#T #f #U #l">in aliquo</rdg>
   </app>sunt numero atque honore genera sunt duo. Nam
   plebes paene seruorum habetur loco, quae
    <app>
     <lem wit="#A #M">nihil audet per se</lem>
     <rdg wit="#A1">nihil aut et per se</rdg>
     <rdg wit="#R #S #L #N">nihil habet per se</rdg>
     <rdg wit="#T #f #U #1">per se nihil audet</rdg>
   </app>,
   <app>
     <lem wit="#A #M #B #R #S #L #N">nullo</lem>
     <rdg wit="#T #f #U #l">nulli</rdg>
   </app>adhibetur
    <app>
     <lem>consilio</lem>
     <rdg wit="#T #U">concilio</rdg>
   </app>.
 </div>
</div>
<div xml:id="div-translation_1" xml:lang="en">
 <div type="section" n="6.13">
   <head>XIII</head>
   Throughout all Gaul there are two orders of those men
   who are of any rank and dignity: for the commonality is
   held almost in the condition of slaves, and dares to
   undertake nothing of itself, and is admitted to no
   deliberation.
 </div>
</div>
```

### 4.1 Alignment of Several Texts

As described above on page 25, the alignment environment may receive an optional argument in which the following "name=value" arguments are accepted:—

Default: 2

Default: 1

```
tcols tcols=\langle number \rangle
```

tcols stores the total number of columns of text to be aligned.

```
lcols lcols=\langle number \rangle
```

**lcols** stores the number of columns to be printed on the left-hand page, *out of the total number* of columns specified with tcols. As can be seen from the preceding two default values, **alignment** initially sets two columns of text on facing pages. Of course, for this setting to work properly, one must ensure that the **alignment** environment is started on a left page.

```
texts texts=(<u>semicolon</u>-separated values) Default: edition;translation
Depending on the total number of columns that has been specified with tcols above,
texts is then used to define the names of the environments that shall receive edition texts,
translations, &c. Furthermore, as described on page 25, ekdosis also defines "starred"
```

versions of these environments to be used to synchronize columns so that corresponding paragraphs are printed vertically aligned. Some very important points need to be emphasized in this respect:—

- (a) Only unaccented letters of the alphabet (whatever the case) are allowed to compose the names of IATEX environments.
- (b) These names must be separated from one another by *semicolons*, as shown in red in the listing below at the end of lines 1 and 2.

The colon at the end of line 3 closes the whole value of text and acts as a higher level separator.

(c) Each name may be followed by a 'suboptional' argument between square brackets which will then be used to insert TEI xml attributes in the corresponding <div>element. For example,

```
1 texts=latin[xml:lang="la"];
2 english[xml:lang="en"];
3 french[xml:lang="fr"],
```

will be converted into TEI xml as follows:-

```
<div xml:id="div-latin_1" xml:lang="la">
...
</div>
<div xml:id="div-english_1" xml:lang="en">
...
</div>
<div xml:id="div-french_1" xml:lang="fr">
...
</div>
```

As can be seen, ekdosis takes care of computing and inserting the xml:id attributes which are therefore not accepted in the 'suboptional' arguments of texts.

(d) The names of the environments must be specified in exactly the same order as they are supposed to appear in the print edition, from left to right.

 $apparatus = \langle semicolon-separated values \rangle$ Default: edition apparatus Then, the apparatus option, just as texts, takes a semicolon-separated list of previously defined environments that shall receive at least one layer of apparatus criticus. paired=true|false Default: true (initially not set) paired This named argument does not need a value as it defaults to true if used. By default, ekdosis follows the IATEX page numbering scheme when multiple texts are arranged on facing pages. The paired option leaves every right-hand page number unchanged, so that both facing pages hold the same page number. lineation=page|document Default: document lineation This option applies to edition texts initially set to receive an apparatus criticus. By default, lines are continuously numbered throughout the document. lineation=page sets the numbering to start afresh at the top of each page. Default: false flush=true|false flush This named argument does not need a value as it defaults to true if used. This option

This named argument does not need a value as it defaults to true if used. This option applies when two or more distinct alignment environments are started on the same page. Should this happen, any subsequent alignment environment must be set with the flush option so that every one of them carry its own apparatus criticus. As an example, the alignment of the Latin edition text of Caesar's *Gallic War*, printed on left-hand pages, along with two translations into English and French, printed on right-hand pages, can be set as follows:—

```
\begin{alignment}[tcols=3,
                  lcols=1,
                  texts=latin[xml:lang="la"];
                        english[xml:lang="en"];
                        french[xml:lang="fr"],
                  apparatus=latin,
                  lineation=page]
 \begin{latin}
    Gallia est omnis divisa in partes tres quarum unam incolunt
   Belgae, [...]
  \end{latin}
  \begin{english}
    All Gaul is divided into three parts, one of which the Belgae
    inhabit, [...]
  \end{english}
  \begin{french}
    L'ensemble de la Gaule est divisé en trois parties: l'une est
   habitée par les Belges, [...]
  \end{french}
\end{alignment}
```

\SetAlignment

### $SetAlignment{(alignment settings)}$

If the same alignment settings be shared by several alignment environments, common settings can be collected in the argument of \SetAlignment, like so:—

```
\SetAlignment{
   tcols=3,
   lcols=1,
   texts=latin[xml:lang="la"];
        english[xml:lang="en"];
        french[xml:lang="fr"],
   apparatus=latin,
   lineation=page
}
\begin{alignment}
   ...
\end{alignment}
```

**\SetAlignment** can be used either in the preamble or at any point of the document to set or to modify alignment settings.

#### 4.1.1 Appending Hooks to Environments

\AtBeginEnvironment

Once environments corresponding to texts to be aligned have been defined, it is advisable to use the  $AtBeginEnvironment{(environment)}{(code)}$  command to further adjust languages, hyphenation rules, and/or fonts to be applied in each environment. To return to the example provided above, once SetAlignment has been used, the languages can be set as follows:—

```
\AtBeginEnvironment{latin}{\selectlanguage{latin}}
\AtBeginEnvironment{english}{\selectlanguage{english}}
\AtBeginEnvironment{french}{\selectlanguage{french}}
```

## 4.2 Laying Out Parallel Texts

As ekdosis uses the paracol package for the layout of parallel texts, most of the commands provided by this package apply. In this respect, quite useful are the commands described in sections 7.3 to 7.6 on pp. 15-21 of the documentation of this package.<sup>33</sup>

It must be noted that all these commands are to be inserted *before* the alignment environments on which they are supposed to operate.

#### 4.2.1 Columns and Gutters

**\columnratio Column Ratio on Single Pages \columnratio**{ $\langle r_1, r_2, ..., r_n \rangle$ }, where  $r_1$  refers to the leftmost column, can be used to set the ratio of the columns in relation to each other. Depending on the total number of columns on which one wishes to operate, a comma-separated list of decimal numbers is expected. As an example, **\columnratio{0.6}** will instruct ekdosis to have the first column spread over 60 % of the total width of the text block, minus the total width of intercolumnar gutters.

**Column Ratio on Facing Pages** \columnratio accepts an optional argument which can be used as described above to set the ratio of columns to be printed on right-hand pages, like so: \columnratio{ $\langle r_1, r_2, ..., r_n \rangle$ }[ $\langle r_1, r_2, ..., r_n \rangle$ ].

\setcolumnwidth Column Width on Single Pages  $\setcolumnwidth\{\langle w_1, w_2, ..., w_n\rangle\}$  operates the same way as \columnratio described above, except that dimensions are expected instead of ratios. As an example, \setcolumnwidth{1in} will have the width of the first column set to 1 in.

**Gutter Width** Each value accepted by \setColumnwidth can be expressed as a pair as in \setColumnwidth { $\langle w_1/g_1, w_2/g_2, \ldots, w_n/g_n \rangle$ } where the character / acts as a separator, in which case  $g_x$  is used to set the width of the gutter that follows the  $x^{\text{th}}$  column. As an example, \setColumnwidth{lin/0.25in} will print a 1 in first column, followed by a 0.25 in gutter.

Automatically Computed Values Widths of columns and widths of gutters can be replaced with \fill and \columnsep respectively. As an example, \setcolumnwidth{\fill/0.25 in} will only operate on the width that follows the first column, all remaining values being computed automatically.

**Column and Gutter Width on Facing Pages** Just like \columnratio, \setcolumnwidth accepts an optional argument which can be used to set the width of columns and gutters to be printed on right-hand pages, like so: \setcolumnwidth{ $\langle w_1, w_2, ..., w_n \rangle$ }[ $\langle w_1, w_2, ..., w_n \rangle$ ] for columns only, and \setcolumnwidth{ $\langle w_1/g_1, w_2/g_2, ..., w_n/g_n \rangle$ }[ $\langle w_1/g_1, w_2/g_2, ..., w_n/g_n \rangle$ ] for columns and gutters.

<sup>33.</sup> Hiroshi Nakashima, *The Paracol package* (version 1.35) [Multiple columns with texts "in parallel"] (Dec. 31, 2018), http://www.ctan.org/pkg/paracol.

**Vertical Rules** Vertical rules between columns can be drawn by setting the length of the  $IAT_EX \$  columnseprule register to a non-zero value, like so:—

\setlength{\columnseprule}{0.4pt}

#### 4.2.2 Marginal Notes

By default, marginal notes that refer to the first column are printed in the left margin, while notes that refer to subsequent columns are printed in the right margin.

 $\mbox{marginparthreshold}\{\langle n \rangle\}$ , where *n* is an integer, can be used to change the default settings. This command instructs ekdosis that columns of text, up to the *n*<sup>th</sup> column included, shall have their marginal notes printed to the left. As a result, to take an example,  $\mbox{marginparthreshold}\{0\}$  will have all marginal notes printed in the right margin.  $\mbox{marginparthreshold}$  also accepts an optional argument, namely  $\mbox{marginparthreshold}$  { $\langle n \rangle$ }[ $\langle n \rangle$ ], that can be used to set the threshold for columns printed in right-hand pages.

### 4.2.3 Regular Footnotes

footnotelayout

t By default, regular footnotes are printed at the bottom of the column on which they are called. \footnotelayout{\key-letter}} can be used to change this setting. This command accepts as mandatory argument a key-letter which can be either c, p or m. c means column-wise footnotes, which is the default value. p means page-wise: footnotes from all columns are gathered in a single spanning block at the bottom of the page. Finally, m stands for merge, which means that all footnotes that are called on a given page, including notes that are called outside the alignment environment, are printed in a single spanning block at the bottom of the page.

Regular footnotes are printed above the block of critical notes. The respective places of these blocks can be interchanged by just loading the **fnpos** package in the preamble.<sup>34</sup>

## 5 Laying Out the Apparatus Criticus

### 5.1 General Hooks

Some hooks are shared by all layers of notes that are inserted in the apparatus criticus (e.g. sources, testimonia, variant readings &c.)

| <b>\SetHooks</b> | $SetHooks{\langle csv \ list \ of \ hooks \rangle}$ can be used either in the preamble or at any point of |                                 |  |  |
|------------------|----------------------------------------------------------------------------------------------------|---------------------------------|--|--|
|                  | the document. The list of accepted hooks at the time of write                                             | ting follows:—                  |  |  |
| appfontsize      | $\texttt{appfontsize} = \langle command \rangle$                                                          | Default: \footnotesize          |  |  |
|                  | This option sets the size of the font to be used in the whole                                             | apparatus criticus. By default, |  |  |
|                  | it is the same as the size used for footnotes.                                                            |                                 |  |  |
| refnumstyle      | $\texttt{refnumstyle}{=}\langle command  angle$                                                           | Default: \bfseries              |  |  |
|                  | refnumstyle can be used to set the family, series or shape of the font used to print refer-               |                                 |  |  |
|                  | ences to line numbers in the apparatus criticus. By default, numbers are printed in bold                  |                                 |  |  |
|                  | face. As an example, refnumstyle=\normalfont will have                                                    | 1                               |  |  |
|                  | shape selected by default for the document, while refnumstyle=\bfseries\itshape will                      |                                 |  |  |
|                  | have them printed in bold and italic.                                                                     |                                 |  |  |
| postrefnum       | $postrefnum = \langle command \mid chars \rangle$                                                         | Default: ~                      |  |  |

<sup>34.</sup> Hiroshi Nakashima, *The Fnpos package* (version 1.0) [Control the position of footnotes on the page] (Sept. 3, 2018), http://www.ctan.org/pkg/fnpos.

\marginparthreshold

|                  | postrefnum can be used to set what immediately follows the reference to line numbers. By default, it is ~, namely an unbreakable space. As an example, postrefnum=\hskip 0.5em will insert a 0.5 em space between the numerals and the beginning of all subsequent notes.                            |
|------------------|----------------------------------------------------------------------------------------------------|
| lemmastyle       | $lemmastyle = \langle command \rangle \qquad \qquad \qquad \qquad \qquad \qquad \qquad \qquad \qquad \qquad \qquad \qquad \qquad \qquad \qquad \qquad \qquad \qquad $                                                                                                    |
| New feature v1.2 | lemmastyle can be used to set the family, series or shape of the font used to print lemma                                                                                                    |
|                  | texts in the apparatus criticus. For example, lemmastyle=\bfseries will print all in-                                                                                                    |
|                  | stances of lemma text in bold while lemmastyle=\color{blue} will print them in blue.                                                                                                    |
| readingstyle     | $readingstyle = \langle command \rangle$ Default: not set                                                                                                    |
| New feature v1.2 | readingstyle operates in the same way as lemmastyle but applies to variant readings.                                                                                                    |
| initialrule      | initialrule=(command) [ Default: \rule{0.4\columnwidth}{0.4pt} (initially not set) ]                                                                                                    |
| New feature v1.2 | initialrule draws a separating rule between the edition text and all subsequent layers                                                                                                    |
|                  | of critical notes. Of course, this option only makes sense when multiple-layer apparatus                                                                                                    |
|                  | criticus are set. Therefore, it has no effect on single-layer apparatus criticus.                                                                                                    |
| noinitialrule    | Default: not set                                                                                                    |
|                  | This is a no-value option. It removes any previously set initialrule.<br>An example of the way these hooks may be used is provided below in listing 7 on                                                                                                    |
|                  | page 44.                                                                                                    |
|                  | Option Specific to the layout=keyfloat Global Setting <sup>35</sup>                                                                                                    |
| keyparopts       | $\texttt{keyparopts} = \langle csv \ options \rangle \qquad \qquad \texttt{Default: empty}$                                                                                                    |
| New feature v1.3 | The comma-separated options that can be used are those described in the documentation                                                                                                    |
|                  | of the keyfloat package. <sup>36</sup> As an example, keyparopts={ft, tr={made with ekdosis},                                                                                                    |
|                  | <pre>lw=1.2} will draw a tight frame around the apparatus block, have the words "made with</pre>                                                                                                    |
|                  | ekdosis" printed below this block on the right and set its width to 1.2\linewidth.                                                                                                    |
|                  | Options Specific to the layout=fitapp Global Setting <sup>37</sup>                                                                                                    |
| appheight        | appheight= $\langle dimension \rangle$ Default: 0.5\textheight                                                                                                    |
| New feature v1.3 | This option is used to change the maximum height up to which the apparatus block is<br>allowed to grow before the size of the characters is reduced to allow for more entries.<br>The value must be a dimension, namely a number followed by a length unit, such as<br>0.65\textheight, 18cm or 6in. |
| fitalgorithm     | fitalgorithm=fontsize hybrid areasize squeeze Default: fontsize                                                                                                    |
| New feature v1.3 | The four algorithms that can be used to have the entries inserted in the apparatus criticus                                                                                                    |
|                  | fit to the selected height are presented here from the tightest to the loosest, that is, the                                                                                                    |
|                  | slowest to the fastest. <sup>38</sup> While it is advisable to limit the use of fontsize to high quality                                                                                                    |
|                  | typesetting for camera-ready copies, areasize offers a satisfactory settlement when speed                                                                                                    |
|                  | must be given an advantage for intermediate or draft copies. squeeze should be avoided as                                                                                                    |
|                  | it gives results that are offensive to the sight and unacceptable to any reader.                                                                                                    |
|                  | 5.2 Single-Layer Apparatus Criticus                                                                                                    |
|                  | Specific Commands Single-layer apparatus criticus can be laid out in a variety of ways                                                                                                    |

**Specific Commands** Single-layer apparatus criticus can be laid out in a variety of ways with the following specialized commands, all of which can be used in the preamble or at any point of the document:—

\SetLTRapp \SetLTRapp and \SetRTLapp are two argument-less commands to set the direction of \SetRTLapp the apparatus criticus, either left-to-right or right-to-left.

\SetRTLapp \SetSeparator

 $\SetSeparator{\langle separator \rangle}$  is used to change the separator between lemma texts and

37. See above (d) on page 6.

<sup>35.</sup> See above (c) on page 6.

<sup>36.</sup> Dunn (cf. n. 4), sect. 2.3, pp. 13-5.

<sup>38.</sup> See Sturm (cf. n. 7), 446-9 for details and illustrative examples.

|                       | variants readings. By default, the separator is a closing square bracket followed by a space $(]_{\sqcup}$ .                                                                       |
|-----------------------|----------------------------------------------------------------------------------------------------|
| \SetBeginApparatus    | $SetBeginApparatus{(characters   commands)} can be used to append (characters) or$                                                                                                 |
| 0 11                  | $\langle commands \rangle$ at the beginning of the apparatus block. By default, nothing is appended. For                                                                           |
|                       | instance, \SetBeginApparatus{\textbf{Apparatus:}} will append "Apparatus:" at the                                                                                                  |
|                       | beginning of the apparatus block, while $\texttt{SetBeginApparatus}$ is an                                                                                                    |
|                       | indentation of one em.                                                                                                    |
| \SetEndApparatus      | $SetEndApparatus{(characters)} can be used to append (characters) at the end$                                                                                                    |
|                       | of the apparatus block. By default, nothing is appended. As an example of use,                                                                                                    |
|                       | \SetEndApparatus{.} will have a period printed at the end of the apparatus as it is                                                                                                |
| \SetUnitDelimiter     | customary in some editions. <sup>39</sup><br>\SetUnitDelimiter{ $\langle delimiter \rangle$ } can be used to set the delimiter between entries in                                  |
| SetUnitDelimiter      | the apparatus criticus. By default, there is no delimiter except a simple space. $\langle delimiter \rangle$                                                                       |
|                       | can be a broad space (such as \hskip 0.75em for instance as in the OCT series) or the                                                                                              |
|                       | divider-sign (  , as in the Budé series).                                                                                                    |
| \SetDefaultRule       | By default, ekdosis draws a separating line between the edition text and the ap-                                                                                                   |
|                       | paratus criticus. This line is initially defined as \rule{0.4\columnwidth}{0.4pt}.                                                                                                 |
|                       | $SetDefaultRule{(line definition)} can be used in the preamble or at any point of the docu-$                                                                                       |
|                       | ment to change the default setting. Leaving this argument empty as in                                                                                                    |
|                       | removes the line.                                                                                                    |
| \SetApparatusLanguage | $SetApparatusLanguage{(languagename)} can be used when it is needed to apply in$                                                                                                   |
| New feature v1.2      | the apparatus criticus a language different from the one that is selected in the edition text.<br>\SetApparatusNoteLanguage{(languagename)} can be used when it is needed to apply |
| New feature v1.3      | in text entries introduced by the mandatory argument of the <b>\note</b> command as described                                                                                      |
| 11000 / 0000010 1110  | in sect. 6.2 on page 36—namely $\note[\langle options \rangle] \{\langle text \rangle\}\)$ —a language different from the                                                          |
|                       | one that is selected in the edition text.                                                                                                    |
|                       |                                                                                                    |
| \SetApparatus         | <b>General Command</b> \SetApparatus{(csv list of apparatus settings)}                                                                                                    |
| ••                    | Finally, all the settings described above can also be collected in the argument of                                                                                                 |
|                       | \SetApparatus. \SetApparatus accepts the following list of comma-separated key=value                                                                                               |
|                       | options:—                                                                                                    |
| direction             | direction=LR RL Default: LR                                                                                                    |
|                       | The writing direction of the apparatus criticus, either left-to-right (LR) or right-to-left (LR).                                                                                  |
| sep                   | $sep = \langle command \mid chars \rangle \qquad \qquad \qquad \texttt{Default: ]}_{\sqcup}$                                                                                       |
|                       | The separator between lemma texts and variant readings.                                                                                                    |
| delim                 | delim=(delimiter) Default: not set                                                                                                    |
|                       | The delimiter between entries in the apparatus criticus. As said above, there is no default                                                                                        |
|                       | delimiter except a simple space.                                                                                                    |
| bhook                 | bhook=(characters commands) Default: empty                                                                                                    |
|                       | The characters or commands to be appended at the beginning of the apparatus block.                                                                                                 |
| ehook                 | $\texttt{ehook} = \langle characters \rangle \qquad \qquad \texttt{Default: empty}$                                                                                                |
|                       | The characters to be appended at the end of the apparatus block. <sup>40</sup>                                                                                                    |
| rule                  | $rule = \langle command \rangle$<br>Default: \rule{0.4\columnwidth}{0.4pt}                                                                                                    |
|                       | As described above, rule is used to draw the separating line between the edition text and                                                                                          |
|                       | the apparatus criticus.                                                                                                    |
| norule                | Default: not set                                                                                                    |

norule does not accept any value and is used to remove the line.

<sup>39.</sup> See also below on page 61 on how to remove superfluous dots.40. See also n. 39.

```
lang
                lang=(languagename)
                                                                         Default: not set
New feature v1.2
                lang=<languagename> is used as described on the previous page when it is needed
                to apply in the apparatus criticus a language different from the one that is selected
                in the edition text. languagename can be any value accepted by babel or polyglossia.
                notelang=\langle languagename \rangle
                                                                          Default: not set
       notelang
New feature v1.3
                notelang=<languagename> is used as described on the preceding page when is needed
                to apply in text entries introduced by the mandatory argument of the \note command as
                from the one that is selected in the edition text. languagename can be any value accepted
                by babel or polyglossia.
```

As an example, an apparatus criticus with references to line numbers printed in normal font, a colon as a separator between lemma texts and variant readings, a broad space as a delimiter between entries and a 0.7 in line above could be laid out as follows:—

```
\SetHooks{
   refnumstyle=\normalfont
}
\SetApparatus{
   sep={: },
   delim=\hskip 1em,
   rule=\rule{0.7in}{0.4pt}
}
```

\footnoteruletrue \footnoterulefalse Footnote Separator As already seen above, ekdosis takes care of drawing a separating line between the edition text and the apparatus criticus. Therefore, it may be not desirable to have the standard  $I_{\rm ATE}X$  "footnoterule" printed on every page where regular footnotes are found. \footnoterulefalse removes it while \footnoteruletrue leaves it untouched. The latter is set by default.

### 5.3 Multiple-Layer Apparatus Criticus

As said above in (b) on page 4, ekdosis can print edition texts equipped with multiple-layer apparatus criticus. To take an example, most classical editions provide at least two layers of notes: one to collect references to testimonia or parallel passages (apparatus testium) and the other to record variant readings (the apparatus criticus *stricto sensu*). The former is always printed above the latter.

The default single-layer apparatus criticus that is described above in sect. 5.2 on page 32 is called default internally. If any additional layer of notes be declared in the preamble, this default layer must be included in the list of declared layers.

\SetDefaultApparatus

 $SetDefaultApparatus{(name)} can be used at any point of the document to change the name to be used as the default one by ekdosis.$ 

### 5.3.1 Declaring Additional Layers

**\DeclareApparatus \DeclareApparatus** {(name)} [ $(csv \ list \ of \ apparatus \ settings)$ ] is a preamble-only command. As a mandatory argument, it takes the name of the new layer of notes to be inserted in the apparatus block. Declared layers are then printed one below the other in the exact same order as they are declared in the preamble. Therefore, one additional layer meant to print the testimonia above the variant readings (apparatus testium) can be declared as follows:—

1 % preamble:

## 2 \DeclareApparatus{testium}

## 3 \DeclareApparatus{default}

In this example, testium is a new name for default, as said just above, is already known to ekdosis and used as the default layer of notes. Furthermore, as testium is declared before default, ekdosis will print the testimonia at the top of the apparatus block.

#### 5.3.2 Laying Out Layers With The Optional Argument of \DeclareApparatus

direction With regard to layout, any declared layer inherits the default values described above in sect. 5.2 on page 32. That said, as the optional argument of \DeclareApparatus accepts the exact same key-value options as \SetApparatus described on page 33, ekdosis provides a straightforward mechanism to have any layer printed in a distinct layout.
To return to the example provided on the preceding page, one could keep the same

ehook To return to the example provided on the preceding page, one could keep the same settings as above for the variant readings, declare an apparatus testium with a closing square bracket as a separator and finally remove the line between the testimonia and the variant readings like so:—

```
notelang
```

```
\SetHooks{
 1
        refnumstyle=\normalfont,
 2
 3
        initialrule=\rule{0.7in}{0.4pt}
     7
 4
     \DeclareApparatus{testium}[
 \mathbf{5}
 \mathbf{6}
        sep={] },
 7
        delim=\hskip 1em,
 8
        norule
 9
     ٦
     \DeclareApparatus{default}[
10
        sep={: },
11
12
        delim=\hskip 1em,
13
        rule=\relax
     ]
14
```

REM. 1 The general hook initialrule used here (l. 3) is described above on page 32.

REM. 2 \relax (l. 13) is a T<sub>E</sub>X primitive that instructs to do nothing. Therefore, rule=\relax is not strictly equivalent to norule: with the former, \relax removes the rule but leaves untouched the subsequent carriage return: as a result, the layers are visually separated from one another by a blank line. With the latter everything is removed, carriage return included.

**Limiting the Number of Entries per Page** In some instances, it can be useful to set a limit to the number of entries per page that a given layer of critical notes may accept, notably when entries are so abundant in number that **ekdosis** may oscillate indefinitely between different sets of page decisions without being able to settle down.

maxentries maxentries= $\langle n \rangle$  (where  $n \ge 10$ ) If maxentries= $\langle n \rangle$  be set, then ekdosis will issue \pagebreak (namely \penalty-10000) just after the  $n^{th}$  entry has been inserted in the layer of the apparatus criticus this option is related to. As a result, the page will actually break at the end of the current line. The particulars of this technique will be discussed below in sect. 11.1 on page 59.

## 6 Inserting Notes in Multiple-Layer Apparatus

As said above in sect. 5.3 on page 34, ekdosis initially sets one layer of notes that is called the "default" layer. As a result, any note inserted within the argument of \app{} as described on page 13 will go into that layer of the apparatus, unless \SetDefaultApparatus has been used to set another name for the default layer (see above on page 34).

### 6.1 Variant Readings

In most cases, all variant readings go into the "default" layer of the apparatus criticus. But in some other cases, for example when the manuscripts used refer to different recensions, it may happen that one wishes to record the related variants in separate layers. As already described on page 13, the type optional argument of the \app command can be used to insert lemma texts and associated variants in any other 'declared' layer of the apparatus criticus.

The following example assumes that some edition text is received in two different recensions and the variant readings that belong to the first recension are recorded in the default layer of notes while those of the second recension are to be printed in a second layer, below the default one. First, both layers must be declared in the preamble in sequence, like so:—

```
\DeclareApparatus{default} % default layer
\DeclareApparatus{rec2} % additional layer below the default one
```

Should one wish to refer to rec1 as the default layer, then SetDefaultApparatus must be used, like so:—

```
\SetDefaultApparatus{rec1}
\DeclareApparatus{rec1} % new layer set as default
\DeclareApparatus{rec2} % additional layer below the default one
```

Then, whatever option has been chosen, lemma texts and variants inserted with \app{} will go into the upper, default layer of notes, while those inserted with \app[type=rec2]{} will go into the lower one:—

```
Some \app{
  \lem{word}
  \rdg{reading}
} to go into the default layer of notes.
Some \app[type=rec2]{
   \lem{note}
   \rdg{comment}
} to be recorded as part of the second recension.
```

At any rate, type=default or type=rec1, depending on what has been chosen, must be used should the editor wish to retain that information in the TEI xml output file.

### 6.2 Other Notes for Comments, Sources or Testimonia

Additional layers of notes can be used to print short comments or to record references to texts quoted by the author of the edited text or references to the edited text by other authors or translators. The former set is called an *apparatus fontium* while the latter is called an *apparatus testium*.

|                  | From a technical standpoint, these notes are very different from the short editorial notes inserted between lemma texts and variant readings that have been described above on page 16. However, for the sake of consistency with TEI xml encoding, ekdosis uses the same command \note to insert both kinds of notes.                                                                                                    |
|------------------|----------------------------------------------------------------------------------------------------|
|                  | One must also keep in mind that the notes that are described in this section refer either to a single word or to a span of text. By consequence, as boundaries must always be set outside spans of text, notes must be inserted immediately before the word or words they are related to. As a result of this rule, all spaces subsequent to <b>\note</b> are ignored.                                                                                                    |
| \note            | <pre>\note[(options)] { (text) } As said above, \note, when found outside , is used to insert in additional layers of the apparatus short comments or references to texts quoted or cited in the edition text. It accepts the following comma-separated list of key-value optional arguments:—</pre>                                                                                                    |
| type             | type= $\langle type \rangle$<br>type is used to specify the name of the layer where the note is to be printed. <sup>41</sup>                                                                                                    |
| sep              | $sep = \langle command \mid chars \rangle$<br>The separator between the lemma text and the contents of the note.                                                                                                    |
| nosep            | nosep=true false<br>This named argument does not need a value as it defaults to true if used. Obviously, nosep<br>removes the separator mentioned above.                                                                                                    |
| lem              | $lem = \langle lemma \ text \rangle$<br>lem is the span of text the note is about. It may consist of one or more words, or of an abridged lemma text.                                                                                                    |
| num              | (no-value argument)                                                                                                    |
| New feature v1.3 | num takes no value. If used, this argument instructs to print any line number that ekdosis may have decided not to print in the apparatus criticus before the note.                                                                                                    |
| nonum            | (no-value argument)<br>Compared to num, nonum does the opposite. If used, any number that ekdosis may have<br>decided to print before the note is suppressed.                                                                                                    |
| labelb           | $labelb = \langle label \rangle$ Mandatory                                                                                                    |
|                  | labelb is the unique label to serve as a reference for the point immediately preceding the lemma text.                                                                                                    |
|                  | Labelb is used by ekdosis to print the line numbers in the apparatus criticus and to set<br>the left() XPointer should TEI output be required. Therefore, it must be specified.<br>Otherwise, ekdosis will issue an error message. However, two strictly consecutive \note<br>commands are allowed to share the same labelb value for it may happen that consecutive<br>notes need to refer to spans of text that begin at the exact same location. In this case,<br>ekdosis generates only one \linelabel and one corresponding <anchor> element in the<br/>TEI xml file.</anchor> |
| labele           | $labele = \langle label \rangle$<br>labele is the unique label to serve as a reference for the point immediately following the lemma text. Contrary to labelb, labele may be left unspecified if the note be only about                                                                                                    |
|                  | one word. If the note be about a span, then labele must be specified.                                                                                                    |
| \linelabel       | $linelabel{(label)}$                                                                                                    |
|                  | If $labele = \langle some\_label \rangle$ be specified in the optional argument of \note, \linelabel{ $\langle some\_label \rangle$ } must be inserted immediately after the span of text that the note is about so that                                                                                                    |

<sup>41.</sup> See sect. 5.3.1 on page 34 to learn how to declare and lay out new layers of notes.

ekdosis can locate the exact point where the lemma text addressed by the note ends, like so:—

```
% Preamble:
% \DeclareApparatus{fontium}[
%
        delim=\hskip0.75em,
%
         bhook=\textbf{Sources:},
%
         ehook=.]
% \DeclareApparatus{default}[
%
         delim=\hskip0.75em,
%
          ehook=.]
% Document:
\begin{ekdosis}
  The oldest monument of the Germans is their language, which, before
  untold centuries, was the companion of their travels from central
  Asia; a language, copious, elastic, inviting self-explaining
  combinations and independent development; lending itself alike to
  daily life and imagination, to description and abstract thought.
  \note[type=fontium, labelb=B61e, labele=B62a, lem={They
    had... slave}]{Waitz, \emph{Deutsche Verfassungs Geschichte},
    i. 86} They had a class of nobles, but their tongue knew no word
  for slave.\linelabel{B62a}\footnote{George Bancroft, \emph{History
      of the United States from the Discovery of the American
      Continent}, II.61--2.}
```

\end{ekdosis}

PDF output:-

The oldest monument of the Germans is their language, which, before untold centuries, was the companion of their travels from central Asia; a language, copious, elastic, inviting self-explaining combinations and independent development; lending itself alike to daily life and imagination, to description and abstract thought. They had a class of nobles, but their tongue knew no word for slave.<sup>42</sup>

Sources: 4-5 They had... slave] Waitz, Deutsche Verfassungs Geschichte, i. 86

TEI xml output:-

```
The oldest monument of the Germans is their language,
which, before untold centuries, was the companion of their
travels from central Asia; a language, copious, elastic,
inviting self-explaining combinations and independent
development; lending itself alike to daily life and
imagination, to description and abstract thought.
<note type="fontium" target="#range(right(B61e),left(B62a))">Waitz,
<note type="fontium" target="#range(right(B61e),left(B62a))">Waitz,
<anchor type="fontium" target="#range(right(B61e),left(B62a))">Waitz,
<anchor xml:id="B61e" />They had a class of nobles, but
their tongue knew no word for slave.
<anchor xml:id="B62a" />
<note place="bottom">George Bancroft,
<emph>History of the United States from the Discovery of
the American Continent</emph>, II.61--2.</note>
```

<sup>42.</sup> George Bancroft, History of the United States from the Discovery of the American Continent, II.61-2.

\note or \linelabel inside \lem It may happen that the \note or \linelabel command is found inside the argument of \lem. Obviously, inserting such a command in the apparatus criticus in print makes no sense and will lead to an error. The solution is to insert in the value of the alt optional argument of \lem a duplicate of the lemma text devoid of that command, like so:—

```
This is some \app{
   \lem[alt=dummy]{\note[type=fontium, labelb=bnote, labele=enote,
      lem=dummy... command]{Text of the note.}
      dummy}
   \rdg{pseudo}}
text to demonstrate how to insert a note in the argument of the
   \emph{lem} command.\linelabel{enote}
```

PDF output:-

1 This is some dummy text to demonstrate how to insert a note in the argument of the 2 *lem* command.

Sources: 1-2 dummy... command] Text of the note.

1 dummy] pseudo

TEI xml output:-

```
This is some
 1
 2
     <app>
 3
       <lem>
       <anchor xml:id="bnote" />dummy</lem>
 4
       <note type="fontium"
 \mathbf{5}
       target="#range(right(bnote),left(enote))">Text of the
 6
 7
       note.</note>
       <rdg>pseudo</rdg>
 8
 9
     </app>text to demonstrate how to insert a note in the
10
     argument of the
     <emph>lem</emph>command.
11
     <anchor xml:id="#enote" />
12
```

As can be seen from the TEI xml output above, the span of text the note is about has been carefully delimited by two anchors (ll. 4 and 12), the first of which falls within <lem> (l. 4), but ekdosis has taken care of moving the note itself out of this element (ll. 5–7). Otherwise, the TEI output would not be valid.

# 7 Poetry

## 7.1 The Standard verse Environment

In order to typeset verse texts or poems,  $IAT_EX$  provides the standard **verse** environment. Within this environment,  $\backslash$  is normally used to end lines, with the exception of the last line. As a result, stanzas are separated from one another by a blank line.

ekdosis provides ekdverse which is recommended for use in place of the standard verse environment. By default, ekdverse produces the same result as verse. However, ekdosis

deviates a little from the standard usage for it needs all lines of poetry to be ended by  $\$  as a distinct marker. In the following listing, stanzas are visually separated from one another by an additional vertical space of 2 ex (l. 5). Between stanzas, % is used to prevent  $T_EX$  from introducing a blank line. But a blank line—or even no blank line—would produce the exact same result:—

```
\begin{ekdverse}
 1
 \mathbf{2}
        It is an ancient Mariner,\\
 3
        And he stoppeth one of three. \backslash
        'By thy long grey beard and glittering eye,\\
 4
        Now wherefore stopp'st thou me?\\[2ex]
 \mathbf{5}
 \mathbf{6}
 7
        The Bridegroom's doors are opened wide, \\
 8
        And I am next of kin;\\
 9
        The guests are met, the feast is set:\\
        May'st hear the merry din.'\\
10
     \end{ekdverse}
11
```

PDF output:-

| 1 | It is an ancient Mariner,                   |
|---|---------------------------------------------|
| 2 | And he stoppeth one of three.               |
| 3 | 'By thy long grey beard and glittering eye, |
| 4 | Now wherefore stopp'st thou me?             |
|   | 11                                          |
| 5 | יוים ויח                                    |
| 0 | The Bridegroom's doors are opened wide,     |
| 6 | And I am next of kin;                       |
|   | <b>i</b> ,                                  |

TEI xml output:-

One would have expected here the <lg> element to be used as delimiter to encode the stanzaic verse forms. But as can be seen, only the outermost level of line group has been converted into TEI xml, let alone the vertical spacing between stanzas which has been ignored. This is because it is about as much as the standard verse environment provides.

## 7.2 The verse Package

*New feature* v1.2 ekdosis can use the facilities offered by the excellent verse  $package^{43}$  to which it adds a

specific environment for the encoding of line groups such as stanzas. Furthermore, as the verse package provides its own numbering mechanism, the lines can be numbered independently of prose text.<sup>44</sup>

For what is described in this section to operate, ekdosis must be loaded with the global option poetry=verse as explained above on page 7. Simply loading the verse package by means of \usepackage will have no effect.

The foregoing does not apply if the memoir class be used.<sup>45</sup> In this case, ekdosis automatically uses the code provided by this class without the need to set the global option poetry=verse.

**Compatible Verse Commands** The reader is invited to refer to the documentation of the **verse** package for detailed information. Within the **ekdverse** environment,  $\$  *must be used* at the end of each line, as follows:—

- (a)  $\setminus$  is the standard command to be used at the end of each line.
- (b)  $\$  must be used at the end of stanzas or line groups instead of  $\$ .
- (c)  $\times$  does the same as  $\times$  except that it prohibits a page break after the line.
- (d)  $\$  is for line breaks within a verse line.

All of these commands can take a dimension as optional argument, like so: \\[30pt], \\![30pt], \\![30pt] or \\>[30pt]. If \\, \\! or \\\* be used, a vertical space of the dimension specified is added between lines, whereas \\>[...] adds an horizontal space after the line break.

- \vin \vin indents a verse line by a length which is by default 1.5 em. This length is stored as \vgap and can be changed by \setlength or \addtolength.
- ekdverse The ekdverse Environment \begin{ekdverse}[(options)] ... \end{ekdverse} This environment is used to hold verse lines as described above and may receive an optional argument in which the following "name=value" arguments are accepted:
  - width width= $\langle length \rangle$

Default: \linewidth

If width be supplied, it is taken as a length in relation to which the entire contents of the environment are to be horizontally centered. If given, this dimension may correspond to an average line or to the longest line of the line group. To this end, the standard  $IAT_EX$  command \settowidth can be used, like so:—

```
\settowidth{\versewidth}{This is the average line,}
\begin{ekdverse}[width=\versewidth]
...
\end{ekdverse}
```

Rem. \versewidth is provided by the verse package as a convenience and can be used by ekdosis. type type= $\langle type \rangle$  Default: not set

This named argument is used in the TEI xml output to name the type of unit encoded within the <lg> element, viz. "sonnet", "quatrain", "couplet" and the like.

Unlike the TEI xml element <lg>, ekdverse may not nest hiearchichally. Within this environment, ekdstanza must be used instead to encode stanzas as described below on page 43.

<sup>43.</sup> Peter R. Wilson and Will Robertson, *The Verse package* (version 2.4b) [Aids for typesetting simple verse] (May 10, 2014), http://www.ctan.org/pkg/verse.

<sup>44.</sup> See on page 48 for details.

<sup>45.</sup> Lars Madsen and Peter R. Wilson, *The Memoir package* (version 3.70) [Typeset fiction, non-fiction and mathematical books] (Mar. 23, 2021), http://www.ctan.org/pkg/memoir.

As an example, the first five lines of Homer's *Odyssey* could be encoded like so:<sup>46</sup>—

```
\begin{alignment}[tcols=2,
                 lcols=2,
                 texts=homer[xml:lang="grc"];murray[xml:lang="en"],
                 apparatus=homer]
 \begin{homer}
   \begin{ekdverse}
      Άνδρα μοι ἕννεπε, Μοῦσα, πολύτροπον, ὃς μάλα πολλὰ //
      πλάγχθη, ἐπεὶ Τροίης ἱερὸν πτολίεθρον ἕπερσεν· \\
      πολλῶν δ' ἀνθρώπων ἴδεν ἄστεα καὶ
                    \rdg[resp=Zen] {νόμον}
                         \note{Cf. Schol.}} ἕγνω, \\
      πολλά δ' ὄ γ' ἐν πόντῷ πάθεν ἄλγεα ὃν κατὰ θυμόν, \\
      άρνύμενος ήν τε ψυχήν και νόστον έταίρων. //
    \end{ekdverse}
 \ \
 \begin{murray}
   Tell me, O Muse, of the man of many devices, who wandered full
   many ways after he had sacked the sacred citadel of Troy. Many
   were the men whose cities he saw and whose mind he learned, aye,
   and many the woes he suffered in his heart upon the sea, seeking
   to win his own life and the return of his
   comrades.
  \end{murray}
\end{alignment}
```

PDF output:-

Άνδρα μοι ἕννεπε, Μοῦσα, πολύτροπον, ὃς μάλα πολλά 1 πλάγχθη, ἐπεὶ Τροίης ἱερὸν πτολίεθρον ἔπερσεν· 2 πολλῶν δ' ἀνθρώπων ἴδεν ἄστεα καὶ νόον ἔγνω, 3 πολλὰ δ' ὅ γ' ἐν πόντῷ πάθεν ἄλγεα ὃν κατὰ θυμόν, 4 ἀρνύμενος ἥν τε ψυχὴν καὶ νόστον ἑταίρων. 5

3 νόον] νόμον Zen. Cf. Schol.

1 Tell me, O Muse, of the man of 2 many devices, who wandered full 3 many ways after he had sacked 4 the sacred citadel of Troy. Many 5 were the men whose cities he saw and whose mind he learned, aye, and many the woes he suffered in his heart upon the sea, seeking to win his own life and the return of his comrades.

TEI xml output:-

46. Homer, *The Odyssey*, ed. A. T. Murray, 2 vols. (Cambridge, MA. – London: Harvard University Press – William Heinemann, 1919).

```
<l>> πολλὰ δ' ὅ γ' ἐν πόντῷ πάθεν ἄλγεα ὅν κατὰ θυμόν,</l>
<l>> <l>àρνύμενος ἥν τε ψυχὴν καὶ νόστον ἑταίρων.</l>

c/lg>

c/div>

c murray_1" xml:lang="en">

c murray_1" xml:lang="en">

c murray_1" xml:lang="en">

c murray_1" xml:lang="en">

c murray_1" xml:lang="en">

c murray_1" xml:lang="en">

c murray_1" xml:lang="en">

c murray_1" xml:lang="en">

c murray_1" xml:lang="en">

c murray_1" xml:lang="en">

c murray_1" xml:lang="en">

c murray_1" xml:lang="en">

c murray_1" xml:lang="en">

c murray_1" xml:lang="en">

c murray_1" xml:lang="en">

c murray_1" xml:lang="en">

c murray_1" xml:lang="en">

c murray_1" xml:lang="en">

c murray_1" xml:lang="en">

c murray_1" xml:lang="en">

c murray_1" xml:lang="en">

c murray_1" xml:lang="en">

c murray_1" xml:lang="en">

c murray_1" xml:lang="en">

c murray_1" xml:lang="en">
```

**Stanzas** As can be seen above, the  $IAT_EX$  ekdverse environment is translated into the TEI xml <lg> element. The type attribute may then be used to name the type of unit encoded by this element.

ekdstanza

 $\begin{ekdstanza}[\langle options \rangle] ... \end{ekdstanza}$ 

This environment is used within ekdverse to encode succeeding stanzaic forms. Within ekdstanza, the last line is ended by \\! or \\ depending on whether an additional vertical space is required between stanzas. This environment may receive an optional argument in which the following "name=value" argument is accepted:—

type type= $\langle type \rangle$ 

Default: not set

As in the case of ekdverse, this named argument is used in the TEI xml output to name the type of unit encoded within the <lg> element, viz. "quatrain", "couplet" and the like.

**Indentation Patterns** ekdosis can use the patverse environment and its associated command **\indentpattern** that are provided by the verse package. As described in the documentation of this package,<sup>47</sup> the indentation pattern consists of an array of digits,  $d_1$  to  $d_n$ , where the  $n^{th}$  line is indented by  $d_n$  times the amount of **\vgap** described above on page 41.

The overall structure of lines grouped into stanzas may look as follows:-

```
\begin{ekdverse}[type={overall type}]
1
        \identpattern{digits}
2
3
        \begin{patverse}
          \begin{ekdstanza}[type={stanza 1 type}]
4
\mathbf{5}
            line 1 \setminus
6
            line 2 \\
7
            [...]
            final line \setminus!
8
9
          \end{ekdstanza}
10
        \end{patverse}
     \end{ekdverse}
11
```

Of course, if no indentation pattern be required or be only required occasionally, patverse (ll. 3 and 10) and \indentpattern (l. 2) are of no use:—

```
1 \begin{ekdverse}[type={overall type}]
2 \begin{ekdstanza}[type={stanza 1 type}]
3 line 1 \\
4 line 2 \\
```

47. Wilson and Robertson (cf. n. 43), 6.

```
5 \vin indented line 3 \\
6 [...]
7 final line \\!
8 \end{ekdstanza}
9 \end{ekdverse}
```

A detailed example follows. It is taken from Raymond MacDonald Alden's edition of Shakespeare's *Sonnets* from the Quarto of 1609 with variorum readings.<sup>48</sup> Compared to MacDonald's edition, an effort has been made to use the typography and punctuation of the original edition which can be consulted online at the British Library's website.<sup>49</sup> However, this typographical refinement has been retained for the sonnet only. For the sake of clarity, the line numbers and the apparatus criticus use modern typography. The references to line numbers in the apparatus criticus, namely the bare line number followed by a dot, then the lemma text in bold face, then the variant in italic shape:—

#### Listing 7: Poetry: Shakespeare's Sonnet 1

```
\junicode % Use the Junicode font with 'hist' feature enabled for
 1
 2
               % long-s
     \% MacDonald's style for numbers and entries in the apparatus
 3
     % criticus:
 4
 \mathbf{5}
     \SetHooks{
       refnumstyle=\normalfont,
 6
 7
       postrefnum=.~,
 8
       lemmastyle=\bfseries,
 9
       readingstyle=\itshape
10
     }
11
     % The lines are to be centered horizontally:
12
     \settowidth{\versewidth}{Feed'st thy lights flame with selfe
     substantiall fewell,}
13
     % Format of the outermost <div> element:
14
     \NewDocumentEnvironment{ekdcenter}{}{\par\centering}{\nobreak\par}
15
     \FormatDiv{1}{\begin{ekdcenter}}{\end{ekdcenter}}
16
     \begin{ekdosis}
17
       \ekddiv{type=sonnets, n=1, head=1}
18
19
       \begin{ekdverse}[type=sonnet, width=\versewidth]
         \indentpattern{000000000011}
20
21
         \begin{patverse}
22
           \begin{ekdstanza}[type=quatrain]
             ekdlettrine{F}{r} fairest creatures we desire
23
24
             increase, \\
25
             That thereby beauties \emph{Rose}
26
             \app{
27
                \lem{might}
               \rdg[source={Gildon1710, Sewell1725, Ewing1771}]{may}
28
29
             } neuer die,\\
             But as the riper should by time
30
31
             \app{
32
                \lem{decease}
33
                \rdg[source=Hudson1856] {decrease}
```

<sup>48.</sup> Raymond MacDonald Alden (ed.), *The Sonnets of Shakespeare* [From the Quarto of 1609 with Variorum Readings and Commentary] (Boston & New York: The Riverside Press Cambridge, 1916), Sonnet 1, p. 15. 49. Shake-speares *Sonnets*. Neuer before Imprinted. (A Louers Complaint. By William Shake-speare.). https://www.bl.uk/collection-items/first-edition-of-shakespeares-sonnets-1609. Call number C.21.c.44, fol. B.

```
34
              },\\
35
              His tender heire might beare his memory:\\
36
            \end{ekdstanza}
37
            \begin{ekdstanza}[type=quatrain]
              But thou contracted to thine owne bright eyes, \\
38
39
              Feed'st thy
40
              \app{
41
                \lem{lights}
                \rdg[source={Butler1899, Walsh1908}]{life's}
42
              } flame with
43
44
              \geq \{
                \lem{selfe substantiall}
45
46
                \rdg[source=Gildon1714,
47
                alt={\textnormal{Hyphened by}}]{selfe-substantiall}
48
                \note{etc.}} fewell,\\
49
              Making a famine where aboundance lies, \\
50
              Thy selfe thy foe, to thy sweet selfe too cruell:\\
            \end{ekdstanza}
51
52
            \begin{ekdstanza}[type=quatrain]
53
              Thou that art now the worlds fresh ornament,\backslash\backslash
54
              And
              \app{
55
                \lem{only}
56
                \rdg[resp=God, type=conjecture]{early}
57
58
                \note{conj.}
59
              } herauld to the gaudy spring, \\
60
              Within thine owne bud buriest thy content, \\
61
              And tender
62
              \app{
63
                \lem{chorle}
                \rdg[source=Gildon1710]{churl}
64
65
                \note{etc.}
66
              } makst wast in niggarding:\\
            \end{ekdstanza}
67
68
            \begin{ekdstanza}[type=couplet]
              Pitty the world, or else this glutton be, \backslash \backslash
69
70
              To eate the worlds due, \app{
71
                \lem{by the}
72
                \rdg[resp=Stee, type=conjecture]{be thy}
73
                \note{conj.}
                \rdg[resp=God, type=conjecture]{by thy}
74
75
                \note{conj.}
              } graue
76
77
              \app{
78
                \lem{and}
79
                \rdg[resp=God, type=conjecture]{as}
                \note{conj.}
80
81
              } thee.\!
            \end{ekdstanza}
82
83
         \end{patverse}
84
       \end{ekdverse}
85
     \end{ekdosis}
```

- REM. 1 Gildon1710, Gildon1714, Sewell1725, Ewing1771, Hudson1856, Butler1899 and Walsh1908 have been declared as sources.<sup>50</sup> God and Stee, resp. Godwin and Steevens, have been declared as scholars.<sup>51</sup>
- REM. 2 \ekdlettrine (l. 23) is a specific command for the lettrine package does not work in list environments. \TeXtoTEIPat has been used as described below on page 68 to instruct ekdosis to convert this command into an acceptable TEI equivalent. The definition of \ekdlettrine follows:--

```
% Preamble:
\usepackage{adjustbox}
% This basic command actually requires an adjustment of the vertical
% space at the end of the current line (eg. \\[-1.875ex]) and \vin at
% the beginning of the next line:---
\NewDocumentCommand{\ekdlettrine}{mm}{%
\adjustbox{valign=t,raise=-0.75ex}{\Huge #1}\textsc{#2}%
}
```

\TeXtoTEIPat{\ekdlettrine {#1}{#2}}{<hi rend="smallcaps">#1#2</hi>}

PDF output:-

| 1                                                                      |    |
|------------------------------------------------------------------------|----|
| <b>T</b> ROM faireft creatures we defire increafe,                     | 1  |
| $oldsymbol{\Gamma}$ That thereby beauties <i>Rofe</i> might neuer die, | 2  |
| But as the riper fhould by time deceafe,                               | 3  |
| His tender heire might beare his memory:                               | 4  |
| But thou contracted to thine owne bright eyes,                         | 5  |
| Feed'ft thy lights flame with felfe fubftantiall fewell,               | 6  |
| Making a famine where aboundance lies,                                 | 7  |
| Thy felfe thy foe, to thy fweet felfe too cruell:                      | 8  |
| Thou that art now the worlds fresh ornament,                           | 9  |
| And only herauld to the gaudy fpring,                                  | 10 |
| Within thine owne bud burieft thy content,                             | 11 |
| And tender chorle makft waft in niggarding:                            | 12 |
| Pitty the world, or elfe this glutton be,                              | 13 |
| To eate the worlds due, by the graue and thee.                         | 14 |
|                                                                        |    |

<sup>2.</sup> might] may G S E 3. decease] decrease  $Hu^2$  6. lights] life's But Wa selfe substantial]] Hyphened by  $G^2$  etc. 10. only] early Godwin conj. 12. chorle] churl G etc. 14. by the] be thy Stee conj. by thy Godwin conj. and] as Godwin conj.

### TEI xml output:-

```
<div type="sonnets" n="1">
<head>1</head>
<lg type="sonnet">
<lg type="quatrain">
<l>
<hi rend="smallcaps">Fr</hi>om fairest creatures we
desire increase,</l>
<l>That thereby beauties
<emph>Rose</emph>
<app>
```

50. See above on page 10 and below sect. 12.7 on page 70.

<sup>51.</sup> See above on page 11.

```
<lem>might</lem>
    <rdg source="#Gildon1710 #Sewell1725 #Ewing1771">
   may</rdg>
  </app>neuer die,</l>
  <l>But as the riper should by time
  <app>
    <lem>decease</lem>
    <rdg source="#Hudson1856">decrease</rdg>
  </app>,</1>
 <l>His tender heire might beare his memory:</l>
</lg>
<lp>type="quatrain">
  <l>But thou contracted to thine owne bright eyes,</l>
 <l>Feed'st thy
 <app>
    <lem>lights</lem>
    <rdg source="#Butler1899 #Walsh1908">
   life's</rdg>
  </app>flame with
  <app>
    <lem>selfe substantiall</lem>
   <rdg source="#Gildon1714">
   selfe-substantiall</rdg>
   <note>etc.</note>
  </app>fewell,</l>
 <l>Making a famine where aboundance lies,</l>
 <l>Thy selfe thy foe, to thy sweet selfe too
 cruell:</l>
</lg>
<lp>type="quatrain">
  <l>Thou that art now the worlds fresh ornament,</l>
  <1>And
  <app>
   <lem>only</lem>
   <rdg resp="#God" type="conjecture">early</rdg>
   <note>conj.</note>
  </app>herauld to the gaudy spring,</l>
  <l>Within thine owne bud buriest thy content,</l>
  <l>And tender
  <app>
    <lem>chorle</lem>
    <rdg source="#Gildon1710">churl</rdg>
    <note>etc.</note>
 </app>makst wast in niggarding:</l>
</lg>
<lp>type="couplet">
  <l>Pitty the world, or else this glutton be, </l>
 <l>To eate the worlds due,
  <app>
   <lem>by the</lem>
   <rdg resp="#Stee" type="conjecture">be thy</rdg>
    <note>conj.</note>
    <rdg resp="#God" type="conjecture">by thy</rdg>
    <note>conj.</note>
  </app>graue
```

```
<app>
<lem>and</lem>
<rdg resp="#God" type="conjecture">as</rdg>
<note>conj.</note>
</app>thee.</l>
</lg>
</lg>
</div>
```

# 8 Lineation Settings

\SetLineation

ekdosis uses lineno internally for line numbering.<sup>52</sup> But it must be noted that ekdosis strictly prohibits the "pagewise" mode of operation that is provided by lineno. As a result of this hinderance, all "margin switching" functions of lineno are disabled within the environments that are specific to ekdosis, viz. ekdosis and alignment.

That said, ekdosis provides equivalents of its own to handle the line numbers the same way as lineno's "pagewise" mode of operation does.

 $SetLineation{(csv list of options)} may be used in the preamble or at any point of the document to set lineation preferences. Its argument processes the key=value options that follow:—$ 

#### **General Options** lineation lineation=page|document|none Default: document lineation=document has the lines numbered continuously throughout the document while lineation=page instructs ekdosis that the numbering should start afresh at the top of each page. none does the same as page but prevents the numbers from being printed in the margins while keeping them in use in the apparatus criticus. modulo modulo Default: not set modulo does not accept any value. When this option is set, every fifth line is numbered. modulonum = n (where *n* is an integer) Default: not set modulonum modulonum allows to modify the interval between the numbers that are printed. modulo must be set for this option to have effect. As examples, modulo, modulonum=3 has every third line numbered and modulonum=1 disables modulo numbering. margin=right|left|inner|outer Default: left margin margin sets the margin in which the line numbers are to be printed. numbers=elided|full Default: elided numbers This option only has effect on the numbers that are printed in the apparatus criticus. numbers=elided applies on spans of numbers and elides the last number of a range to the fewest number of figures possible—viz. 35–7, 129–31 &c.—without eliding digits in the group 10 to 19 in each hundred—viz. 17–19, 115–18 &c. numbers=full leaves the numbers untouched. \innerlinenumbers \innerlinenumbers and \outerlinenumbers are equivalent to \SetLineation{numb ers=outer} and \SetLineation{numbers=inner} respectively. Both commands are com-\outerlinenumbers plementary to \rightlinenumbers and \leftlinenumbers already provided by the lineno package. Options Specific to the poetry=verse Global Setting<sup>53</sup>

vlineation vlineation=page|document

Default: document

52. Uwe Lück and Stephan Böttcher, *The Lineno package* (version 4.41) [Line numbers on paragraphs] (Nov. 2, 2005), http://www.ctan.org/pkg/lineno.

53. See above sect. 7.2 on page 40.

|                                     | vlineation operates on verse texts in the same way as lineation on prose texts.                                                                                                    |
|-------------------------------------|----------------------------------------------------------------------------------------------------|
| vmodulo                             | vmodulo = n (where n is an integer) Initially: 1, Default: 5                                                                                                    |
|                                     | vmodulo= $n$ has every $n^{th}$ lines of verse printed in the margin. If used without value, this option is equivalent to vmodulo=5. vmodulo=0 prevents the numbers from being printed.                                                                                                    |
| vmargin                             | vmargin=right left Default: right                                                                                                    |
|                                     | vmargin sets the margin in which the verse line numbers are to be printed.                                                                                                    |
| continuousvnum                      | Default: not set<br>The poetry=verse global option has the succeeding lines of verse numbered independently<br>of prose text. continuousvnum has all lines numbered continuously, irrespective of whether<br>they are lines of prose or poetry text.                                                                                                    |
|                                     | <b>Useful Lineation Commands</b> As implied above, pretty much all commands that are provided by the "running" mode of operation of the lineno package will work with ekdosis, notably the following:—                                                                                                    |
| \modulolinenumbers                  | $modulolinenumbers[\langle n \rangle]$ can be used to enable modulo line numbering as described above.                                                                                                    |
| \resetlinenumber<br>\linenumberfont | $\resetlinenumber[\langle n \rangle]$ resets the line number to one or to <i>n</i> if specified.<br>\renewcommand{\linenumberfont}{ $\langle commands \rangle$ } can be used to set the font used for the line numbers that are printed in the margins. By default, the definition is \normalfont\footnotesize.                                                                                   |
| \linenumbersep                      | $\linenumbersep$ is the distance between the numbers and the margin. By default, this distance is set to 10 pt. It can be redefined like so: $\setlength\linenumbersep{\langle length \rangle}$ .                                                                                                    |
| \resetvlinenumber                   | <b>Poetry Lineation Commands</b> In addition to these commands, if ekdosis be loaded with the global option poetry=verse as described above in sect. 7.2 on page 40, the commands dedicated to line numbering that are provided by the verse package can be used.<br>\resetvlinenumber[ $\langle n \rangle$ ] has for lines of verse the same effect as \resetlinenumber for lines of prose text. |
| \verselinenumfont                   | $\verselinenumfont{\langle commands \rangle}$ can be used to set the font used for lines of verse. By default, the definition is <code>\normalfont\footnotesize</code> .                                                                                                    |
|                                     | If the memoir class be loaded, this command is replaced with \linenumberfont described above.                                                                                                    |
| \vrightskip                         | The verse package prints the numbers at the distance $\vrightskip$ into the right margin.<br>This distance can be redefined by means of $\setlength$ like so: $\setlength \vrightskip {\langle length \rangle}.$                                                                                                    |
| \linelabel<br>\ref                  | <b>Labels</b> In prose as well as in poetry texts, $\linelabel{\langle label \rangle}$ sets a line label that can be referred to with $ref{\langle label \rangle}$ .<br>As an example, what follows has every fifth line number printed in the inner margins.<br>Additionally, the numbering shall start afresh at the top of each page:—                                                         |
|                                     | <pre>\SetLineation{     lineation=page,     modulo,     margin=inner }</pre>                                                                                                    |
|                                     |                                                                                                    |

# **9** Languages

ekdosis is fully compatible with babel. "Fully compatible" means that all features provided by babel, including language switching commands, are supported by ekdosis. ekdosis is also compatible with polyglossia with one notable exception: luabidi, which polyglossia loads for languages written from right to left, is not supported by ekdosis, and most probably never will be. That said, as far as the author could see, single-layer apparatus, as described in sect. 5.2 on page 32, can be typeset within the Arabic environment that is provided by polyglossia. Unfortunately, the same cannot be said for multiple-layer apparatus.

Whether babel or polyglossia is used, ekdosis automatically applies the current language to the entries of the apparatus criticus, including the fonts that may have been associated to the languages in the preamble. In this respect, as polyglossia can use the same language switching commands as babel,<sup>54</sup> the general advice given above in sect. 4.1.1 on page 29 applies in all cases. As regards setting languages in the TEI xml output file, the reader is invited to refer to point (c) on page 28, and sect. 12 on page 62 including the example provided on page 67.

In some cases, it may be needed to apply in the apparatus criticus a language different from the one that is selected in the edition text. To this end, ekdosis provides a set of facilities which are described on pages 33-34 for single-layer apparatus and on page 35 for multiple-layer apparatus.

## 9.1 Languages Written From Right to Left

As said above, **polyglossia** is not supported by **ekdosis** for languages that are written and read from right to left, like Arabic, Hebrew or Syriac. However, as **babel** is supported and can be loaded concurrently with **polyglossia**, an easy way is to use **babel** to print such languages.

The reader is invited to refer to and become acquainted with the relevant parts of the documentation of the babel package. $^{55}$ 

**babel Only** In the following example, **babel** is used exclusively to set three different languages: Arabic, ancient Greek and English:—

Listing 8: Multilingual editions with babel only

```
\usepackage{fontspec}
 1
 \mathbf{2}
     \usepackage[greek.ancient,english]{babel}
 3
     \babelprovide[onchar=fonts]{arabic}
 4
 \mathbf{5}
 6
     \babelfont{rm}{Old Standard}
 7
     \babelfont[greek] {rm} [RawFeature= {+ss05;+ss06}] {Old Standard}
     \babelfont[*arabic]{rm}{Amiri}
 8
 9
10
     \babeltags{ancientgreek = greek}
11
     \newcommand{\sg}[1]{\textancientgreek{#1}}
12
```

54. See François Charette and Arthur Reutenauer, *The Polyglossia package* (version 1.49) [An alternative to babel for XeLaTeX and LuaLaTeX] (Apr. 8, 2020), http://www.ctan.org/pkg/polyglossia, 3.2 p. 14. 55. Javier Bezos López and Johannes L. Braams, *The Babel package* (version 3.47) [Multilingual support for Plain TeX or LaTeX] (July 13, 2020), http://www.ctan.org/pkg/babel.

#### 13 \newcommand{\RL}[1]{\bgroup\textdir TRT#1\egroup}

#### 14 \newenvironment{Arabic}{\par\pardir TRT\textdir TRT}{\par}

- REM. 1 As can be seen, fontspec has been loaded before babel. To the author's knowledge, this gives better results when **\babelfont** is used.
- REM. 2 Line 3 loads babel and instructs it to use English as the default language and ancient Greek as a second optional language. The built-in bidi mechanism provided by babel is not enabled. As a result, specific language switching commands for Arabic must be defined just as it must be for every other language.
- REM. 3 Line 4 does not load any Arabic, but instructs babel that it should use the Arabic font that is set below with **\babelfont** whenever an Arabic letter is encountered.
- Rem. 4 Lines 6-8 select the fonts: Old Standard is the default font to be used for Roman shape (l. 6); the same font is used for Greek, with some additional Open Type features enabled; finally, the Amiri font is used for Arabic.
- REM. 5 Lines 10-11 define so-called "tags" for easier access to ancient Greek through \begin{ancient greek} ... \end{ancientgreek} for running paragraphs and \textancientgreek{\text}} for short insertions of Greek in English text. \sg{\text}} is just a shorthand for this latter command.
- REM. 6 Finally, lines 13-14 define simple language switching commands for Arabic. As can be seen, no commands other than the LuaTEX primitives \pardir and \textdir have been used for babel already takes care of selecting the Arabic font. \RL is for short insertions of Arabic words in English paragraphs while \begin{Arabic} ... \end{Arabic} is for running paragraphs of Arabic text.
- \setRL Changing the Writing Direction \setRL and \setLR are two argument-less commands provided by ekdosis that can be used to change the writing direction of running paragraphs. The former sets the direction from right to left and the latter form left to right. If babel be set as above, \setRL ... \setLR can be used in place of \begin{Arabic} ... \end{Arabic}.

**polyglossia Associated With \babelprovide** What follows illustrates how babel can be used conjointly with polyglossia for the same three languages as above without having to load luabidi:—

Listing 9: Multilingual editions with babel and polyglossia

```
\usepackage{fontspec}
 1
 2
 3
     \usepackage{babel}
     \babelprovide[onchar=fonts]{arabic}
 4
 5
 \mathbf{6}
     \setmainfont{Old Standard}
     \newfontfamily\greekfont{Old Standard}[RawFeature={+ss05;+ss06}]
 7
     \babelfont[*arabic]{rm}{Amiri}
 8
 9
10
     \usepackage{polyglossia}
     \setdefaultlanguage{english}
11
     \setotherlanguage[variant=ancient]{greek}
12
13
     \newcommand{\textarabic}[1]{\bgroup\textdir TRT#1\egroup}
14
     \newenvironment{Arabic}{\par\pardir TRT\textdir TRT}{\par}
15
```

Rem. 1 Line 3 just loads babel with no default language.

- Rem. 2 Lines 4 and 8 are used to have the Arabic font automatically selected as above.
- $\label{eq:Rem.3} {\rm Lines~14-15~define~the~exact~language~switching~commands~that~would~have~been~defined~if} {\rm ~polyglossia~and~luabidi~had~been~used~for~Arabic.}$

As one can see, the important points about languages written from right to left are to use **babel** only to select the Arabic fonts, avoid using the bidirectional mechanism it provides and define commands and environments that use only LuaT<sub>E</sub>X primitives to set

the writing direction. Then, an Arabic edition text—to continue with this example—can be entered as plainly as follows:—

```
\begin{ekdosis}
\begin{Arabic}
\app{
    app{
        aii]
        aii]
        aii]
        aii]
        rdg{
        iii]
        rdg{
        aii]
        aii]
        aii]
        aii]
        aii]
        aii]
        Arabic
}
end{ekdosis}
```

It should be reminded that the writing direction of the apparatus criticus itself is independent of that of the edition text and must be set either with \Set(LTR|RTL)app or with the direction optional argument of \SetApparatus for single-layer apparatus criticus, or by means of \DeclareApparatus for multiple-layer apparatus criticus.<sup>56</sup>

The PDF output with left-to-right apparatus criticus follows:-

إِنَّ أَبِي كَانَ مِنَ ٱلْمُقَاتِلَةِ وَكَانَتْ أُمِّي مِنْ عُظَماً بَبُوتِ ٱلزَّمَازِمَةِ.

ٱلْمُقَاتِلِينَ [ٱلْمُقَاتِلَةِ 1

1

1

And here follows the PDF output with right-to-left apparatus criticus:-

إِنَّ أَبِي كَانَ مِنَ ٱلْمُقَاتِلَةِ وَكَانَتْ أُمِّي مِنْ عُظَمَاً ۽ بُبُوتِ ٱلزَّمَازِمَةِ.

1 ٱلْمُقَاتِلَةِ] ٱلْمُقَاتِلِينَ

# 9.2 Using arabluatex

arabluatex is a LualATEX package that provides commands and environments which return Arabic writing from an ASCII transliteration (either ArabTEX or Buckwalter scheme).<sup>57</sup> It is particularly well-suited for complex documents such as critical editions where a lot of commands intertwine with Arabic writing. arabluatex can output Unicode Arabic in the same modes as arabtex<sup>58</sup> or in different accepted standards of romanization. It is also able to produce a duplicate of the original .tex source file in which all arabtex or buckwalter

<sup>56.</sup> See above sect. 5.2 on page 32 (single-layer apparatus criticus) and sect. 5.3 on page 34 (multiple-layer apparatus criticus).

<sup>57.</sup> Robert Alessi, *The Arabluatex package* (version 1.20) [ArabTeX for LuaLaTeX] (Mar. 23, 2020), http://ctan.org/pkg/arabluatex.

<sup>58.</sup> Klaus Lagally, *The Arabtex package* (version 4.00) [Macros and fonts for typesetting Arabic] (Mar. 11, 2004), http://baobab.informatik.uni-stuttgart.de/ifi/bs/research/arab\_e.html.

strings are replaced with Unicode equivalents, either in Arabic script or in any accepted standard of transliteration.<sup>59</sup>

arabluatex is fully supported by ekdosis. The following example illustrates how arabluatex and ekdosis interact with each other to produce distinct TEI xml outputs from a single .tex source file:—

#### Listing 10: ekdosis and arabluatex

```
% Preamble:
1
2
    % load ekdosis and ask for TEI xml output:
3
    \usepackage[teiexport]{ekdosis}
     % load arabluatex and request a LaTeX output with Unicode Arabic:
4
     \usepackage[export,fullvoc]{arabluatex}
5
6
     % document:
7
     \begin{arabexport} % export arabtex strings to Unicode Arabic
8
9
       \begin{ekdosis}
         \begin{arab}
10
           'inna 'abI kAna mina
11
12
           \app{
             \lem{'l-muqAtilaTi}
13
             \rdg{'l-muqAtilIna}
14
           }
15
16
           wa-kAnat 'ummI min `u.zamA'i buyUti 'l-zamAzimaTi.
17
         \end{arab}
18
       \end{ekdosis}
     \end{arabexport}
19
```

The PDF output with left-to-right apparatus criticus is of course the same as above:-

إِنَّ أَبِي كَانَ مِنَ ٱلْمُقَاتِلَةِ وَكَانَتْ أُمِّي مِنْ عُظَمَاًءٍ بُبُوتِ ٱلزَّمَازِمَةِ.

ٱلْمُقَاتِلِينَ [ٱلْمُقَاتِلَةِ 1

1

However, assuming that the source file is called source.tex, ekdosis produces as instructed from this file an additional source-tei.xml as follows:—

At the same time, arabluatex is instructed to produce on its own from the same source.tex an additional source\_out.tex in which all arabtex strings found within \begin{arabexport} ... \end{arabexport} (see listing 10, ll. 9-19) are replaced with full-vocalized Arabic Unicode script. Finally, compiling this latter file produces the following sample-arabic\_out-tei.xml an extract of which follows:—

<sup>59.</sup> Alessi, The Arabluatex package (cf. n. 57), "Exporting Unicode Arabic to an External File."

```
إِنَّ أَبِي كَانَ مِنَ<"app :: المُقَاتِلَةُ اللَّهُ اللَّهُ اللَّهُ اللَّهُ اللَّهُ اللَّهُ اللَّهُ اللَّهُ ال
<lem> (lem> أَلْمُقَاتِلَةِ <lem> <rdg>  وَكَانَتْ أُمِّي مِنْ عُظَماً بِيُّوتِ
```

The reader will find the full arabic-sample.tex source file with instructions in sect. 17 on page 90, and is invited to refer to the documentation of the arabluatex package for more information on the way to use its Arabic environments and built-in functions dedicated to export arabtex ASCII strings to Unicode.<sup>60</sup>

# **10** Divisions of the Body

The features that are described in this section call for one general remark. ekdosis is designed to figure out where any LATEX command that is converted to a TEI opening element allowed to nest recursively, such as  $\langle div \rangle$ ,  $\langle lg \rangle$  and the like, is to be closed, even though there is no explicit indication of the point where the closure occurs. Thoroughly scanning LATEX source files with Lua functions which involve complex string matching and recursions was required, as LATEX 'open' commands such as  $\langle chapter \text{ or } \rangle$  section only act as milestones, contrary to TEI elements.

It must be noted that the two styles described hereinafter are mutually exclusive. TEI xml forbids that both be combined within a single <body> element.<sup>61</sup> As a result, ekdosis will disregard whichever one is not selected.

# **10.1** IATEX Standard Divisions

ekdosis can use the LATEX standard textual divisions, such as **\book**, **\chapter**, **\section** and the like.

However, to have these divisions properly translated into TEI numbered <div> elements, the divs general option must be set to latex explicitly—viz. divs=latex as described above on page 6.

As the alignment environment that is provided by ekdosis places all aligned texts within TEI xml un-numbered  $\langle div \rangle$  elements and IATEX textual divisions are converted into numbered  $\langle div_n \rangle$  elements, inserting such divisions in texts to be aligned will result in an invalid TEI xml output. Instead, un-numbered divisions through  $\langle kddiv must$ be used as described below in sect. 10.2 on the following page.

Once divs has been set to latex, ekdosis converts \book, \part, \chapter, \section, \subsection and \subsubsection into corresponding TEI 'numbered'  $\langle \operatorname{div}_n \rangle$  elements, where  $1 \leq n \leq 6$ .

 $\label{eq:main_states} $$ MkBodyDivs Adjusting the Levels of Textual Subdivisions $$ MkBodyDivs{$ div1}{div2}}{$ div2}{} { div2}{} { div3} { div5}{} { div6} $$ takes six mandatory arguments. This command can be used in the preamble or at any point of the document to make the number of the first-level subdivision of the edition text, viz. $$ div1>, match to any IATEX command text. $$ div1>, match to any IATEX command text. $$ div1>, match to any IATEX command text. $$ div1>, match to and $$ div1>, match text. $$ div1>, match text. $$ div1>, ma$ 

<sup>60.</sup> Alessi, The Arabluatex package (cf. n. 57).

<sup>61.</sup> See https://tei-c.org/release/doc/tei-p5-doc/en/html/DS.html#DSDIV.

other than \book. For example, if \section be the highest-level sectional command used, then \MkBodyDivs{section}{subsection}{subsubsection}{} will have \section, \subsection and \subsubsection converted into <div1>, <div2> and <div3> respectively.

**Inserting Variants in Headings** Variant readings can be inserted in headings. In this case, the optional argument of the IAT<sub>E</sub>X sectional command must naturally be used to prevent variants from going into headers, footers or the table of contents, like so:<sup>62</sup>—

```
% Preamble:
 1
     \usepackage[teiexport=tidy, divs=latex]{ekdosis}
 2
     \MkBodyDivs{chapter}{section}{}{}{}
 3
 4
     % Document:
 \mathbf{5}
 6
     \chapter[Ιπποκράτους ἐπιδημιῶν βιβλίον δεύτερον]{Ιπποκράτους ἐπιδημιῶν
 7
       \app{
         8
 9
         \ [wit=V] \{\lambda \delta \gamma \circ \varsigma \beta'\} \}
10
     \section[Τμῆμα πρῶτον]{
11
12
       \app{
         \lem[resp=egomute, type=emendation, nosep,
13
          post=suppleui]{\supplied{Τμῆμα πρῶτον}}
14
        }}
15
     Άνθρακες θερινοὶ ἐν Κραννῶνι· [...]
16
        TEI xml output:-
     <div1 type="chapter">
       <head>Ίπποκράτους ἐπιδημιῶν
       <app>
         <lem wit="#I #R #H">βιβλίον δεύτερον</lem>
         <rdg wit="#V">\lambda \delta \gamma \circ \beta' < /rdg>
       </app></head>
       <div2 type="section">
         <head>
            <app>
              <lem><supplied resp="#ego" type="emendation">Τμῆμα
              πρῶτον</supplied></lem>
           </app>
         </head>
         Άνθρακες θερινοὶ ἐν Κραννῶνι· [...]
```

# **10.2 TEI Un-numbered Divisions**

</div2> </div1>

As already described on page 6, the un-numbered style of division is the one that is set by default. It is congruous to the general option divs=ekdosis.

This style provides a flexible mechanism in which format and presentation are separated from content. It is designed to meet the requirements of classical and literary texts the divisions of which may depend on many different received traditions.

<sup>62.</sup> On the use of egomute (l. 13), see above REM. 2 on page 21.

| \ekddiv          | $\left( \sqrt{\sqrt{\sqrt{\sqrt{\sqrt{\sqrt{\sqrt{\sqrt{\sqrt{\sqrt{\sqrt{\sqrt{\sqrt{\sqrt{\sqrt{\sqrt{\sqrt{\sqrt{\sqrt$              |
|------------------|----------------------------------------------------------------------------------------------------|
|                  | This command converts the divisions into un-numbered TEI <div> elements allowed to</div>                                                |
|                  | nest recursively and takes one mandatory argument in which the following key-value                                                      |
|                  | arguments are accepted:—                                                                                                    |
| type             | $type = \langle name \rangle $ Default: none                                                                                            |
|                  | type corresponds to the TEI class att.typed and can be used to classify the element in                                                  |
|                  | which it is found in any way. Suitable values here can be book, chapter, section and the                                                |
|                  | like.                                                                                                    |
| n                | $n = \langle value \rangle$ (Default: none                                                                                              |
|                  | n is meant to provide a number or any kind of label for the division and does not have to be                                            |
|                  | unique in the document.                                                                                                    |
| head             | head=(name) Default: none                                                                                                    |
|                  | head holds the title of the division and may further contain variant readings.                                                          |
| barehead         | $barehead = \langle name \rangle$ Default: none                                                                                         |
|                  | barehead is supposed to be used to prevent unwanted commands from going into such                                                       |
|                  | places as headers, footers and the table of contents.                                                                                   |
| depth            | depth= $\langle n \rangle$ where $1 \le n \le 9$ Default: 1                                                                             |
|                  | As TEI un-numbered divisions are simply <div> elements allowed to nest recursively to</div>                                             |
|                  | indicate their hierarchic depth and $\ensuremath{\ensuremath{kddiv}}$ is an 'open' $\ensuremath{IAT_EX}$ command, <b>n</b> is needed to |
|                  | indicate the depth of the division within the hierarchy, the largest being 1 and the smalles                                            |
|                  | being 9.                                                                                                    |
| toc              | toc=book part chapter section subsection subsubsection paragraph                                                                        |
|                  | subparagraph Default: not set                                                                                                    |
|                  | If toc be set, the title of the division goes into the table of contents at the hierarchic leve                                         |
|                  | that is specified as value.                                                                                                    |
| mark             | mark=(signpost) Default: none                                                                                                    |
| New feature v1.3 | mark holds the signpost to be emitted as marker for headers and footers. Its value is                                                   |
|                  | recalled by \ekdmark as described below in sect. 10.3 on page 58.                                                                       |
|                  |                                                                                                    |
|                  |                                                                                                    |

**\FormatDiv** Formatting the Titles By design, ekdosis does not format the titles. Instead, depending on what is needed for the edition text, **\FormatDiv**{ $\langle n \rangle$ }{ $\langle code \ before \rangle$ }{ $\langle code \ after \rangle$ } is provided to lay out the titles of any hierarchic depth of division. This command takes three mandatory arguments as follows:  $\langle n \rangle$ , which is the number referring to the particular depth of division to be formatted and some IAT<sub>E</sub>X commands to go before and after the title itself. The following example illustrates how the titles of the largest division can be printed horizontally centered in a larger size:—

\FormatDiv{1}{\begin{center}\Large}{\end{center}}

To elaborate on the example provided above in sect. 10.1 on page 54, here follows how the first three hierarchical levels could be formatted as un-numbered divisions:—

Listing 11: Divisions of the body text

```
1 % Preamble:
2 \FormatDiv{1}{\begin{center}\Large}{\end{center}}
3 \FormatDiv{2}{\begin{center}\large}{\end{center}}
4 \FormatDiv{3}{\bfseries}{.}
5 
6 % Document:
7 \begin{ekdosis}
8 \ekddiv{
```

```
9
                                                                                                          head={Ἱπποκράτους ἐπιδημιῶν
10
                                                                                                                                  \app{
                                                                                                                                                        \left[ \operatorname{uit} \{I, R, H\} \right] \{ \beta \iota \beta \lambda \iota \circ \lambda \in \operatorname{ut} \rho \circ \lambda \}
11
                                                                                                                                                      \t = V {\lambda it = V} {\lambda i \gamma o \beta },
12
                                                                                                          type=book,
13
14
                                                                                                          depth=1,
                                                                                                        n=II
15
                                                                                 }
16
17
                                                                                   \ekddiv{
18
                                                                                                        head={\setminus app}{
19
                                                                                                                                                      \lem[resp=egomute, post=suppleui,
20
21
                                                                                                                                                        type=emendation]{\sup_{\pi \in \mathcal{T}_{\mu}} \pi_{\mu} \alpha \pi_{\mu} \delta_{\mu} \delta_{\mu
22
                                                                                                                                                        \rdg[wit=codd, alt=om.]{}},
23
                                                                                                          type=section,
                                                                                                          depth=2,
24
                                                                                                        n=II.1
25
                                                                                 }
26
27
28
                                                                                   \ekddiv{head=1, type=paragraph, depth=3, n=II.1.1}
29
                                                                                 Άνθρακες θερινοὶ ἐν Κραννῶνι· [...]
                                                         \end{ekdosis}
30
```

PDF output:-

1

2

3

Ἱπποκράτους ἐπιδημιῶν βιδλίον δεύτερον <Τμῆμα πρῶτον>

Άνθραχες θερινοὶ ἐν Κραννῶνι· [...]

1 βιδλίον δεύτερον IRH] λόγος β' V 2 Τμημα πρῶτον suppleui] om. codd.

TEI xml output:-

```
<div xml:id="div-hippocrates_1" xml:lang="grc">
 <div type="book" n="II">
    <head>Ίπποκράτους ἐπιδημιῶν
    <app>
     <lem wit="#I #R #H">βιβλίον δεύτερον</lem>
     <rdg wit="#V">λόγος β'</rdg>
    </app></head>
    <div type="section" n="II.1">
      <head>
        <app>
          <lpre><lem resp="#ego" type="emendation">
            <supplied>Τμῆμα πρῶτον</supplied>
          </lem>
          <rdg wit="#V #I #R #H" />
        </app>
      </head>
      <div type="paragraph" n="II.1.1">
```

```
<head>1</head>
Άνθρακες θερινοὶ ἐν Κραννῶνι· [...]
</div>
</div>
</div>
</div>
```

# **10.3** Headers and Footers

```
New feature v1.3
```

e v1.3 ekdosis provides a mechanism of its own for emitting header and footer marks. The first operation consists in recording the information to be printed as signpost by means of the mark optional argument of the \ekddiv command described above in sect. 10.2 on page 55.

\ekdmark

Once this is done, \ekdmark can be inserted in commands used to make headers and footers where the mark is to be printed.

A common layout is that of headers in which one finds printed in sequence on even pages the page number, then the author's name, and on odd pages the title of the edited text, then the current division, then the page number, like so:—

| Even pages: |                                |          |
|-------------|--------------------------------|----------|
| \thepage    | Hippocratis                    |          |
| Odd pages:  |                                |          |
|             | Epidemiarum liber II, \ekdmark | \thepage |

To return to the example provided by listing 11 on page 56, the mark of the current division would be inserted in the third-level \ekddiv command printed at line 28 like so:—

```
28
```

\ekddiv{head=1, type=paragraph, depth=3, n=II.1.1, mark={1, 1}}

The following example finally illustrates how the corresponding headers and footers can be prepared in a straightforward way with the help of the titleps package:<sup>63</sup>—

```
% Preamble:
\usepackage{titleps}
\newpagestyle{edition}{
   \sethead[\thepage][Hippocratis][]
        {}{Epidemiarum liber II, \ekdmark}{\thepage}
}
% Apply the page style:
\pagestyle{edition}
```

\endmark

It must be noted that \ekdmark is designed to print the first mark that is emitted on a given page and ignore the mark corresponding to any portion of text that may be printed between the top of the page and the point where the first mark is called. \endmark is an argument-less command that can be used just at the end of that portion of text to instruct ekdosis to print the last-emitted mark of the preceding page instead of the first-emitted mark of the current page.

**Removing Headers and Footers** Pages such as title pages must be printed with empty headers and footers. ekdosis must be given control over every item of information inserted in these areas beforehand.

\ekdprintmark

 $\ensuremath{\mathsf{ekdprintmark}}\scale{\mathsf{clector}} \$  The signposts printed in headers and footers

<sup>63.</sup> Javier Bezos López, *The Titleps package* (version 2.13) [Page style control] (Oct. 16, 2019), https://ctan.org/pkg/titleps.

must be passed as second argument of \ekdprintmark so that ekdosis can remove them on pages where printing them is not desirable. (selector) refers to three symbolic letters where the first can be either H or F—for header or footer—, the second E or O—for odd or even—and the third L, C or R—for left, center or right. The example provided above would then read as follows:—

```
% Preamble:
\usepackage{titleps}
\newpagestyle{edition}{
   \sethead[\ekdprintmark{HEL}{\thepage}]
      []
      {}
      {\ekdprintmark{HCC}{Epidemiarum liber II, \ekdmark}}
      {\ekdprintmark{HOC}{Epidemiarum liber II, \ekdmark}}
      {\ekdprintmark{HOR}{\thepage}}
}
% Apply the page style:
\pagestyle{edition}
```

```
\ekdnohfmarks
```

Once all signposts are marked with \ekdprintmark, \ekdnohfmarks can be used at any point of the document with the same effect as the LATEX standard command \thispagestyle{empty}.

\ekdresethfmarks

Finally, \ekdresethfmarks is provided in rare cases when it is needed to reset headers and footers to their original, viz. printable state.

# 11 The Tricks of the Trade

As the .tex source file is compiled, ekdosis has to compute a tremendous amount of data. Most of this work is performed by Lua functions. An edition text narrowed down to a single page needs to be compiled at least three times. On the first run, the apparatus criticus does not show. Instead, ekdosis produces an auxiliary file named \jobname.ekd in which all the entries of the apparatus criticus are collected. Then, on the second run a test is performed on this auxiliary file to determine whether there are entries—and if so, which ones—to be printed on the current page. At the same time, references to the line numbers are updated if necessary. Finally, on the third run, the apparatus criticus is printed.

Of course, every change made to the input may similarly require Lual $AT_EX$  to be run three more times to get everything to the right place with the right numbers.

# 11.1 The Oscillating Problem

In some instances, notably when on a given page entries are very abundant in number, specifically when the edition text is getting close to the bottom of the page, ekdosis may oscillate indefinitely between different sets of page decisions without being able to settle down. The condition may be typically illustrated as follows: after LuaIATEX has been run, an entry is attached to the last line of the page. As said above, this entry does not show yet. But when it does, should it result in an additional line being printed in the apparatus criticus, the last line of the edition text—the one the entry was previously attached to—goes to the next page. As a result, this entry also moves to the next page with the line it belongs to. This point is literally critical, because unless a **\pagebreak** is inserted just here so as to keep the contentious line on the next page, ekdosis enters a vicious circle from which it cannot escape, not to mention that right entries with right line numbers cannot come on pages that follow a wrong page either.

An alert reader may have guessed that inserting a **\pagebreak** is a good way to get out of the vicious circle. And surely, if only a few pages be at stake, this is the way to go. However, **\pagebreak** commands should only be inserted when the whole edition text is ready for any substantial change in the preceding pages may result in pages that break just after they begin.

### \ekdpb Conditional page breaks $\left\lfloor \left\lfloor page no \right\rfloor \right\rfloor \left\lfloor \left\lfloor no \right\rfloor \right\rfloor \left\lfloor \left\lfloor no \right\rfloor \right\rfloor \left\lfloor no \right\rfloor \right\rfloor$

\ekdpb\* New feature v1.2

One way to avoid this inconvenience is to use \ekdpb instead of the standard \pagebreak command provided by IATEX to insert conditional page breaks. \ekdpb takes as mandatory argument the line number, as it is printed in the margin, where the page break should take place. An optional argument allows to further specify the page number where the page break should occur. The value that is expected is the page number as it is printed—e.g. an Arabic, Roman or alphanumeric number. If the specified conditions be not met, then the page break is not triggered. Finally, the "starred" version of this command forces the page break, irrespective of the values specified as page or line numbers. Unlike \ekdpb, which requires the lines to be numbered, \ekdpb\* is allowed at any point of the document: as \ekdpb\* disregards the number given as argument, it is equivalent to the standard IATEX \pagebreak command. Yet it can be used instead of the latter to have marks further printed in the margins so as to spot with a fleeting glance the locations where induced page breaks occur.<sup>64</sup>

**Using maxentries** Another way—should the edition text fall into the vicious circle too often—is to limit the number of entries per page that a given layer of apparatus criticus may accept as described above on page 35. As a result, ekdosis will take care of inserting automatic breakpoints between pages whenever the number of entries on a given page reaches the value set as maxentries.

maxentries must not be too small: otherwise offensive to look at vertical spaces may come between the edition text and the apparatus criticus. Conversely, maxentries must not be too big: otherwise, should entries overflow on a given page, the edition text and the apparatus criticus may clash again. As said above, a couple of clashes can be managed with a couple of manually inserted page breaks. But if there be too many of them, it is a good indication that the selected value of maxentries is too high.

Complex edition texts do have a magic number. An advisable way to figure it out would be to start from a sample of only a few pages, selected as evidence for the complexity of the whole. As only a few pages would need to be compiled, the magic number should emerge quite rapidly.

### \addentries Adding and Removing Entries \addentries $[\langle layer \rangle]$ { $\langle n \rangle$ }

New feature v1.1

Of course, \addentries must be issued before the number of entries on a given page has reached the value set as maxentries.

Once a sensible value for maxentries has been found, \addentries can further be used with a positive integer to allow for more entries and more lines on some pages so that offending vertical spaces are decreased. Conversely, \addentries with a negative integer

<sup>64.</sup> This requires the showpagebreaks option to be set to true as described above on page 7.

will remove entries on pages where there are too many of them and ekdosis still oscillates between different sets of page decisions.

New feature v1.3 The fitapp Global Option The rationale of this option is discussed above (see (d) on page 6). As this mechanism has the characters of the apparatus block scaled down to allow for more entries once a predefined height has been reached, ekdosis should settle down in most of the contentious cases.<sup>65</sup> However, it is advisable to use fitapp conjointly with maxentries to prevent the number of allowed entries from being too high, which would result in the characters being too small or even illegible.

## **11.2 Variae Quaestiones**

This section is about issues that are not strictly speaking part of the documentation of **ekdosis** but may nevertheless circumstantially arise.

**Superfluous Dots** As said above on page 33, it is customary in some editions to have a full stop printed at the end of the apparatus criticus. ekdosis provides specific commands to achieve this in a straightforward way, such as \SetEndApparatus and the ehook optional argument of \SetApparatus and \DeclareApparatus.<sup>66</sup> However, if the last word of the apparatus criticus on a given page be an abbreviation followed by a dot, such a setting will have two dots printed at the end of the apparatus instead of one. The solution is to define a command to have a dot printed only if not followed by a dot, and append this command to the abbreviated form of the word, like so:—

```
% Preamble:
 1
     \usepackage{xspace}
 \mathbf{2}
 3
     \usepackage{ekdosis}
 4
     \makeatletter
 5
 6
     \newcommand{\ekddot}{%
       \ltx@ifnextchar{.}{\xspace}{.\xspace}}
 7
 8
     \makeatother
 9
10
     \DeclareApparatus{default}[ehook=.]
     \DeclareScholar{Erm}{Erm\ekddot}
11
```

REM. 1 Line 2: The xspace package is needed for \xspace is used by the \ekddot command that is defined at l. 6.

- REM. 2 Line 7: \ltx@ifnextchar is part of the ltxcmds package which is loaded by ekdosis. As this command uses a private control sequence, it must be found within \makeatletter ... \makeatother.
   REM. 3 Line 10: \ekddot will only work with multiple-layer apparatus criticus. Therefore, \DeclareAppa
- ratus must be used even if only one layer of critical notes be needed.

**Backup of Essential Files** Each time the .tex source file is compiled, ekdosis reads the .aux corresponding IAT<sub>E</sub>X auxiliary file and its own .ekd auxiliary file so as to process labels and collect entries of the apparatus criticus. If for whatever reason—e.g. some unknown command has been inserted—the compilation be frozen and so must be aborted, it may happen that most of the edition text has to be reconstructed page after page. For large and complex editions, this makes advisable to have current versions of those files backed up each time a new compilation begins, which can be achieved by inserting the following lines before the line that loads the document class:—

<sup>65.</sup> That is, cases that arise *after* the predefined height has been reached.

<sup>66.</sup> See above on pages 33-34.

```
\RequirePackage{verbatimcopy}
\IfFileExists{\jobname.aux}{%
  \OldVerbatimCopy{\jobname.aux}{\jobname.aux.bak}}{}
\IfFileExists{\jobname.ekd}{%
   \OldVerbatimCopy{\jobname.ekd}{\jobname.ekd.bak}}{}
\documentclass{book}
```

This way, both .aux and .ekd files can be recovered from .aux.bak and .ekd.bak just after the compilation has been aborted. Should this be needed, one must proceed carefully as follows:—

- (a) Just after the compilation has been aborted, move both **aux.bak** and **ekd.bak** files to a safe place.
- (b) Remove or correct the offending command or lines that broke the compilation and make sure that the issue is solved.
- (c) Restore the .aux and .ekd files from aux.bak and .ekd.bak and resume work where it was left off.

# 12 TEI xml Output

Several examples of TEI xml output have been provided hitherto. Before proceeding, the reader is invited to return to every one of them. In this respect, it may be of interest to review carefully the excerpt of Caesar's *Gallic War* of which the IATEX source file and its corresponding TEI xml output are printed in full below in sect. 16 on page 84. Once ekdosis has been instructed to convert the edition text into TEI xml (l. 11), the preamble of this file shows how to set languages and fonts to be used in the document (ll. 2–6), format the titles (l. 16) and lay out the alignment of an edition text associated with two translations (ll. 18–25) in modern languages. Furthermore, it shows how information related to each language (Latin, English and French) is to be found in two different places, namely for TEI xml output (ll. 21–3) and for PDF output through IATEX (ll. 27–9). Finally, it provides examples of declaring witnesses, hands and shorthands (ll. 31–60). As to the document itself, it shows how to lay out a conspectus siglorum in a table (ll. 64–80), before giving detailed examples of how the edition text is entered (ll. 85–101) and sectional commands provided by ekdosis are used (ll. 86, 103 and 110).<sup>67</sup>

## **12.1** Requesting TEI xml Output

TEI xml output is requested by means of the teiexport global option as described above on page 7. Once instructed to output TEI, ekdosis converts and exports in sequence the contents of ekdosis environments (see above sect. 2.5 on page 13). As regards the contents of alignment environments (see above sect. 4 on page 25), ekdosis first collates the contents of the environments that have been declared as values of the texts optional argument of alignment or \SetAlignment,<sup>68</sup> then places each of the corresponding TEI xml outputs within distinct <div> elements named after the declared environments themselves. For example, to return to Caesar's text, the Latin edition text is found between a \begin{latin}
... \end{latin} environment (see the .tex source file, sect. 16.1 on page 84, ll. 85-101) which is declared at l. 21. Then, the corresponding xml output is found within a <div> element, the xml:id of which has been given by ekdosis the value div-latin\_1 (see sect. 16.2 on page 86, ll. 176-200).

<sup>67.</sup> The PDF output is available as a separate file.

<sup>68.</sup> See above sect. 4.1 on page 27.

\SetTEIFilename TEI File Name \SetTEIFilename{\basename\} is a preamble-only command. It can be used to set the base name of the TEI xml output file, to which the suffix .xml is appended. By default, the base name is \jobname-tei.

## **12.2** General Principles

Validation of the TEI xml Structure The reference tool that the author relies on is that provided by the TEI by Example Project.<sup>69</sup> As for ekdosis, it is designed to produce on request, in addition to an edition in print, a TEI xml-compliant output file. That said, one must keep in mind that the IATEX packages that are part of TEXLive can be counted in thousands, and the commands they provide in tens of thousands. There may even be grounds in asserting that the possibilities offered by TEX and IATEX quite exceed what can be afforded by TEI xml. On another hand, many IATEX commands make no sense in TEI. Therefore, a sensible choice is to keep them out of the environments the contents of which are to be translated into xml elements, as will be illustrated by the following.

Converting a LATEX document into TEI xml can be quite an intricate business. In many cases, however, LATEX strings are found within environments or groups that are easy to convert into TEI equivalents: unless instructed otherwise, whether such groups are delimited by opening and closing braces or by explicit \begin ... \end commands, ekdosis translates them into xml so that for example \emph{word} and \begin{quote} {quote} {quote} {quote} {quote} {dword}

But  $LAT_EX$  does not place everything into groups or environments. To take here but a few examples, sectional divisions are marked in  $LAT_EX$  with "open" commands such as **\chapter** or **\section** with no clear indication where the closure of divisions occurs, contrary to **TEI xml** markup with numbered or un-numbered **<div>** elements allowed to nest recursively. As regards running paragraphs of text, the situation is even worse than in the latter case, as the following simple example shows:—

```
\begin{document}
 1
 \mathbf{2}
     \begin{ekdosis}
 3
        . . .
 4
 \mathbf{5}
        ... These are the final words of some section in the body text.
 6
 7
        \section{New Section}
 8
 9
       Here is how some new section begins...
10
        ... Final words.
11
12
       \section{Other Section}
13
        Opening words of the section...
14
15
        ... Final words
16
        \section{Other Section}
17
18
        Opening words...
19
20
        ... Final words.
```

<sup>69.</sup> Ron Van den Branden, Melissa Terras, and Edward Vanhoutte, "TEI by Example," http://www.teibyexample.org, accessed Aug. 4, 2020. The TEI validator is here: http://teibyexample.com/xquery/TBEvalidator.xq.

# 21 $\end{ekdosis}$

### 22 \end{document}

Obviously, construing this  $I4T_EX$  source file into TEI xml is a fairly complex task. For example, line 6 only closes a paragraph for line 7 opens a division (hence <divl>), line 8 only opens a paragraph just after the heading of the section (hence <divl>) while line 14 both closes the foregoing paragraph and opens a new one (hence ), contrary to line 16 which both closes a paragraph and a sectional division (hence </divl>), not to mention lines 20–1, where notwithstanding the absence of blank line or any other indication,

ekdosis has been designed to implement this task through Lua functions which involve string matching (both forward and reverse matching) and recursions.

\SetTEIxmlExport TEI xml Export Settings \SetTEIxmlExport{(csv list of options)} can be used in the preamble or at any point of the document, except inside environments set to receive an apparatus criticus, namely the ekdosis environment or any other similar environment declared by means of the alignment environment or \SetAlignment.<sup>70</sup> At the time of writing, there is only one option, as follows:—

autopar autopar=true|false

Default: true

The algorithm described above applies for edition texts composed in running paragraphs or lines of poetry, but it may fail to produce a valid TEI xml output with other arrangements, such as performance texts or transcriptions of speech for which the TEI Guidelines define specific rules. autopar=false instructs ekdosis to ignore blank lines in the .tex source file as markers for paragraph boundaries. As a result, each paragraph of the edition text must be found within an environment associated with the xml element , such as ekdpar or any other environment declared as such by means of \EnvtoTEI described below in sect. 12.4 on page 66. A typical use case of autopar=false is provided below in sect. 12.6 on page 69.

ekdpar

\begin{ekdpar} ... \end{ekdpar} is a simple environment that does nothing but insert \par primitives. It can be used to instruct ekdosis to place paragraphs within elements when autopar has been set to false by means of \SetTEIxmlExport described above.

The xml:id Attribute As a general rule, the xml:id global attribute must be unique for the element that bears the attribute. Furthermore, it must begin with a letter or an underscore and contain no characters other than letters of the Latin alphabet—from a to z, either upper or lower case—digits, hyphens, underscores and full stops. ekdosis issues a warning when it finds that any  $\langle unique id \rangle$  of  $\langle unique label \rangle$  expected in the first argument of \DeclareWitness, \DeclareHand, \DeclareSource or \DeclareScholar is not unique or breaks the rules just described, but does not prevent the .tex source file from compiling. Instead, it prints the string <??> in place of the expected formatted siglum so that the error in the .tex source file can be easily spotted and corrected.

As the  $\langle unique id \rangle$  declared with \DeclareShorthand is not to be exported in the TEI xml output file, ekdosis checks neither its uniqueness nor its validness.

It must be noted that LATEX labels that are provided in commands such as label, cite and the like must also be unique in the document. As LATEX will issue warnings if duplicates be found, ekdosis does not check their uniqueness but will issue warnings if such labels contain invalid strings.

<sup>70.</sup> See above sect. 4.1 on page 27.

# 12.3 Routine LATEX Commands and Environments

The list of IATEX commands known by ekdosis at the time of writing follows. To this list must be added the IATEX standard commands that are used for sectional divisions as described above in sect. 10.1 on page 54 and most of the commands provided by the arabluatex and icite<sup>71</sup> packages. Standard citation commands are also supported as will be described below in sect. 12.8 on page 73:—

| I₄T <sub>E</sub> X command                                 | TEI xml element                             |
|------------------------------------------------------------|---------------------------------------------|
| <pre></pre>                                                | <hi rend="sup"></hi>                        |
|                                                            | <hi rend="sub"></hi>                        |
|                                                            | <hi rend="bold"></hi>                       |
|                                                            | <hi rend="italic"></hi>                     |
|                                                            | <hi rend="smallcaps"></hi>                  |
| $textsf{}$                                                 | <hi rend="sf"></hi>                         |
|                                                            | <note place="bottom"></note>                |
|                                                            | <note place="margin"></note>                |
| $\left( enquote \left< * \right> \right\}$                 | <quote></quote>                             |
| \label{label}                                              | <pre><anchor xml:id="label"></anchor></pre> |
| \linelabel{label}                                          | <pre><anchor xml:id="label"></anchor></pre> |
| \ref{label}                                                | <ptr ="#label"=""></ptr>                    |
| <pre>\pageref{label}</pre>                                 | <ptr ="#label"=""></ptr>                    |
| \vref{label}                                               | <ptr ="#label"=""></ptr>                    |
| <pre>\vpageref{label}</pre>                                | <ptr ="#label"=""></ptr>                    |
| \pagebreak $\langle$ [ $\langle 1	extsf{-}4 angle J angle$ | no output                                   |
| $\max{\langle text \rangle}$                               | $\langle text \rangle$                      |
| From th                                                    | e extdash <sup>72</sup> package:            |
| \ or \===                                                  |                                             |
| \ or \==                                                   | _                                           |

As for environments:—

\-/ or \=/

| I₄T <sub>E</sub> X environment | TEI xml element |
|--------------------------------|-----------------|
| flushright                     | <pre></pre>     |
| flushleft                      | <pre></pre>     |
| center                         | <pre></pre>     |
| quotation                      | <quote></quote> |
| quoting                        | <quote></quote> |
| verse                          | <lg></lg>       |

Regarding other, very frequently used commands or environments, some do not need to be inserted in the translation tables: as already said above, ekdosis converts by default the original names of these into xml elements. For instance, \emph{} and \begin{quote}
... \end{quote} will result in <emph></emph> and <quote></quote> respectively.

<sup>71.</sup> Robert Alessi, *The Icite package* (version 1.3a) [Indices locorum citatorum] (Mar. 5, 2020), http://ctan.org/pkg/icite.

<sup>72.</sup> Alexander I. Rozhenko, *The Extdash package* (version 1.3) [A range of dash commands for compound words] (June 24, 2018), http://www.ctan.org/pkg/extdash.

For the same simple reason, should one wish to have words within a TEI xml element that does not have any IAT<sub>E</sub>X equivalent, all is needed is to define an inoperative IAT<sub>E</sub>X command named after the TEI element, like so:—

```
% Preamble:
\newcommand{\mentioned}[1]{#1}
% Document:
Our usage corresponds to the \mentioned{aggregate} of many
mathematical writings and to the sense of \mentioned{class} found in
older logical writings.
TEI xml output:—
Our usage corresponds to the <mentioned>aggregate</mentioned> of
```

```
many mathematical writings and to the sense of <mentioned>class</mentioned> found in older logical writings.
```

Of course, it is also possible to have the "mentioned" words printed in a different font family:—

```
\newcommand{\mentioned}[1]{\textsf{#1}}
```

This command will print them in a sans serif font family, with the exact same TEI xml output as above.

## **12.4** Processing New Commands or Environments

The following three commands are provided to instruct ekdosis how to convert unknown or unusual (LA)T<sub>E</sub>X commands or environments into TEI xml equivalents.

**\TeXtoTEI** 

 $TeXtoTEI{\langle csname \rangle} \{\langle TEI \ element \rangle\} [\langle TEI \ attribute(s) \rangle]$ 

**\TeXtoTEI** takes two mandatory arguments and one optional argument, namely: the control sequence name to be converted, the **TEI** element it is to be converted into and any additional **xml** attributes to be appended to the opening **TEI** element. For example, the **\sidenote** command that is provided by the **sidenotes** package can be processed like so:—

```
% Preamble:
\TeXtoTEI{sidenote}{note}[place="margin"]
% Document:
\begin{ekdosis}
  \begin{ekdverse}
    The self-same moment I could pray;\sidenote{The spell begins to
        break}\footnote{The turning point of the poem...}
  \end{ekdverse}
\end{ekdosis}
```

TEI xml output:-

```
<lp><lg><l>The self-same moment I could pray;<note place="margin">The spell begins to break</note><note place="bottom">The turning point of the
```

poem...</note></l>
</lg>

Even more subtly, provided that the code #STC points to some more information identifying the agency concerned:<sup>73</sup>—

TEI xml output:-

```
<lp><lp><lp><l>i>The self-same moment I could pray;
<note place="margin" resp="#STC">The spell begins to
break</note>
<note place="bottom">The turning point of the
poem...</note></l>
</lg>
```

```
\EnvtoTEI
\EnvtoTEI*
```

 $\label{eq:linear_exp} $$ $$ EnvtoTEI instructs ekdosis how to convert IATEX environments into TEI xml equivalents. It takes two mandatory arguments and one optional argument, namely the name of the IATEX environment to be converted, the TEI element it is to be converted into and any additional attributes to be appended to the TEI opening element.$  $EnvtoTEI* is restricted to TEI elements that must never appear within elements, such as itself, <div>, <lg> and the like. The following example illustrates how \EnvtoTEI can be used conjointly with babel to convey information about the languages used from IATEX to TEI:—$ 

```
% Preamble:
% Use babel and babeltags:
\usepackage[greek.ancient, english]{babel}
\babeltags{ancientgreek = greek}
```

```
\EnvtoTEI{ancientgreek}{p}[xml:lang="grc"]
```

<sup>73.</sup> At the time of writing, 'sources' can be declared with \DeclareSource as described above on page 10. Then the unique identifier used in the first argument of this command can point to the list of references inserted by ekdosis in the back matter section of the TEI output file. See below sect. 12.7 on page 70 for more information on how to do this. Scholars can also be referred to as individuals by means of the \DeclareScholar command. See above on page 10.

```
% Document:
\begin{ekdosis}
  \begin{ancientgreek}
    περὶ πολλοῦ ἀν ποιησαίμην, ὥ ἄνδρες, τὸ τοιούτους ὑμᾶς ἐμοὶ
    δικαστὰς περὶ τούτου τοῦ πράγματος γενέσθαι, οἶοίπερ ἀν ὑμῖν
    αὐτοῖς εἴητε τοιαῦτα πεπονθότες...
  \end{ancientgreek}
\end{ekdosis}
```

TEI xml output:-

```
περὶ πολλοῦ ἂν ποιησαίμην, ὦ ἄνδρες, τὸ
τοιούτους ὑμᾶς ἐμοὶ δικαστὰς περὶ τούτου τοῦ πράγματος
γενέσθαι, οἶοίπερ ἂν ὑμῖν αὐτοῖς εἴητε τοιαῦτα πεπονθότες...
```

### TeXtoTEIPat $TeXtoTEIPat{\langle T_E X \ pattern \rangle} \{\langle TEI \ pattern \rangle\}$

Finally, this more flexible—and more delicate to handle—command uses pattern matching to instruct ekdosis how to convert (LA)TEX commands into TEI equivalents. In the first mandatory argument, strings to be captured are marked in sequence with numbers prefixed by #, like so: #1, #2, #3 and so forth. Then, in the second mandatory argument, the strings captured are inserted where each of them is expected in the TEI element.

If the entire string to be captured be enclosed in square or curly brackets, it is advisable to use @bn (for curly brackets) or @sn (for square brackets) instead of #n, where n is the number that is expected in the sequence. This will prevent any brackets that may be found in the captured string from being interpreted.

Strings must be entered exactly as ekdosis will find them as the .tex source file is compiled. Specifically, *control sequences*, namely the coded commands immediately preceded by '\' are always found followed by a space. For instance,  $\emph{} = \emph{}$  will be seen and processed by ekdosis as  $\emph{} = \emph{}$ .

The following example illustrates how ekdosis can be instructed to process the  $\textcolor{\langle color \rangle}{\langle text \rangle}$  command:—

```
1 \TeXtoTEIPat{\textcolor_{41}@b2}{<hi rend="#1">@b2</hi>}
```

```
2
3
```

```
Sample text with a \textcolor{red}{word} in red.
```

REM. As can be seen from l. 1, it is safe to use #1 for the first string for color names are naturally formed of letters without braces. However, @b2 is preferable to capture the whole second argument of \textcolor for it may contain words within braces.

```
Sample text with a
<hi rend="red">word</hi>in red.
```

## 12.5 Inserting Code in the TEI xml Ouput File

It may be needed to insert code in the TEI xml output file only, for example when clear enough information is written in the apparatus criticus by means of such optional arguments as pre, post, prewit or postwit that are not processed for TEI xml ouput.<sup>74</sup>

#### \teidirect $\teidirect[\langle xml attributes \rangle] \{\langle xml element \rangle\} \{\langle code \rangle\}$

New feature v1.3 Tw

Two mandatory arguments are expected by \teidirect, namely the TEI xml element followed by the contents to be found in the ouput file between the opening and closing tags. Additionally, attribute-value pairs to be found inside the start-tag of the element can be specified in the optional argument of the command. An example follows:

```
% Preamble:
 1
 2
     \DeclareWitness{GalE1.M}{Gal.E1(M)}{\emph{Monacencis Gr.}}
 3
        231}[origDate=s. XVI]
      \DeclareWitness{GalE1.Q}{Gal.E1(Q)}{\emph{Parisinus Gr.}}
 4
        2174} [origDate=s. XIV]
 \mathbf{5}
        \DeclareShorthand{GalE1.M.Q}{Gal.E1(MQ)}{GalE1.M,GalE1.Q}
 \mathbf{6}
 7
 8
      % Document:
 9
      έν \app{
10
          \lim [wit=codd] \{\kappa \alpha \dot{\mu} \alpha \sigma \iota \nu\}
          \rdg[wit=GalE1.M.Q, postwit=\unskip(23.16)]{καύματι}
11
          \teidirect{note}{p. 23, 1. 16 Wenkebach}}
12
```

Rem. 1 GalE1.M.Q (l. 11) has been defined as a shorthand to denote the agreement of two otherwise defined manuscripts by means of \DeclareWitness: GalE1.M and GalE1.Q. (See ll. 2-6.)

REM. 2 The postwit optional argument has been used to further specify the location where this variant reading can be found in the critical edition of Galen's Commentary on Hippocrates' *Epidemics*, Book 1 (l. 11). But as the effect of postwit is limited to the PDF output, \teidirect has been used to convey this item of information to the TEI xml ouput file (l. 12).

PDF output:-

έν καύμασιν

1

1 καύμασιν codd.] καύματι Gal.E1(MQ)(23.16)

TEI xml output:-

```
1 ἐν
2 <app>
3 <lem wit="#V #I #R #H">καύμασιν</lem>
4 <rdg wit="#GalE1.#M #GalE1.Q">καύματι</rdg>
5 <note>p. 23, l. 16 Wenkebach</note>
6 </app>
```

## **12.6** Specific TEI Modules

The following example illustrates how ekdosis can be adapted in a straightforward way to modules provided by the TEI for encoding specific texts such as transcriptions of speech.<sup>75</sup> The technique applied below uses \EnvtoTEI conjointly with \SetTEIxmlExport{autopar=false} described above on page 64:—

```
1 % Preamble:
```

```
2 \newenvironment{speech}{\par}
```

```
3 \newcommand{\speaker}[1]{\textbf{#1}\par}
```

<sup>74.</sup> See above sect. 2.5 on page 13.

<sup>75.</sup> See https://tei-c.org/release/doc/tei-p5-doc/en/html/TS.html.

```
4
     \EnvtoTEI{speech}{sp}
 \mathbf{5}
 6
     \SetTEIxmlExport{autopar=false}
 \overline{7}
 8
     % Document:
 9
     \begin{ekdosis}
       \begin{speech}
10
         11
12
         \begin{ekdpar}
13
           κατέβην χθές είς Πειραιᾶ μετὰ Γλαύκωνος τοῦ Ἀρίστωνος
           προσευξόμενός τε τῆ θεῷ καὶ ἄμα τὴν ἑορτὴν βουλόμενος θεάσασθαι
14
           τίνα τρόπον ποιήσουσιν άτε νῦν πρῶτον ἀγοντες. καλὴ μὲν οὖν μοι
15
           καὶ ἡ τῶν ἐπιχωρίων πομπὴ ἔδοξεν εἶναι, οὐ μέντοι ἦττον ἐφαίνετο
16
17
           πρέπειν ην οί Θρακες ἕπεμπον.
18
         \end{ekdpar}
       \end{speech}
19
     \end{ekdosis}
20
```

- Rem. 1 Lines 2–3 define a basic environment meant to contain individual speeches and a command to hold the name of the speaker. This name is printed in bold face and followed by a new paragraph in the PDF output.
- Rem. 2 Line 4 instructs ekdosis to convert speech  $IAT_EX$  environments into <sp>TEI xml elements.

REM. 3 Line 6 disables the **autopar** algorithm that **ekdosis** provides by default for running paragraphs of text. As a consequence, **ekdpar** is used to mark the paragraphs.

PDF output:-

### 1 Σωκράτης

2 κατέδην χθές εἰς Πειραιᾶ μετὰ Γλαύχωνος τοῦ Ἀρίστωνος προσευξόμενός τε τῆ θεῷ καὶ

3 άμα την έορτην βουλόμενος θεάσασθαι τίνα τρόπον ποιήσουσιν άτε νῦν πρῶτον ἄγοντες.

- 4 καλή μέν οὖν μοι καὶ ή τῶν ἐπιχωρίων πομπή ἔδοξεν εἶναι, οὐ μέντοι ἦττον ἐφαίνετο πρέπειν
- 5 ηνοί Θραχες έπεμπον.

TEI xml output:-

#### <sp>

```
<speaker>Σωκράτης</speaker>

<κατέβην χθὲς εἰς Πειραιᾶ μετὰ Γλαύκωνος τοῦ Ἀρίστωνος</li>
προσευξόμενός τε τῆ θεῷ καὶ ἅμα τὴν ἑορτὴν βουλόμενος
θεάσασθαι τίνα τρόπον ποιήσουσιν ἅτε νῦν πρῶτον ἄγοντες.
καλὴ μὲν οὖν μοι καὶ ἡ τῶν ἐπιχωρίων πομπὴ ἕδοξεν εἶναι, οὑ
μέντοι ἦττον ἑφαίνετο πρέπειν ῆν οἱ θρῷκες ἕπεμπον.
```

# 12.7 References to Cited Works

A full example of what is technically called a *Conspectus Siglorum* can be found above in sect. 2.4.1 on page 12. Such a list of manuscript sigla should be found immediately before the edition text. Traditionally, this section is followed by a list of other sources used to establish the text, so that the edited text is in the end established both from manuscript evidence (the "witnesses") and other works based on a scholarly approach of the text (the "sources") which are called in Latin *Editiones uel Studia*. As a consequence of this classification as "witness" or "source", the former must go within the <listWit> element of the TEI header, whereas the latter is to be found within the <listBibl> element.

\AddxmlBibResource

 $\Lambda ddxmlBibResource{(basename or name.xml)}$  is a preamble-only command. If a base name (either suffixed with .xml or not) for a TEI xml-compliant bibliographical

database be provided, ekdosis will use it and insert formatted data in the back matter section of its own TEI xml output file, as <biblStruct> elements within a listBibl section. As an example, the following Bib(IA)TFX entry and its TEI equivalent are provided:<sup>76</sup>—

@Book{Drak, 1 2 title = {Punicorum Libri Septemdecim}, 3 author = {Silius Italicus, Tiberius Catius}, editor = {Drakenborch, Arnold}, 4 date = {1717}, 5publisher = {Trajecti ad Rhenum}, 6 7 location = {Utrecht} 8 }

```
<?xml version="1.0" encoding="UTF-8"?>
 1
     <listBibl xmlns="http://www.tei-c.org/ns/1.0">
 2
       <biblStruct type="book" xml:id="Drak">
 3
 4
         <monogr>
           <title level="m">Punicorum libri septemdecim</title>
 5
 6
           <author>
 7
             <forename>Tiberius Catius</forename>
             <surname>Silius Italicus</surname>
 8
           </author>
 9
10
           <editor>
11
             <forename>Arnold</forename>
12
             <surname>Drakenborch</surname>
           </editor>
13
           <imprint>
14
             <pubPlace>Utrecht</pubPlace>
15
             <publisher>Trajecti ad Rhenum</publisher>
16
17
             <date>1717</date>
           </imprint>
18
         </monogr>
19
20
       </biblStruct>
     </listBibl>
21
```

As can be seen, the same string **Drak** is used as a label in the Bib(IA)T<sub>E</sub>X file (l. 1) and an xml:id in the TEI file (l. 3). This same label must be used again in the preamble of the .tex source file to declare Arnold Drakenborch as a source,<sup>77</sup> like so:—

```
1 % Use 'bibl.xml' as a TEI xml bibliographical database:
2 \AddxmlBibResource{bibdata.xml}
3 
4 % Declare A. Drakenborch as source:
5 \DeclareSource{Drak}{\emph{Drakenborch}}
```

Finally, an extract of Silius Italicus' *Punica*, Book 9, ll. 30-2 follows (.tex source file, PDF output and TEI output files):—

```
1 % Preamble:
2 \usepackage[style=oxnotes]{biblatex}
3 \addbibresource{bibdata.bib}
```

<sup>76.</sup> To the author's knowledge, Zotero (https://www.zotero.org) provides excellent TEI xml output from Bib(A)T<sub>E</sub>X input files.

<sup>77.</sup> See above on page 10.

```
4
     \usepackage[teiexport=tidy]{ekdosis}
 \mathbf{5}
 \mathbf{6}
     % basename of the .xml bibliographical database:
 7
     \AddxmlBibResource{bibdata.xml}
 8
 9
     % Witnesses:
10
     \DeclareWitness{L}{L}{Laurentianus, plut, XXXVII, cod. 16}[
11
12
                            origDate=s. XV]
13
     % Other witnesses [...]
14
     % Sources:
15
     \DeclareSource{Drak}{\emph{Drakenborch}}
16
     % Alternatively, use BibLaTeX for the rendition:
17
     % \DeclareSource{Drak}{\citename{Drak}{editor}}
18
     % Other sources [...]
19
20
21
     % Document:
22
     \begin{ekdosis}
       \begin{ekdverse}
23
24
         Sed uos, quorum oculos atque ora humentia uidi,\\
25
         uertere cum consul terga et remeare iuberet, \\
26
         \app{
27
           \lem[source=Drak, type=emendation] {ne morem}
           \rdg[wit={L, F}] {me morem}
28
           \rdg[wit={0, V}] {memorem}
29
         } et pugnae signum exspectate petendae:\\
30
31
       \end{ekdverse}
32
     \end{ekdosis}
```

PDF output:-

| Sed uos, quorum oculos atque ora humentia uidi, | 30 |
|-------------------------------------------------|----|
| uertere cum consul terga et remeare iuberet,    | 31 |
| ne morem et pugnae signum exspectate petendae:  | 32 |

32 ne morem Drakenborch] me morem L F memorem O V

TEI xml output file produced by ekdosis (narrowed down to the <text> element):-

```
1
     <text>
 \mathbf{2}
       <body>
 3
          <1g>
 4
            <l>Sed uos, quorum oculos atque ora humentia uidi,</l>
 5
            <l>uertere cum consul terga et remeare iuberet,</l>
 6
            <1>
 \overline{7}
            <app>
 8
              <lem source="#Drak" type="emendation">ne morem</lem>
 9
              <rdg wit="#L #F">me morem</rdg>
              <rdg wit="#0 #V">memorem</rdg>
10
            </app>et pugnae signum exspectate petendae:</l>
11
12
          </lg>
13
        </body>
14
        <back>
```

```
15
         <listBibl>
16
           <biblStruct type="book" xml:id="Drak">
17
              <monogr>
                <title level="m">Punicorum libri septemdecim</title>
18
                <author>
19
                  <forename>Tiberius Catius</forename>
20
21
                  <surname>Silius Italicus</surname>
22
                </author>
23
                <editor>
24
                  <forename>Arnold</forename>
25
                  <surname>Drakenborch</surname>
26
                </editor>
27
                <imprint>
28
                  <pubPlace>Utrecht</pubPlace>
29
                  <publisher>Trajecti ad Rhenum</publisher>
                  <date>1717</date>
30
                </imprint>
31
32
              </monogr>
           </biblStruct>
33
         </listBibl>
34
35
       </back>
36
     </text>
```

## **12.8** Citation Commands

ekdosis can also convert into TEI xml references to cited works. Depending on the optional arguments used in the citation command, references will be converted into <ptr> or <bibl> elements with the appropriate identifier supplied by means of the target or corresp attributes.

Of course, for this mechanism to work,  $BibT_EX$  or  $BibI_{4}T_EX$  must be used and connected to some .bib bibliographical database file. Additionally, this .bib file must have been converted into a TEI xml-compliant file where all the  $Bib(I_{4})T_EX$  entries that are used in the document are found within <biblStruct> elements.<sup>78</sup> Finally, this .xml bibliographical database must have been connected to the .tex source file by means of \AddxmlBibResource described above in sect. 12.7 on page 70.

As an example, the following sample.bib file is used:-

```
@Book{ReynoldsWilson1991,
                  {Reynolds, L. D. and Wilson, N. G.},
  author =
  title =
                 {Scribes and Scholars},
  year =
               {1991},
  subtitle =
                    {A Guide to the Translation of Greek and Latin
                Literature},
  edition =
                  {3},
  publisher =
                     {Clarendon Press},
  location =
                     {Oxford}
}
```

It has been converted into sample.xml as follows:-

<sup>78.</sup> See above n. 76 on page 71 for information on how to do this.

```
<?xml version="1.0" encoding="UTF-8"?>
<listBibl xmlns="http://www.tei-c.org/ns/1.0">
  <biblStruct type="book" xml:id="ReynoldsWilson1991">
    <monogr>
      <title level="m">Scribes and Scholars</title>
      <author>
        <forename>L. D.</forename>
        <surname>Reynolds</surname>
      </author>
      <author>
        <forename>N. G.</forename>
        <surname>Wilson</surname>
      </author>
      <edition>3</edition>
      <imprint>
        <pubPlace>Oxford</pubPlace>
        <publisher>Clarendon Press</publisher>
        <date>1991</date>
      </imprint>
    </monogr>
  </biblStruct>
</listBibl>
```

Once both files have been prepared, inserting references and exporting them into the **TEI xml** output file can be achieved in a straightforward way. (The full sample.tex is provided below.)—

#### \documentclass{article}

```
\usepackage[teiexport=tidy]{ekdosis}
\AddxmlBibResource{sample.xml}
\usepackage[style=oxnotes]{biblatex}
\addbibresource{sample.bib}
\begin{document}
\begin{ekdosis}
On textual criticism, see \cite[207--241]{ReynoldsWilson1991}.
```

```
\end{ekdosis}
\end{document}
```

PDF output:-

On textual criticism, see L. D. Reynolds and N. G. Wilson, Scribes and Scholars: A
 Guide to the Translation of Greek and Latin Literature (3rd edn., Oxford: Clarendon Press,
 1991), 207-41.

TEI xml output narrowed down to the contents of the <text> element:-

```
<text>
        <body>
        On textual criticism, see
        <bibl corresp="#ReynoldsWilson1991">
            <biblScope>207--241</biblScope>
        </bibl>.
        </body>
```

```
<back>
   <listBibl>
      <biblStruct type="book" xml:id="ReynoldsWilson1991">
        <monogr>
          <title level="m">Scribes and Scholars</title>
          <author>
            <forename>L. D.</forename>
            <surname>Reynolds</surname>
          </author>
          <author>
            <forename>N. G.</forename>
            <surname>Wilson</surname>
          </author>
          <edition>3</edition>
          <imprint>
            <pubPlace>Oxford</pubPlace>
            <publisher>Clarendon Press</publisher>
            <date>1991</date>
          </imprint>
        </monogr>
      </biblStruct>
    </listBibl>
 </back>
</text>
```

At the time of writing, the following citation commands are converted into TEI xml by ekdosis:-

- (a)  $\[\langle prenote \rangle ] [\langle postnote \rangle ] \{\langle key \rangle \}^{79}$
- (b)  $\left( \left| \left( prenote \right) \right] \left[ \left( postnote \right) \right] \left\{ \left( key \right) \right\} \right]$
- (c)  $\[\langle prenote \rangle ] [\langle postnote \rangle ] \{\langle key \rangle \}$
- (d)  $\left[ \left( prenote \right) \right] \left[ \left( postnote \right) \right] \left\{ \left( key \right) \right\}$
- (e)  $\ [\langle prenote \rangle] [\langle postnote \rangle] \{\langle key \rangle\}$
- (f)  $Parencite[\langle prenote \rangle][\langle postnote \rangle] \{\langle key \rangle\}$
- (g)  $\operatorname{parencite} \{\langle prenote \rangle\} \{\langle key \rangle\}$
- (h)  $\ [\langle prenote \rangle] [\langle postnote \rangle] \{\langle key \rangle\}$
- (i)  $footcitetext[\langle prenote \rangle][\langle postnote \rangle] \{\langle key \rangle\}$
- (j) \textcite[\langle prenote \rangle] [\langle postnote \rangle] {\langle key \rangle}
- (k)  $\ [\langle prenote \rangle] [\langle postnote \rangle] \{\langle key \rangle\}$
- (l)  $\ [\langle prenote \rangle] [\langle postnote \rangle] \{\langle key \rangle\}$
- (m)  $\ [\langle prenote \rangle] [\langle postnote \rangle] \{\langle key \rangle\}$
- (n)  $\ [\langle prenote \rangle] [\langle postnote \rangle] \{\langle key \rangle\}$
- (o)  $\Delta utocite[\langle prenote \rangle][\langle postnote \rangle] \{\langle key \rangle\}$
- (p)  $\ (p) \ (prenote) ] [\langle postnote \rangle] ]$
- (q)  $\Lambda utocite*[\langle prenote \rangle][\langle postnote \rangle] \{\langle key \rangle\}$

The next release of ekdosis will include all citation commands with the exception of so-called "qualified citation lists".

#### 13 **Future Work**

A short, un-commented list of what is planned in the versions of ekdosis to come follows:—

<sup>79.</sup> From the icite package. \icite can be used in place of almost any standard citation command. See Alessi, The Icite package (cf. n. 71).

- (a) Very short-term (weeks):—
  - (a) Text structure: milestone elements.
  - (b) Marginal edition texts: It may happen that the marginalia of manuscripts contain texts worth editing in addition to and along the main text to which they are linked by reference signs.
- (b) Short-term (months):—
  - (a) Poetry: ekdosis is now able to load and use the facilities provided by the verse package. Refined options will be added, such as metrical analysis. Arabic poetry through the environments and commands provided by the arabluatex package will also be supported. Other packages will also be considered for inclusion, such as poetry or teubner. In the end, ekdosis will provide a way for the typesetting of poetry which will allow for more flexibility and compatibility with TEI xml.
  - (b) Correspondence and alignment, segmentation: The functions are being tested at the time of writing and will be included in **ekdosis**.
- (c) Medium-term: Indexing, commands and environments for specific modules of the TEI.

# 14 GNU Free Documentation License

#### Version 1.3, 3 November 2008

Version 1.3, 3 November 2008 Copyright © 2000, 2001, 2002, 2007, 2008 Free Software Foundation, Inc.

#### https://fsf.org/

Everyone is permitted to copy and distribute verbatim copies of this license document, but changing it is not allowed.

#### Preamble

The purpose of this License is to make a manual, textbook, or other functional and useful document "free" in the sense of freedom: to assure everyone the effective freedom to copy and redistribute it, with or without modifying it, either commercially or noncommercially. Secondarily, this License preserves for the author and publisher a way to get credit for their work, while not being considered responsible for modifications made by others.

This License is a kind of "copyleft", which means that derivative works of the document must themselves be free in the same sense. It complements the GNU General Public License, which is a copyleft license designed for free software.

We have designed this License in order to use it for manuals for free software, because free software needs free documentation: a free program should come with manuals providing the same freedoms that the software does. But this License is not limited to software manuals; it can be used for any textual work, regardless of subject matter or whether it is published as a printed book. We recommend this License principally for works whose purpose is instruction or reference.

## **1. APPLICABILITY AND DEFINITIONS**

This License applies to any manual or other work, in any medium, that contains a notice placed by the copyright holder saying it can be distributed under the terms of this License. Such a notice grants a world-wide, royalty-free license, unlimited in duration, to use that work under the conditions stated herein. The "**Document**", below, refers to any such manual or work. Any member of the public is a licensee, and is addressed as "**you**". You accept the license if you copy, modify or distribute the work in a way requiring permission under copyright law.

A "Modified Version" of the Document means any work containing the Document or a portion of it, either copied verbatim, or with modifications and/or translated into another language.

A "Secondary Section" is a named appendix or a front-matter section of the Document that deals exclusively with the relationship of the publishers or authors of the Document to the Document's overall subject (or to related matters) and contains nothing that could fall directly within that overall subject. (Thus, if the Document is in part a textbook of mathematics, a Secondary Section may not explain any mathematics.) The relationship could be a matter of historical connection with the subject or with related matters, or of legal, commercial, philosophical, ethical or political position regarding them.

The "Invariant Sections" are certain Secondary Sections whose titles are designated, as being those of Invariant Sections, in the notice that says that the Document is released under this License. If a section does not fit the above definition of Secondary then it is not allowed to be designated as Invariant. The Document may contain zero Invariant Sections. If the Document does not identify any Invariant Sections then there are none.

The "Cover Texts" are certain short passages of text that are listed, as Front-Cover Texts or Back-Cover Texts, in the notice that says that the Document is released under this License. A Front-Cover Text may be at most 5 words, and a Back-Cover Text may be at most 25 words.

A "**Transparent**" copy of the Document means a machine-readable copy, represented in a format whose specification is available to the general public, that is suitable for revising the document straightforwardly with generic text editors or (for images composed of pixels) generic paint programs or (for drawings) some widely available drawing editor, and that is suitable for input to text formatters or for automatic translation to a variety of formats suitable for input to text formatters. A copy made in an otherwise Transparent file format whose markup, or absence of markup, has been arranged to thwart or discourage subsequent modification by readers is not Transparent. An image format is not Transparent if used for any substantial amount of text. A copy that is not "Transparent" is called "**Opaque**".

Examples of suitable formats for Transparent copies include plain ASCII without markup, Texinfo input format, LaTeX input format, SGML or XML using a publicly available DTD, and standard-conforming simple HTML, PostScript or PDF designed for human modification. Examples of transparent image formats include PNG, XCF and JPG. Opaque formats include proprietary formats that can be read and edited only by proprietary word processors, SGML or XML for which the DTD and/or processing tools are not generally available, and the machine-generated HTML, PostScript or PDF produced by some word processors for output purposes only.

The "**Title Page**" means, for a printed book, the title page itself, plus such following pages as are needed to hold, legibly, the material this License requires to appear in the title page. For works in formats which do not have any title page as such, "Title Page" means the text near the most prominent appearance of the work's title, preceding the beginning of the body of the text.

The **"publisher**" means any person or entity that distributes copies of the Document to the public.

A section "Entitled XYZ" means a named subunit of the Document whose title either is precisely XYZ or contains XYZ in parentheses following text that translates XYZ in another language. (Here XYZ stands for a specific section name mentioned below, such as "Acknowledgements", "Dedications", "Endorsements", or "History".) To "Preserve the Title" of such a section when you modify the Document means that it remains a section "Entitled XYZ" according to this definition.

The Document may include Warranty Disclaimers next to the notice which states that this License applies to the Document. These Warranty Disclaimers are considered to be included by reference in this License, but only as regards disclaiming warranties: any other implication that these Warranty Disclaimers may have is void and has no effect on the meaning of this License.

#### 2. VERBATIM COPYING

You may copy and distribute the Document in any medium, either commercially or noncommercially, provided that this License, the copyright notices, and the license notice saying this License applies to the Document are reproduced in all copies, and that you add no other conditions whatsoever to those of this License. You may not use technical measures to obstruct or control the reading or further copying of the copies you make or distribute. However, you may accept compensation in exchange for copies. If you distribute a large enough number of copies you must also follow the conditions in section 3.

You may also lend copies, under the same conditions stated above, and you may publicly display copies.

#### **3. COPYING IN QUANTITY**

If you publish printed copies (or copies in media that commonly have printed covers) of the Document, numbering more than 100, and the Document's license notice requires Cover Texts, you must enclose the copies in covers that carry, clearly and legibly, all these Cover Texts: Front-Cover Texts on the front cover, and Back-Cover Texts on the back cover. Both covers must also clearly and legibly identify you as the publisher of these copies. The front cover must present the full title with all words of the title equally prominent and visible. You may add other material on the covers in addition. Copying with changes limited to the covers, as long as they preserve the title of the Document and satisfy these conditions, can be treated as verbatim copying in other respects.

If the required texts for either cover are too voluminous to fit legibly, you should put the first ones listed (as many as fit reasonably) on the actual cover, and continue the rest onto adjacent pages.

If you publish or distribute Opaque copies of the Document numbering more than 100, you must either include a machine-readable Transparent copy along with each Opaque copy, or state in or with each Opaque copy a computer-network location from which the general network-using public has access to download using public-standard network protocols a complete Transparent copy of the Document, free of added material. If you use the latter option, you must take reasonably prudent steps, when you begin distribution of Opaque copies in quantity, to ensure that this Transparent copy will remain thus accessible at the stated location until at least one year after the last time you distribute an Opaque copy (directly or through your agents or retailers) of that edition to the public.

It is requested, but not required, that you contact the authors of the Document well before redistributing any large number of copies, to give them a chance to provide you with an updated version of the Document.

## 4. MODIFICATIONS

You may copy and distribute a Modified Version of the Document under the conditions of sections 2 and 3 above, provided that you release the Modified Version under precisely this License, with the Modified Version filling the role of the Document, thus licensing distribution and modification of the Modified Version to whoever possesses a copy of it. In addition, you must do these things in the Modified Version:

- A. Use in the Title Page (and on the covers, if any) a title distinct from that of the Document, and from those of previous versions (which should, if there were any, be listed in the History section of the Document). You may use the same title as a previous version if the original publisher of that version gives permission.
- B. List on the Title Page, as authors, one or more persons or entities responsible for authorship of the modifications in the Modified Version, together with at least five of the principal authors of the Document (all of its principal authors, if it has fewer than five), unless they release you from this requirement.
- C. State on the Title page the name of the publisher of the Modified Version, as the publisher.
- D. Preserve all the copyright notices of the Document.
- E. Add an appropriate copyright notice for your modifications adjacent to the other copyright notices.
- F. Include, immediately after the copyright notices, a license notice giving the public permission to use the Modified Version under the terms of this License, in the form shown in the Addendum below.
- G. Preserve in that license notice the full lists of Invariant Sections and required Cover Texts given in the Document's license notice.
- H. Include an unaltered copy of this License.
- I. Preserve the section Entitled "History", Preserve its Title, and add to it an item stating at least the title, year, new authors, and publisher of the Modified Version as given on the Title Page. If there is no section Entitled "History" in the Document, create one stating the title, year, authors, and publisher of the Document as given on its Title Page, then add an item describing the Modified Version as stated in the previous sentence.
- J. Preserve the network location, if any, given in the Document for public access to a Transparent copy of the Document, and likewise the network locations given in the Document for previous versions it was based on. These may be placed in the "History" section. You may omit a network location for a work that was published at least four years before the Document itself, or if the original publisher of the version it refers to gives permission.
- K. For any section Entitled "Acknowledgements" or "Dedications", Preserve the Title of the section, and preserve in the section all the substance and tone of each of the contributor acknowledgements and/or dedications given therein.
- L. Preserve all the Invariant Sections of the Document, unaltered in their text and in their titles. Section numbers or the equivalent are not considered part of the section titles.
- M. Delete any section Entitled "Endorsements". Such a section may not be included in the Modified Version.
- N. Do not retitle any existing section to be Entitled "Endorsements" or to conflict in title with any Invariant Section.
- O. Preserve any Warranty Disclaimers.

If the Modified Version includes new front-matter sections or appendices that qualify as Secondary Sections and contain no material copied from the Document, you may at your option designate some or all of these sections as invariant. To do this, add their titles to the list of Invariant Sections in the Modified Version's license notice. These titles must be distinct from any other section titles.

You may add a section Entitled "Endorsements", provided it contains nothing but endorsements of your Modified Version by various parties—for example, statements of peer review or that the text has been approved by an organization as the authoritative definition of a standard.

You may add a passage of up to five words as a Front-Cover Text, and a passage of up to 25 words as a Back-Cover Text, to the end of the list of Cover Texts in the Modified Version. Only one passage of Front-Cover Text and one of Back-Cover Text may be added by (or through arrangements made by) any one entity. If the Document already includes a cover text for the same cover, previously added by you or by arrangement made by the same entity you are acting on behalf of, you may not add another; but you may replace the old one, on explicit permission from the previous publisher that added the old one.

The author(s) and publisher(s) of the Document do not by this License give permission to use their names for publicity for or to assert or imply endorsement of any Modified Version.

## **5. COMBINING DOCUMENTS**

You may combine the Document with other documents released under this License, under the terms defined in section 4 above for modified versions, provided that you include in the combination all of the Invariant Sections of all of the original documents, unmodified, and list them all as Invariant Sections of your combined work in its license notice, and that you preserve all their Warranty Disclaimers.

The combined work need only contain one copy of this License, and multiple identical Invariant Sections may be replaced with a single copy. If there are multiple Invariant Sections with the same name but different contents, make the title of each such section unique by adding at the end of it, in parentheses, the name of the original author or publisher of that section if known, or else a unique number. Make the same adjustment to the section titles in the list of Invariant Sections in the license notice of the combined work.

In the combination, you must combine any sections Entitled "History" in the various original documents, forming one section Entitled "History"; likewise combine any sections Entitled "Acknowledgements", and any sections Entitled "Dedications". You must delete all sections Entitled "Endorsements".

### 6. COLLECTIONS OF DOCUMENTS

You may make a collection consisting of the Document and other documents released under this License, and replace the individual copies of this License in the various documents with a single copy that is included in the collection, provided that you follow the rules of this License for verbatim copying of each of the documents in all other respects.

You may extract a single document from such a collection, and distribute it individually under this License, provided you insert a copy of this License into the extracted document, and follow this License in all other respects regarding verbatim copying of that document.

## 7. AGGREGATION WITH INDEPENDENT WORKS

A compilation of the Document or its derivatives with other separate and independent documents or works, in or on a volume of a storage or distribution medium, is called an "aggregate" if the copyright resulting from the compilation is not used to limit the legal rights of the compilation's users beyond what the individual works permit. When the Document is included in an aggregate, this License does not apply to the other works in the aggregate which are not themselves derivative works of the Document.

If the Cover Text requirement of section 3 is applicable to these copies of the Document, then if the Document is less than one half of the entire aggregate, the Document's Cover Texts may be placed on covers that bracket the Document within the aggregate, or the electronic equivalent of covers if the Document is in electronic form. Otherwise they must appear on printed covers that bracket the whole aggregate.

#### 8. TRANSLATION

Translation is considered a kind of modification, so you may distribute translations of the Document under the terms of section 4. Replacing Invariant Sections with translations requires special permission from their copyright holders, but you may include translations of some or all Invariant Sections in addition to the original versions of these Invariant Sections. You may include a translation of this License, and all the license notices in the Document, and any Warranty Disclaimers, provided that you also include the original English version of this License and the original versions of those notices and disclaimers. In case of a disagreement between the translation and the original version of this License or a notice or disclaimer, the original version will prevail.

If a section in the Document is Entitled "Acknowledgements", "Dedications", or "History", the requirement (section 4) to Preserve its Title (section 1) will typically require changing the actual title.

## 9. TERMINATION

You may not copy, modify, sublicense, or distribute the Document except as expressly provided under this License. Any attempt otherwise to copy, modify, sublicense, or distribute it is void, and will automatically terminate your rights under this License.

However, if you cease all violation of this License, then your license from a particular copyright holder is reinstated (a) provisionally, unless and until the copyright holder explicitly and finally terminates your license, and (b) permanently, if the copyright holder fails to notify you of the violation by some reasonable means prior to 60 days after the cessation.

Moreover, your license from a particular copyright holder is reinstated permanently if the copyright holder notifies you of the violation by some reasonable means, this is the first time you have received notice of violation of this License (for any work) from that copyright holder, and you cure the violation prior to 30 days after your receipt of the notice.

Termination of your rights under this section does not terminate the licenses of parties who have received copies or rights from you under this License. If your rights have been terminated and not permanently reinstated, receipt of a copy of some or all of the same material does not give you any rights to use it.

## **10. FUTURE REVISIONS OF THIS LICENSE**

The Free Software Foundation may publish new, revised versions of the GNU Free Documentation License from time to time. Such new versions will be similar in spirit to the present version, but may differ in detail to address new problems or concerns. See https://www.gnu.org/licenses/.

Each version of the License is given a distinguishing version number. If the Document specifies that a particular numbered version of this License "or any later version" applies to it, you have the option of following the terms and conditions either of that specified version or of any later version that has been published (not as a draft) by the Free Software Foundation. If the Document does not specify a version number of this License, you may choose any version ever published (not as a draft) by the Free Software Foundation. If the Document specifies that a proxy can decide which future versions of this License can be used, that proxy's public statement of acceptance of a version permanently authorizes you to choose that version for the Document.

## **11. RELICENSING**

"Massive Multiauthor Collaboration Site" (or "MMC Site") means any World Wide Web server that publishes copyrightable works and also provides prominent facilities for anybody to edit those works. A public wiki that anybody can edit is an example of such a server. A "Massive Multiauthor Collaboration" (or "MMC") contained in the site means any set of copyrightable works thus published on the MMC site.

"CC-BY-SA" means the Creative Commons Attribution-Share Alike 3.0 license published by Creative Commons Corporation, a not-for-profit corporation with a principal place of business in San Francisco, California, as well as future copyleft versions of that license published by that same organization.

"Incorporate" means to publish or republish a Document, in whole or in part, as part of another Document.

An MMC is "eligible for relicensing" if it is licensed under this License, and if all works that were first published under this License somewhere other than this MMC, and subsequently incorporated in whole or in part into the MMC, (1) had no cover texts or invariant sections, and (2) were thus incorporated prior to November 1, 2008.

The operator of an MMC Site may republish an MMC contained in the site under CC-BY-SA on the same site at any time before August 1, 2009, provided the MMC is eligible for relicensing.

#### **ADDENDUM:** How to use this License for your documents

To use this License in a document you have written, include a copy of the License in the document and put the following copyright and license notices just after the title page:

Copyright © YEAR YOUR NAME. Permission is granted to copy, distribute and/or modify this document under the terms of the GNU Free Documentation License, Version 1.3 or any later version published by the Free Software Foundation; with no Invariant Sections, no Front-Cover Texts, and no Back-Cover Texts. A copy of the license is included in the section entitled "GNU Free Documentation License".

If you have Invariant Sections, Front-Cover Texts and Back-Cover Texts, replace the "with ... Texts." line with this:

with the Invariant Sections being LIST THEIR TITLES, with the Front-Cover Texts being LIST, and with the Back-Cover Texts being LIST.

If you have Invariant Sections without Cover Texts, or some other combination of the three, merge those two alternatives to suit the situation.

If your document contains nontrivial examples of program code, we recommend releasing these examples in parallel under your choice of free software license, such as the GNU General Public License, to permit their use in free software.

## **15** References

- Alessi, Robert, "ekdosis: Using LualATEX for Producing TEI xml-Compliant Critical Editions and Highlighting Parallel Writings," Journal of Data Mining and Digital Humanities: Collecting, Preserving, and Disseminating Endangered Cultural Heritage for New Understandings through Multilingual Approaches (Nov. 2020), jdmdh: 6536.
- ----- The Arabluatex package (version 1.20) [ArabTeX for LuaLaTeX] (Mar. 23, 2020), http://ctan.org/pkg/arabluatex.
- The Icite package (version 1.3a) [Indices locorum citatorum] (Mar. 5, 2020), http://ctan.org/pkg/icite.
- Bezos López, Javier, *The Titleps package* (version 2.13) [Page style control] (Oct. 16, 2019), https://ctan.org/pkg/titleps.
- Bezos López, Javier and Braams, Johannes L., *The Babel package* (version 3.47) [Multilingual support for Plain TeX or LaTeX] (July 13, 2020), http://www.ctan.org/pkg/ babel.
- Caesar, Gallic War, ed. W. A. McDevitte and W. S. Bohn (Harper's New Classical Library; 1st edn., New York: Harper & Brothers, 1869).
- ---- Gallic War (Guerre des Gaules), ed. L.-A. Constans (Collection des Universités de France; Paris: Les Belles Lettres, 1987) (originally pub. 1926).
- Charette, François and Reutenauer, Arthur, *The Polyglossia package* (version 1.49) [An alternative to babel for XeLaTeX and LuaLaTeX] (Apr. 8, 2020), http://www.ctan.org/pkg/polyglossia.
- Digital Latin Library, "Textual Criticism," https://digitallatin.org/library -digital-latin-texts/textual-criticism, accessed May 24, 2020.
- Dunn, Brian, The Keyfloat package: Provides a key/value interface for generating floats (version 2.06) (June 29, 2021), https://ctan.org/pkg/keyfloat.
- Homer, *The Odyssey*, ed. A. T. Murray, 2 vols. (Cambridge, MA. London: Harvard University Press William Heinemann, 1919).
- Lagally, Klaus, *The Arabtex package* (version 4.00) [Macros and fonts for typesetting Arabic] (Mar. 11, 2004), http://baobab.informatik.uni-stuttgart.de/ifi/bs/research/arab\_e.html.
- Lück, Uwe and Böttcher, Stephan, *The Lineno package* (version 4.41) [Line numbers on paragraphs] (Nov. 2, 2005), http://www.ctan.org/pkg/lineno.
- MacDonald Alden, Raymond (ed.), The Sonnets of Shakespeare [From the Quarto of 1609 with Variorum Readings and Commentary] (Boston & New York: The Riverside Press Cambridge, 1916).
- Madsen, Lars and Wilson, Peter R., *The Memoir package* (version 3.70) [Typeset fiction, non-fiction and mathematical books] (Mar. 23, 2021), http://www.ctan.org/pkg/memoir.
- Mastronarde, Donald J. and Tarrant, Richard J., "Review: Guidelines for Encoding Critical Editions for the Library of Digital Latin Texts," Society for Classical Studies (Dec. 4, 2017), https://classicalstudies.org/scs-blog/donald-j-mastronarde/ review-guidelines-encoding-critical-editions-library-digital-latin.
- Nakashima, Hiroshi, *The Fnpos package* (version 1.0) [Control the position of footnotes on the page] (Sept. 3, 2018), http://www.ctan.org/pkg/fnpos.

- Nakashima, Hiroshi, *The Paracol package* (version 1.35) [Multiple columns with texts "in parallel"] (Dec. 31, 2018), http://www.ctan.org/pkg/paracol.
- Reynolds, L. D. and Wilson, N. G., Scribes and Scholars: A Guide to the Translation of Greek and Latin Literature (3rd edn., Oxford: Clarendon Press, 1991).
- Rozhenko, Alexander I., *The Extdash package* (version 1.3) [A range of dash commands for compound words] (June 24, 2018), http://www.ctan.org/pkg/extdash.
- Sturm, Thomas F., The Tcolorbox package: Coloured boxes, for LaTeX examples and theorems, etc (version 4.51) (June 14, 2021), https://ctan.org/pkg/tcolorbox.
- Van den Branden, Ron, Terras, Melissa, and Vanhoutte, Edward, "TEI by Example," http://www.teibyexample.org, accessed Aug. 4, 2020.
- West, Martin L., *Textual Criticism and Editorial Technique* [Applicable to Greek and Latin Texts] (Stuttgart: B. G. Teubner, 1973).
- Wilson, Peter R. and Robertson, Will, *The Verse package* (version 2.4b) [Aids for typesetting simple verse] (May 10, 2014), http://www.ctan.org/pkg/verse.

# 16 Sample: C. J. Caesar, Gallic War, VI, XIII.1

## 16.1 .tex Source File

```
\documentclass[12pt]{article}
 1
 2
     \usepackage{fontspec}
     \usepackage[latin.classic,french,english]{babel}
 3
     \babelfont{rm}{Old Standard}
 4
     \babelfont{sf}{NewComputerModernSans10}
 \mathbf{5}
 6
     \babelfont{tt}{NewComputerModernMono10}
 7
 8
     \usepackage{nextpage}
     \usepackage{xltabular}
 9
10
     \usepackage[teiexport=tidy]{ekdosis}
11
12
     \DeclareApparatus{default}[
13
             delim=\hskip0.75em,
             ehook=.]
14
15
     TormatDiv{2}{}{.}
16
17
     \SetAlignment{
18
       tcols=3,
19
       lcols=1,
20
       texts=latin[xml:lang="la"];
21
             english[xml:lang="en"];
22
23
             french[xml:lang="fr"],
       apparatus=latin,
24
25
       segmentation=auto}
26
27
     \AtBeginEnvironment{latin}{\selectlanguage{latin}}
     \AtBeginEnvironment{english}{\sloppy\selectlanguage{english}}
28
     \AtBeginEnvironment{french}{\sloppy\selectlanguage{french}}
29
30
     \DeclareWitness{A}{A}{\emph{Bongarsianus} 81}[
31
```

```
32
                    msName=Bongarsianus,
33
                    settlement=Amsterdam,
34
                    idno=81,
                    institution=University Library,
35
36
                    origDate=s. IX--X]
     37
38
                    scribae ipsius}]
39
     \DeclareWitness{M}{M}{\emph{Parisinus Lat.} 5056}[
                    origDate={s. XII}]
40
41
     \DeclareWitness{B}{B}{\emph{Parisinus Lat.} 5763}[
42
                    origDate={s. IX--X}]
43
     \DeclareWitness{R}{R}{\emph{Vaticanus Lat.} 3864}[
44
                    origDate={s. X}]
45
     \DeclareWitness{S}{S}{\emph{Laurentianus} R 33}[
46
                    origDate={s. X}]
     \label{lem:logistical} $$ L_{L}(\mbox{L}, 10084)[
47
                    origDate={s. XI}]
48
     \DeclareWitness{N}{N}{\emph{Neapolitanus} IV, c. 11}[
49
50
                    origDate={s. XII}]
     \label{eq:linear} $$ T_{T}(\operatorname{Parisinus Lat.} 5764)[
51
52
                    origDate={s. XI}]
     \ensuremath{DeclareWitness{f}{\ensuremath{f}}{\ensuremath{Vindobonensis} 95}[
53
54
                    origDate={s. XII}]
55
     \DeclareWitness{U}{U}{\emph{Vaticanus Lat.} 3324}[
56
                    origDate={s. XI}]
     \DeclareWitness{1}{\emph{1}}{\emph{Laurentianus} Riccard. 541}[
57
                    origDate={s. XI--XII}]
58
59
     DeclareShorthand{a}{\alpha}{A,M,B,R,S,L,N}
     DeclareShorthand{b}{\beta}{T,f,U,1}
60
61
     \begin{document}
62
63
     64
65
       \caption*{\textbf{Conspectus siglorum}\label{tab:conspectus-siglorum}}\\
       \mathbb{3}{c}{\text{Familia} \langle a}}
66
67
       \SigLine{A}\\
68
       & \getsiglum{A1} \emph{Emendationes scribae ipsius} & \\
69
       SigLine{M} \
70
       SigLine{B}
71
       \SigLine{R}\\
72
       SigLine{S} \
73
       SigLine{L} \
       \SigLine{N}\\
74
       \mathbb{G}^{c}(\mathbb{F}^{\mathbb{F}}) \rightarrow \mathbb{F}^{\mathbb{F}}^{\mathbb{F}} 
75
76
       SigLine{T} \
       SigLine{f} 
77
78
       \SigLine{U}\\
79
       SigLine{1}
80
     \end{xltabular}
81
82
     \cleartoevenpage
83
84
     \begin{alignment}
85
       \begin{latin}
         \ekddiv{head=XIII, depth=2, n=6.13, type=section}
86
```

```
In omni Gallia eorum hominum qui \app{
87
88
            \lem[wit=a] {aliquo}
89
            \rdg[wit=b, alt=in al-]{in aliquo}}
90
          sunt numero atque honore genera sunt duo. Nam plebes paene
91
          seruorum habetur loco, quae \app{
92
            \lem[wit={A,M}, alt={nihil audet (aut et \getsiglum{A1})
              per se}]{nihil audet per se}
93
94
            \rdg[wit=A1,nordg]{nihil aut et per se}
            \rdg[wit={R,S,L,N}] {nihil habet per se}
95
            \rdg[wit=b]{per se nihil audet}}, \app{
96
97
            \lem[wit=a] {nullo}
98
            \rdg[wit=b]{nulli}} adhibetur \app{
99
            \lem{consilio}
100
            \rdg[wit={T, U}, alt=conc-]{concilio}}.
101
        \end{latin}
102
        \begin{english}
103
          \ekddiv{head=XIII, depth=2, n=6.13, type=section}
          Throughout all Gaul there are two orders of those men who are of
104
105
          any rank and dignity: for the commonality is held almost in the
106
          condition of slaves, and dares to undertake nothing of itself,
107
          and is admitted to no deliberation.
108
        \end{english}
109
        \begin{french}
          \ekddiv{head=XIII, depth=2, n=6.13, type=section}
110
111
          Partout en Gaule il y a deux classes d'hommes qui comptent et qui
112
          sont considérés. Quant aux gens du peuple, ils ne sont guère
113
          traités autrement que des esclaves, ne pouvant se permettre aucune
114
          initiative, n'étant consultés sur rien.
        \end{french}
115
      \end{alignment}
116
117
118
     \end{document}
```

## 16.2 TEI xml Output

```
<?xml version="1.0" encoding="utf-8"?>
 1
 2
     <TEI xmlns="http://www.tei-c.org/ns/1.0">
 3
       <teiHeader>
         <fileDesc>
 4
           <titleStmt>
 5
 6
             <title>
 7
               <!-- Title -->
 8
             </title>
 9
             <respStmt>
10
               <resp>
                  <!-- Edited by -->
11
12
               </resp>
                <name>
13
                  <!-- Name -->
14
15
                </name>
16
             </respStmt>
           </titleStmt>
17
18
           <publicationStmt>
```

| 19       | <distributor></distributor>                              |
|----------|----------------------------------------------------------|
| 20       | Distributor name                                         |
| 21       |                                                          |
| 22       |                                                          |
| 23       | <sourcedesc></sourcedesc>                                |
| 24       | <listwit></listwit>                                      |
| 25       | <witness xml:id="A"></witness>                           |
| 26       | <abbr type="siglum">A</abbr>                             |
| 27       | <pre><emph>Bongarsianus</emph>81</pre>                   |
| 28       | <msdesc></msdesc>                                        |
| 29       | <msidentifier></msidentifier>                            |
| 30       | <pre><settlement>Amsterdam</settlement></pre>            |
| 31       | <pre><institution>University Library</institution></pre> |
| 32       | <idno>81</idno>                                          |
| 33       | <msname>Bongarsianus</msname>                            |
| 34       |                                                          |
| 35       | <pre><physdesc></physdesc></pre>                         |
| 36       | <handdesc hands="1"></handdesc>                          |
| 37       | <handnote xml:id="A1"></handnote>                        |
| 38       | <abbr type="siglum">A</abbr>                             |
| 39       | <hi rend="sup">1</hi>                                    |
| 40       |                                                          |
| 41       | <pre><emph>Emendationes scribae ipsius</emph></pre>      |
| 42       |                                                          |
| 43       |                                                          |
| 44       |                                                          |
| 45       |                                                          |
| 46       | <history></history>                                      |
| 47       | <origin></origin>                                        |
| 48       | <origdate>s. IXX</origdate>                              |
| 49       |                                                          |
| 50       |                                                          |
| 51       |                                                          |
| 52       | <witness xml:id="M"></witness>                           |
| 53       | <abbr type="siglum">M</abbr>                             |
| 54       | <pre><emph>Parisinus Lat.</emph>5056</pre>               |
| 55<br>50 | <msdesc></msdesc>                                        |
| 56       | <msidentifier></msidentifier>                            |
| 57<br>50 | <history></history>                                      |
| 58<br>59 | <pre><origin></origin></pre>                             |
| 59<br>60 | <origdate>s. XII</origdate><br>                          |
| 61       |                                                          |
| 62       |                                                          |
| 63       | <pre><witness xml:id="B"></witness></pre>                |
| 64       | <abbr type="siglum">B</abbr>                             |
| 65       | <pre><emph>Parisinus Lat.</emph></pre>                   |
| 66       | <pre><msdesc></msdesc></pre>                             |
| 67       | <pre><msidentifier></msidentifier></pre>                 |
| 68       | <history></history>                                      |
| 69       | <pre><origin></origin></pre>                             |
| 70       | <pre><origdate>s. IXX</origdate></pre>                   |
| 71       |                                                          |
| 72       |                                                          |
| 73       |                                                          |
|          |                                                          |

| 74                | <witness xml:id="R"></witness>                                                                                                    |
|-------------------|----------------------------------------------------------------------------------------------------|
| 75                | <abbr type="siglum">R</abbr>                                                                                                    |
| 76                | <pre><emph>Vaticanus Lat.</emph>3864</pre>                                                                                                    |
| 77                | <msdesc></msdesc>                                                                                                    |
| 78                | <msidentifier></msidentifier>                                                                                                    |
| 79                | <history></history>                                                                                                    |
| 80                | <origin></origin>                                                                                                    |
| 81                | <pre><origdate>s. X</origdate></pre>                                                                                                    |
| 82                |                                                                                                    |
| 83                |                                                                                                    |
| 84                |                                                                                                    |
| 85                | <witness xml:id="S"></witness>                                                                                                    |
| 86                | <abbr type="siglum">S</abbr>                                                                                                    |
| 87                | <pre><emph>Laurentianus</emph>R 33</pre>                                                                                                    |
| 88                | <msdesc></msdesc>                                                                                                    |
| 89                | <msidentifier></msidentifier>                                                                                                    |
| 90                | <history></history>                                                                                                    |
| 91                | <origin></origin>                                                                                                    |
| 92                | <origdate>s. X</origdate>                                                                                                    |
| 93                |                                                                                                    |
| 94                |                                                                                                    |
| 95                |                                                                                                    |
| 96                | <witness xml:id="L"></witness>                                                                                                    |
| 97                | <abbr type="siglum">L</abbr>                                                                                                    |
| 98                | <emph>Londinensis</emph> Br. Mus. 10084                                                                                                    |
| 99                | <msdesc></msdesc>                                                                                                    |
| 100               | <msidentifier></msidentifier>                                                                                                    |
| 101               | <history></history>                                                                                                    |
| 102               | <origin></origin>                                                                                                    |
| 103               | <pre><origdate>s. XI</origdate></pre>                                                                                                    |
| 104               |                                                                                                    |
| 105               |                                                                                                    |
| 106               |                                                                                                    |
| 107               | <pre><witness xml:id="N"></witness></pre>                                                                                                    |
| 108               | <abbr type="siglum">N</abbr>                                                                                                    |
| 109               | <pre><emph>Neapolitanus</emph>IV, c. 11</pre>                                                                                                    |
| 110               | <msdesc></msdesc>                                                                                                    |
| 111               | <msidentifier></msidentifier>                                                                                                    |
| 112               | <history></history>                                                                                                    |
| 113               | <pre><origin> </origin></pre>                                                                                                    |
| 114               | <pre><origdate>s. XII</origdate></pre>                                                                                                    |
| 115               |                                                                                                    |
| $\frac{116}{117}$ | <br>                                                                                                    |
| 117               | <pre></pre>                                                                                                    |
| 110               | <pre><abbr type="siglum">T</abbr></pre>                                                                                                    |
| 119               |                                                                                                    |
| 120               | <pre><emph>Parisinus Lat.</emph>5764 <msdesc></msdesc></pre>                                                                                                    |
| 121               | <pre><msidentifier></msidentifier></pre>                                                                                                    |
| 122               | <pre><history></history></pre>                                                                                                    |
| 123               | <pre></pre> <pre></pre> <pre>&lt;</pre> |
| 124               | <pre><origdate>s. XI</origdate></pre>                                                                                                    |
| 125               | <pre></pre>                                                                                                    |
| $120 \\ 127$      |                                                                                                    |
| 121               |                                                                                                    |
| 110               | .,                                                                                                    |

| 129 | <witness xml:id="f"></witness>                                                            |
|-----|-------------------------------------------------------------------------------------------|
| 130 | <abbr type="siglum"></abbr>                                                               |
| 131 | <emph>f</emph>                                                                            |
| 132 |                                                                                           |
| 133 | <emph>Vindobonensis</emph> 95                                                             |
| 134 | <msdesc></msdesc>                                                                         |
| 135 | <msidentifier></msidentifier>                                                             |
| 136 | <history></history>                                                                       |
| 137 | <origin></origin>                                                                         |
| 138 | <pre><origdate>s. XII</origdate></pre>                                                    |
| 139 |                                                                                           |
| 140 |                                                                                           |
| 141 |                                                                                           |
| 142 | <witness xml:id="U"></witness>                                                            |
| 143 | <abbr type="siglum">U</abbr>                                                              |
| 144 | <emph>Vaticanus Lat.</emph> 3324                                                          |
| 145 | <msdesc></msdesc>                                                                         |
| 146 | <msidentifier></msidentifier>                                                             |
| 147 | <history></history>                                                                       |
| 148 | <origin></origin>                                                                         |
| 149 | <pre><origdate>s. XI</origdate></pre>                                                     |
| 150 |                                                                                           |
| 151 |                                                                                           |
| 152 |                                                                                           |
| 153 | <witness xml:id="1"></witness>                                                            |
| 154 | <abbr type="siglum"></abbr>                                                               |
| 155 | <emph>l</emph>                                                                            |
| 156 |                                                                                           |
| 157 | <pre><emph>Laurentianus</emph>Riccard. 541</pre>                                          |
| 158 | <msdesc></msdesc>                                                                         |
| 159 | <msidentifier></msidentifier>                                                             |
| 160 | <history></history>                                                                       |
| 161 | <origin></origin>                                                                         |
| 162 | <origdate>s. XIXII</origdate>                                                             |
| 163 |                                                                                           |
| 164 |                                                                                           |
| 165 |                                                                                           |
| 166 |                                                                                           |
| 167 |                                                                                           |
| 168 |                                                                                           |
| 169 | <encodingdesc></encodingdesc>                                                             |
| 170 | <pre><variantencoding <="" method="parallel-segmentation" pre=""></variantencoding></pre> |
| 171 | <pre>location="internal" /&gt;</pre>                                                      |
| 172 |                                                                                           |
| 173 |                                                                                           |
| 174 | <text></text>                                                                             |
| 175 | <body></body>                                                                             |
| 176 | <div xml:id="div-latin_1" xml:lang="la"></div>                                            |
| 177 | <div n="6.13" type="section"></div>                                                       |
| 178 | <head>XIII</head>                                                                         |
| 179 | In omni Gallia eorum hominum qui                                                          |
| 180 |                                                                                           |
| 181 | <pre><lem wit="#A #M #B #R #S #L #N">aliquo</lem></pre>                                   |
| 182 | <rdg wit="#T #f #U #l">in aliquo</rdg>                                                    |
| 183 | sunt numero atque honore genera sunt duo. Nam                                             |

| 184 | plebes paene seruorum habetur loco, quae                    |
|-----|-------------------------------------------------------------|
| 185 | <app></app>                                                 |
| 186 | <lem wit="#A #M">nihil audet per se</lem>                   |
| 187 | <rdg wit="#A1">nihil aut et per se</rdg>                    |
| 188 | <rdg wit="#R #S #L #N">nihil habet per se</rdg>             |
| 189 | <rdg wit="#T #f #U #l">per se nihil audet</rdg>             |
| 190 | ,                                                           |
| 191 | <app></app>                                                 |
| 192 | <lem wit="#A #M #B #R #S #L #N">nullo</lem>                 |
| 193 | <rdg wit="#T #f #U #l">nulli</rdg>                          |
| 194 | adhibetur                                                   |
| 195 | <app></app>                                                 |
| 196 | <lem>consilio</lem>                                         |
| 197 | <rdg wit="#T #U">concilio</rdg>                             |
| 198 | .                                                           |
| 199 |                                                             |
| 200 |                                                             |
| 201 | <pre><div xml:id="div-english_1" xml:lang="en"></div></pre> |
| 202 | <pre><div n="6.13" type="section"></div></pre>              |
| 203 | <head>XIII</head>                                           |
| 204 | <p>Throughout all Gaul there are two orders of those men    |
| 205 | who are of any rank and dignity: for the commonality is     |
| 206 | held almost in the condition of slaves, and dares to        |
| 207 | undertake nothing of itself, and is admitted to no          |
| 208 | deliberation.                                               |
| 209 |                                                             |
| 210 |                                                             |
| 211 | <pre><div xml:id="div-french_1" xml:lang="fr"></div></pre>  |
| 212 | <pre><div n="6.13" type="section"></div></pre>              |
| 213 | <head>XIII</head>                                           |
| 214 | Partout en Gaule il y a deux classes d'hommes qui           |
| 215 | comptent et qui sont considérés. Quant aux gens du          |
| 216 | peuple, ils ne sont guère traités autrement que des         |
| 217 | esclaves, ne pouvant se permettre aucune initiative,        |
| 218 | n'étant consultés sur rien.                                 |
| 219 |                                                             |
| 220 |                                                             |
| 221 |                                                             |
| 222 |                                                             |
| 223 |                                                             |

# 17 Arabic Sample File

arabic-sample.tex:-

```
% Instructions:
% 1. Compile this file three times.
% - Open arabic-sample.pdf and arabic-sample-tei.xml and see the
% result.
% 2. Compile arabic-sample_out.tex three times.
% - Open arabic-sample_out.pdf and arabic-sample-out-tei.xml and
% see the result.
%
```

#### \documentclass{article}

```
% The following three lines are only needed by the
% 'arabic-sample_out.tex' that arabluatex is instructed to produce:
\usepackage{babel}
\babelprovide[onchar=fonts]{arabic}
\babelfont[*arabic]{rm}{Amiri}
% instruct ekdosis to output TEI xml (arabic-sample-tei.xml):
\usepackage[teiexport=tidy]{ekdosis}
% instruct arabluatex to output sample-arabic_out.tex with Unicode
% Arabic strings in place of arabtex ASCII scheme:
\usepackage[fullvoc,export]{arabluatex}
\begin{document}
\begin{arabexport} % export arabtex strings to Unicode Arabic
 \begin{ekdosis}
    \begin{arab}
      'inna 'abI kAna mina
      \app{
        \lem{'l-muqAtilaTi}
        \rdg{'l-muqAtilIna}
     }
      wa-kAnat 'ummI min `u.zamA'i buyUti 'l-zamAzimaTi.
    \end{arab}
  \end{ekdosis}
\end{arabexport}
\end{document}
```

# **18** Implementation

ekdosis relies on Lua functions and tables. Read the .lua files that accompany ekdosis for more information.

```
1 \RequirePackage{iftex}
```

Of course, ekdosis requires LuaLATEX. Issue an error if the document is processed with another engine.

2 \RequireLuaTeX

Set global options:-

```
3 \RequirePackage{expkv-opt}
4 \RequirePackage{expkv-def}
5 \newif\if@pkg@float
6 \newif\if@pkg@footins
7 \newif\if@pkg@keyfloat
8 \newif\if@pkg@fitfloat
9 \newif\if@pkg@fitfloat
10 \newif\if@pkg@parnotes
12 \newif\if@pkg@parnotes
12 \newif\if@pkg@poetry@verse
14 \ekvdefinekeys{ekdosis}{
```

```
choice layout = {float = {\@pkg@floattrue},
15
16
      footins = {\@pkg@floatfalse\@pkg@footinstrue},
17
      keyfloat = {\@pkg@floatfalse\@pkg@keyfloattrue},
18
      fitfloat = {\@pkg@floatfalse\@pkg@fitfloattrue}},
19
    initial layout = float,
20
    unknown-choice layout = \PackageError{ekdosis}{unknown
      layout=#1}{`layout' must be either `float' or `footins'.},
21
22
    choice divs = {ekdosis = {\@pkg@ekddivstrue},
      latex = {\@pkg@ekddivsfalse
23
24
        \AtBeginDocument{\luadirect{ekdosis.setekddivsfalse()}}},
25
   initial divs = ekdosis,
   unknown-choice divs = \PackageError{ekdosis}{unknown divs=#1}{`divs'
26
27
      must be either `ekdosis' or `latex'.},
28
   choice poetry = {verse = {\@pkg@poetry@versetrue}},
    unknown-choice poetry = \PackageError{ekdosis}{unknown
29
      poetry=#1}{`poetry' must be `verse' for now.},
30
31
   choice parnotes = {false = {},
32
      true = {\@pkg@parnotestrue},
33
      roman = {\@pkg@parnotestrue\@parnotesromantrue}},
34
    default parnotes = true,
    unknown-choice parnotes = \PackageError{ekdosis}{unknown
35
      parnotes=#1}{`parnotes' must be either `true', or `false' or
36
37
       `roman'.}.
   choice teiexport = {false = {},
38
39
      true = {\tei@exporttrue
        \AtBeginDocument{\luadirect{ekdosis.openteistream()}}%
40
41
        \AtEndDocument{\luadirect{ekdosis.closeteistream()}}},
      tidy = {\tei@exporttrue
42
43
        \AtBeginDocument{\luadirect{ekdosis.openteistream()}}%
        \AtEndDocument{\luadirect{ekdosis.closeteistream("tidy")}}},
44
45
    default teiexport = true,
    unknown-choice teiexport = \PackageError{ekdosis}{unknown
46
      teiexport=#1}{`teiexport' must be either `true', `false' or
47
      `tidy'.}
48
49 }
50 \ekvoProcessLocalOptions{ekdosis}
51 \newif \ i fekd@memoir@loaded
52 \@ifclassloaded{memoir}{%
   \ekd@memoir@loadedtrue\@pkg@poetry@versetrue}{}
53
```

**Required Packages** In addition to iftex, expkv-opt and expkv-def, a list of the packages that are required by ekdosis follows:—

```
54% \RequirePackage{iftex} % already loaded above
55% \RequirePackage{expkv-opt} % already loaded above
56% \RequirePackage{expkv-def} % already loaded above
57 \RequirePackage{luacode}
58 \RequirePackage{paracol}
59 \RequirePackage{paracol}
60 \RequirePackage{trional}
61 \if@pkg@float
62 \RequirePackage{trivfloat}
63 \trivfloat{ekdapparatus}
64 \fi
65 \if@pkg@keyfloat
66 \RequirePackage{keyfloat}
```

```
\def\ekd@keyparopts#1{%
67
68
      \def\ekd@insert@keyparapp{%
69
        \keyparbox[!b]{#1}{\ekd@insert@apparatus}}}
70 \ekd@keyparopts{}
71 \fi
72 \if@pkg@fitfloat
   \RequirePackage{tcolorbox}
73
74
    \tcbuselibrary{fitting,skins}
75\fi
76 \RequirePackage{refcount}
77 \RequirePackage{zref-user}
78 \RequirePackage{zref-abspage}
79 \RequirePackage{ltxcmds}
80 \RequirePackage{pdftexcmds}
81 \RequirePackage{ifoddpage}
82 \if@pkg@poetry@verse
83 \RequirePackage{verse}
84 \fi
85 \if@pkg@parnotes
86 \RequirePackage{parnotes}
87\fi
```

Lua Here begins the real work: load ekdosis.lua:-

```
88 \luadirect{dofile(kpse.find_file("ekdosis.lua"))}
89 \AtEndDocument{
90 \luadirect{ekdosis.closestream()}
91 }
```

#### Setup

```
\ekdsetup \ekdsetup is used to specify options that affect the general behavior of ekdosis. It is a preamble-only command.
```

```
92 \ekvdefinekeys{ekd@setup}{
93 bool showpagebreaks = \ifekd@showpb,
94 store spbmk = \ekd@spbmk,
95 initial spbmk = spb,
96 store hpbmk = \ekd@hpbmk,
97 initial hpbmk = hpb,
98 }
99 \NewDocumentCommand{\ekdsetup}{m}{\ekvset{ekd@setup}{#1}}
100 \@onlypreamble\ekdsetup
```

```
\SetHooks \SetHooks is used to set hooks meant to be shared by all declared apparatuses, such as the font size, the format of numerals, &c. This command can be used in the preamble or at any point of the document.
```

```
101 \ekvdefinekeys{ekd@hooks}{
102 store appfontsize = \ekd@appfontsize,
103 store refnumstyle = \ekd@refnumstyle,
104 store postrefnum = \ekd@postrefnum,
105 store lemmastyle = \ekd@lemmastyle,
106 store readingstyle = \ekd@readingstyle,
107 code keyparopts = \if@pkg@keyfloat\ekd@keyparopts{#1}\fi,
108 dimen appheight = \ekd@app@height,
109 initial appheight = .5\textheight,
```

```
choice fitalgorithm = {fontsize = \def\ekd0fit0algorithm{fontsize},
110
111
       hybrid = \def\ekd@fit@algorithm{hybrid},
112
       areasize = \def\ekd@fit@algorithm{areasize},
113
       squeeze = \def\ekdOfitOalgorithm{squeeze}},
114
    initial fitalgorithm = fontsize,
115
     unknown-choice fitalgorithm = \PackageError{ekdosis}{unknown
       fitalgorithm=#1}{`fitalgorithm' must be either `fontsize',
116
117
       `hybrid', `areasize' or `squeeze'.},
     code initialrule = \def\ekd@initial@rule{#1\NLS},
118
     default initialrule = \rule{0.4\columnwidth}{0.4pt},
119
     noval noinitialrule = \undef\ekd@initial@rule,
120
     initial appfontsize = \footnotesize,
121
122
    initial refnumstyle = \bfseries,
123
    initial postrefnum = ~,
    initial lemmastyle = {},
124
125
    initial readingstyle = {}
126 }
127 \NewDocumentCommand{\SetHooks}{m}{\ekvset{ekd@hooks}{#1}}
```

Build and process the list of witnesses and hands:—

```
128 \ekvdefinekeys{ekd@witness}{
129 store settlement = \settlement@value,
130 store institution = \institution@value,
131 store repository = \repository@value,
132 store collection = \collection@value,
133 store idno = \idno@value,
134 store msName = \msName@value,
135 store origDate = \origDate@value,
136 store locus = \locus@value
137 }
```

\DeclareWitness \DeclareWitness is a preamble-only command. It takes three mandatory arguments and one optional argument. It is meant to collect data related to witnesses to be used in the edition text. Data are stored in Lua tables and are used to encode the <listWit> part of the TEI header as well as the Conspectus Siglorum in the edition in print.

```
138 \NewDocumentCommand{\DeclareWitness}{m m m 0{}}{%
139
     \bgroup
140
     \ekvset{ekd@witness}{#4}
141
       \luadirect{ekdosis.newwitness(
142
         \lastringN{#1},
         \lastringN{#2},
143
144
         \luastringN{#3},
145
         \luastringO{\settlement@value},
146
         \luastringO{\institution@value},
         \luastringO{\repository@value},
147
148
         \luastringO{\collection@value},
         \luastringO{\idno@value},
149
150
         \luastringO{\msName@value},
151
         \luastringO{\origDate@value},
152
         \luastringO{\locus@value})}
153
       \egroup
154
    }
155 \Conlypreamble \DeclareWitness
```

\DeclareHand As \DeclareWitness, \DeclareHand is a preamble-only command meant to collect data and store them in Lua tables. It takes three mandatory arguments and one optional argument. The second argument is used to connect the hand to a declared witness it is related to. Then the table in which this witness is recorded can be fed with new data.

```
156 \NewDocumentCommand{\DeclareHand}{m m +0{}}{
157 \luadirect{ekdosis.newhand(\luastringN{#1},
158 \luastringN{#2},
159 \luastringN{#3},
160 \luastringN{#4})}
161 }
162 \@onlypreamble\DeclareHand
```

Build and process the list of scholars:—

```
163 \ekvdefinekeys{ekd@scholar}{
164 store rawname = \rawname@value,
165 store forename = \forename@value,
166 store surname = \surname@value,
167 store addname = \addname@value,
168 store note = \note@value
169 }
```

\DeclareScholar \DeclareScholar is used to build a list of persons within the <listPerson> element. It takes two mandatory arguments to specify consecutively a unique identifier and the rendition to be used in the apparatus criticus in print, and one optional argument used to collect the name parts components and further items of information from key-value 'named' arguments.

```
170 \NewDocumentCommand{\DeclareScholar}{m m 0{}}{%
171
     \bgroup
     \ekvset{ekd@scholar}{#3}
172
173
       \luadirect{ekdosis.newscholar(
174
         \sum_{1}, 1
         \luastringN{#2},
175
176
         \luastringO{\rawname@value},
         \luastringO{\forename@value},
177
         \luastringO{\surname@value},
178
         \luastringO{\addname@value},
179
         \luastringO{\note@value})}
180
       \egroup
181
    }
182
183 \Conlypreamble\DeclareScholar
```

\DeclareSource There is also a table in which are collected data related to sources to be used in the apparatus criticus. \DeclareSource is a preamble-only command and takes two mandatory arguments: a unique id and a shorthand (preferably a Bib(LA)TEX label) to be used in the apparatus criticus which can be extracted from a bibliographic database.

```
184 \NewDocumentCommand{\DeclareSource}{m m}{
185 \luadirect{ekdosis.newsource(\luastringN{#1},
186 \luastringN{#2})}
187 }
188 \@onlypreamble\DeclareSource
```

\DeclareShorthand \DeclareShorthand is a preamble-only command that can be used to record manuscript families or any kind of shorthand to be used to refer to previously declared ids, for example the shorthand codd can be used to point to all declared witnesses. This command takes three mandatory arguments: a unique id, its rendition in print and a csv-list of previously declared ids.

```
189 \NewDocumentCommand{\DeclareShorthand}{m m m}{
190 \luadirect{ekdosis.newshorthand(\luastringN{#1},
191 \luastringN{#2},
192 \luastringN{#3})}
193 }
194 \Conlypreamble\DeclareShorthand
```

\getsiglum \getsiglum{(csv list)} takes a comma-separated list of declared ids by means of \DeclareWitness, \DeclareHand, \DeclareShorthand or \DeclareSource and returns their respective renditions.

```
195 \NewDocumentCommand{\getsiglum}{m}{%
196 \luadirect{tex.sprint(ekdosis.getsiglum(\luastringN{#1}))}%
197 }
```

\SigLine \SigLine{\u03c4 unique id}} takes the unique id of any declared witness by means of \DeclareWitness as argument and returns a line ready to be inserted in a table set to print a Conspectus Siglorum. \SigLine returns three fields separated by the symbol & that is used in tables as follows: the siglum referring to the witness, the contents of the description field and the contents of the optional origDate field.

```
198 \NewDocumentCommand{\SigLine}{m}{%
199 \luadirect{tex.sprint(ekdosis.basic_cs(\luastringN{#1}))}
200 }
```

 $T_{E}X \ to \ \texttt{TEI} \ \texttt{xml}$  Here follow the key-value options to be used by <code>\SetTEIxmlExport</code> below:—

```
201 \ekvdefinekeys{tei@settings}{
202 choice autopar = {true = \luadirect{ekdosis.setteiautopar("yes")},
203 false = {\luadirect{ekdosis.setteiautopar("no")}},
204 initial autopar = true,
205 unknown-choice autopar = \PackageError{ekdosis}{unknown
206 autopar=#1}{`autopar' must be either `true' or `false'.}
207 }
```

\SetTEIxmlExport \SetTEIxmlExport collects the settings to be applied to TEI xml export. For now, there is only one option. This command can be used at any point of the document, except inside environments meant to receive an apparatus criticus.

```
208 \NewDocumentCommand{\SetTEIxmlExport}{m}{
209 \unless\ifekd@state\ekvset{tei@settings}{#1}\fi
210 }
```

The following three commands can be used to instruct ekdosis how to convert unknown or unusual (LA)T<sub>E</sub>X commands into TEI xml equivalents.

 $\label{eq:totEI} $$ TeXtoTEI {(csname)}{{TEI element}} [TEI attribute(s)]$ takes two mandatory arguments and one optional argument, namely: the control sequence name to be converted, the TEI element it is to be converted into and any additional xml attributes to be appended to the opening TEI element:—$ 

```
211 \NewDocumentCommand{\TeXtoTEI}{m m 0{}}{%
212 \luadirect{ekdosis.newcmdtotag(\luastringN{#1},
213 \luastringN{#2},
214 \luastringN{#3})}
215 }
```

\teidirect \teidirect[(xml attributes)]{(xml element)}{(code)} does nothing in IATEX. Its only
use is to insert elements in the TEI xml output file.
216 \NewDocumentCommand{\teidirect}{0{}mm}{\ignorespaces}

```
219
    \luadirect{ekdosis.newenvtotag(\luastringN{#2},
220
       \luastringN{#3},
221
       \luastringN{#4},
       "yes")}
222
223
    }{%
     \luadirect{ekdosis.newenvtotag(\luastringN{#2},
224
225
       \lastringN{#3},
       \luastringN{#4})}
226
227
    }
228 }
```

```
229 \NewDocumentCommand{\TeXtoTEIPat}{m m}{%
230 \luadirect{ekdosis.newpatttotag(\luastringN{#1}, \luastringN{#2})}
231 }
```

\SetTEIFilename \SetTEIFilename{\basename\} is a preamble-only command. It is used to set the base name of the TEI xml output file, to which the suffix .xml is appended. By default, the base name is \jobname-tei:--

```
232 \NewDocumentCommand{\SetTEIFileName}{m}{
233 \luadirect{ekdosis.setteifilename(\luastringN{#1})}
234 }
235 \@onlypreamble\SetTEIFileName
```

\AddxmlBibResource This is a preamble-only command. If a base name (either suffixed with .xml or not) for a TEI
xml-compliant bibliographical database file be provided with \AddxmlBibResource{\basename
or name.xml\}, ekdosis will use it and insert formatted data in the back matter section of
its own TEI xml output file, as <biblStruct> elements within a <listBibl> section.
236 \NewDocumentCommand{\AddxmlBibResource}{m}

```
236 \NewDocumentCommand \AddxmlBloResource \mp{
237 \luadirect{ekdosis.addxmlbibresource(\luastringN{#1})}
238 }
239 \@onlypreamble\AddxmlBibResource
```

\ekd@test@lang \ekd@test@lang is used internally by ekdosis. This command returns \ekd@lang@pkgtrue if either babel or polyglossia be used so that \languagename can be inserted when and where needed in the apparatus criticus.

```
240 \newif\ifekd@lang@pkg
241 \NewDocumentCommand{\ekd@test@lang}{}{%
242 \ltx@ifpackageloaded{babel}{\ekd@lang@pkgtrue}{}%
243 \ltx@ifpackageloaded{polyglossia}{\ekd@lang@pkgtrue}{}%
```

```
244 }
```

**Multiple-layer apparatuses** ekdosis must know if an entry is to be processed in a singleor multiple-layer context:—

```
245 \newif\ifekd@mapps
```

Now the key-value options can be defined:-

```
246 \ekvdefinekeys{ekd@newapp}{
247
    choice direction = {LR = \def\direction@val{LR},
248
                         RL = \def\direction@val{RL}},
     unknown-choice direction = \PackageError{ekdosis}{unknown
249
250
      direction=#1}{`direction' must be either `LR' or `RL'.},
251 store rule = \rule@val,
252 nmeta norule = {rule=none},
253 code delim = \def\delim@val{\unexpanded{#1}},
254 store sep = sep@val,
255 store bhook = \bhook@val,
256 store ehook = \ensuremath{\sc e} store, ehook@val,
257 store maxentries = \limit@val,
258 store lang = \lang@val,
259 store notelang = \notelang@val,
260 initial direction = LR,
    initial delim = {},
261
    initial ehook = {\csname ekd@end@apparatus\endcsname}
262
263 }
```

\DeclareApparatus \DeclareApparatus {\apparatus name}][\apparatus] is a preamble-only command. As a
mandatory argument, it takes the name of the new layer of notes to be inserted in the
apparatus block. Then, the following seven key-value options can be used to lay out the
layer: direction=LR|RL, rule, delim (the delimiter between entries), sep (the separator
between lemma part and readings or notes), bhook (LATEX code inserted as the layer begins),
ehook (LATEX code inserted as the layer ends), maxentries (if set and maxentries >= 10,
the number of entries at which a \pagebreak is issued):---

```
264 \NewDocumentCommand{\DeclareApparatus}{m 0{}}{
    \newbool{subsq@unit@#1}
265
266
    \booltrue{subsq@unit@#1}
    \unless\ifekd@mapps\global\ekd@mappstrue\fi
267
268
    \bgroup
    \ekvset{ekd@newapp}{#2}
269
     \luadirect{ekdosis.newapparatus(
270
271
       \luastringN{#1},
272
       \luastring{\direction@val},
273
       \luastringO{\rule@val},
274
       \luastringO{\delim@val},
275
       \luastringO{\sep@val},
276
       \luastringO{\bhook@val},
       \luastringO{\ehook@val},
277
       \luastringO{\limit@val},
278
279
       \luastringO{\lang@val},
       \luastringO{\notelang@val}
280
281
       )}
282
     \egroup
283 }
284 \Conlypreamble \Declare Apparatus
```

\addentries If maxentries be set for a given layer of critical notes, \addentries [ $\langle layer \rangle$ ] { $\langle n \rangle$ }, where  $\langle n \rangle$  is an integer, can be used to add  $\langle n \rangle$  to—or remove it from if  $\langle n \rangle$  be negative—the

number of accepted entries on the current page. **\addentries** operates on the default layer of notes, but any other declared layer can be specified in the optional argument of the command.

```
285 \NewDocumentCommand{\addentries}{0{\ekdan@type} m}{%
286 \luadirect{ekdosis.addto_bagunits(\luastring0{#1}, \luastringN{#2})}%
287 \ignorespaces
288 }
```

```
289 \newcounter{ekd@pb}
290 \globalcounter{ekd@pb}
291 \NewDocumentCommand{\ekdpb}{s o m}{%
    \IfBooleanTF{#1}
292
293
     {\ifekd@showpb\marginpar{\ekd@hpbmk}\fi
       \pagebreak}
294
295
     {%
296
       \def\@tmpoarg{#2}%
297
       \def\@tmpmarg{#3}%
298
       \stepcounter{ekd@pb}%
       \linelabel{ekdpb:\theekd@pb}%
299
       \def\tmp@ln{%
300
         \getrefnumber{ekdpb:\theekd@pb}}%
301
       \def\tmp@pg{%
302
303
         \getpagerefnumber{ekdpb:\theekd@pb}}%
304
       \IfNoValueTF{#2}
305
       {\ifnum
306
         \pdf@strcmp{\@tmpmarg}{\tmp@ln} = 0
307
         \ifekd@showpb\marginpar{\ekd@spbmk}\fi
         \pagebreak
308
309
         \else
         \ifekd@showpb\marginpar{[\ekd@spbmk]}\fi
310
311
         fi
312
       {\ifnum
         \pdf@strcmp{\@tmpoarg}{\tmp@pg} = 0
313
314
         \ifnum
         \pdf@strcmp{\@tmpmarg}{\tmp@ln} = 0
315
         \ifekd@showpb\marginpar{\ekd@spbmk}\fi
316
317
         \pagebreak
         \else
318
319
         \ifekd@showpb\marginpar{[\ekd@spbmk]}\fi
320
         \fi
321
         \fi
322
       7%
323
     }\ignorespaces
324 }
```

Apparatus-related settings and functions. Some booleans to check if an apparatus should be inserted and what is the current environment.

```
325 \newbool{do@app}
326 \newif\ifekd@state
327 \newif\ifekd@isinapp
328 \newif\ifekd@isinlem
329 \newif\ifekd@appinapp
```

The next boolean is shared with arabluatex. \LRnum is used internally to ensure that numerals referring to line spans are displayed in the right order.

```
330 \providebool{al@rlmode}
331 \@ifpackageloaded{arabluatex}{}{%
332 \def\setRL{\booltrue{al@rlmode}\pardir TRT\textdir TRT}
333 \def\setLR{\boolfalse{al@rlmode}\pardir TLT \textdir TLT}
334 }
335 \protected\def\LRnum#1{\bgroup\textdir TLT#1\egroup}
```

Set counter referring to line numbers and make it global.

```
336 \newcounter{ekd@lab}
337 \globalcounter{ekd@lab}
```

This command inserts words in the apparatus criticus without checking if both ekd@isinapp and ekd@state are set to true.

```
338 \NewDocumentCommand{\unconditional@appin}{o m}{%
339 \IfNoValueTF{#1}
340 {\luadirect{ekdosis.appin(\luastring0{#2})}}
341 {\luadirect{ekdosis.appin(\luastring0{#2}, \luastring0{#1})}}%
342 }
```

#### \blfootnote \blfootnote{(footnote)} is used internally to insert the apparatus in the footnote block should the global optional argument layout be set to footins. Therefore, it is not documented.

```
343 \def \blfootnote{\gdef \0thefnmark{\relax} \0footnotetext}
344 % \def\blfootnote{\gdef\@thefnmark{}\@blfootnotetext}
345 \long\def\@blfootnotetext#1{\insert\footins{%
346
       \reset@font\footnotesize
347
       \interlinepenalty\interfootnotelinepenalty
348
       \splittopskip\footnotesep
349
       \splitmaxdepth \dp\strutbox \floatingpenalty \@MM
350
       \hsize\columnwidth \@parboxrestore
351
       \protected@edef\@currentlabel{%
352
          \csname p@footnote\endcsname\@thefnmark
353
       }%
354
       \color@begingroup
355
         \@makeblfntext{%
356
           \rule\z@\footnotesep\ignorespaces#1\@finalstrut\strutbox}%
357
       \color@endgroup}}%
358 \newcommand \@makeblfntext[1] {%
       \parindent 1em%
359
       \noindent
360
361
       \hb@xt@Oem{\hss\@makefnmark}#1}
```

**Single-layer apparatus** The following commands are for general settings. All of them can be used in the preamble or at any point of the document. The keys to be used follow:—

```
362 \newif\ifrtl@app
363 \edef\ekdsep{] }
364 \ekvdefinekeys{default@app}{
365 choice direction = {LR = \rtl@appfalse,
366 RL = \rtl@apptrue},
367 unknown-choice direction = \PackageError{ekdosis}{unknown
368 direction=#1}{`direction' must be either `LR' or `RL'.},
369 code sep = \edef\ekdsep{#1},
370 store bhook = \ekd@begin@apparatus,
```

|                           | <pre>371 initial bhook = {},<br/>372 store ehook = \ekd@end@apparatus,<br/>373 initial ehook = {},<br/>374 store delim = \ekd@unit@delim,<br/>375 initial delim = {},<br/>376 store rule = \ekd@default@rule,<br/>377 initial rule = \rule{0.4\columnwidth}{0.4pt},<br/>378 noval norule = \def\ekd@default@rule{},<br/>379 store lang = \ekd@singleapp@lang,<br/>380 initial lang = \ltx@ifpackageloaded{babel}{\languagename}{%<br/>381 \ltx@ifpackageloaded{polyglossia}{\languagename}},<br/>382 store notelang = \ekd@singleapp@note@lang,<br/>383 initial notelang = \ltx@ifpackageloaded{babel}{\languagename}}%<br/>384 \ltx@ifpackageloaded{polyglossia}{\languagename}}}</pre> |
|---------------------------|----------------------------------------------------------------------------------------------------|
| \SetApparatus             | All settings can also be defined as key-value options within the argument of \SetApparatus:                                                                                                    |
| \SetLTRapp<br>\SetRTLapp  | <pre>\SetLTRapp and \SetRTLapp are two argument-less commands to set the direction of single-layer apparatus criticus, either LTR or RTL: 389 \NewDocumentCommand{\SetRTLapp}{}{\rtl@apptrue} 390 \NewDocumentCommand{\SetLTRapp}{}{\rtl@appfalse}</pre>                                                                                                    |
| \SetSeparator             | $\label{eq:separator} $$ SetSeparator {$ eparator } allows to change the separator between lemma texts and variant readings, which is by default a closing square bracket followed by a space (]_):- 391 \NewDocumentCommand{\SetSeparator}{m}{\edef}ekdsep{#1}}$                                                                                                    |
| \SetBeginApparatus        | \SetBeginApparatus{(characters)} can be used to append characters at the beginning of the apparatus block. By default, nothing is appended:—<br>392 \NewDocumentCommand{\SetBeginApparatus}{m}{\edef\ekd@begin@apparatus{#1}}                                                                                                    |
| \SetEndApparatus          | \SetEndApparatus{(characters)} can be used to append characters at the end of the apparatus block—such as a period, as it is customary in some editions. By default, nothing is appended:—<br>393 \NewDocumentCommand{\SetEndApparatus}{m}{\edef}ekd@end@apparatus{#1}}                                                                                                    |
| \SetUnitDelimiter         | <pre>\SetUnitDelimiter{(delimiter)} can be used to set the delimiter between entries in the apparatus criticus. By default, there is no delimiter except a simple space. \SetUnitDelimiter can be used to insert a broad space (with \hskip for instance, as in the OCT series) or the divider-sign (  , as in the Budé series):</pre>                                                                                                    |
| \SetApparatusLanguage     | <pre>\SetApparatusLang{\languagename\} can be used when it is needed to apply in the apparatus criticus a language different from the one that is selected in the edition text. 395 \NewDocumentCommand{\SetApparatusLanguage}{m}{% 396 \def\ekd@singleapp@lang{#1}}</pre>                                                                                                    |
| \SetApparatusNoteLanguage | <pre>\SetApparatusNoteLang{\languagename\} can be used when it is needed to apply in entries introduced by the \note command a language different from the one that is selected in the edition text. 397 \NewDocumentCommand{\SetApparatusNoteLanguage}{m}{% 398 \def\ekd@singleapp@note@lang{#1}}</pre>                                                                                                    |

 $\label{eq:linear} $$ \end{tabular} is takes care of drawing a rule separating the main text from the apparatus block as well as layers of notes from each other inside this block, it may not be desirable to have the standard IATEX "footnoterule" printed on every page of the edition text. $$ footnoterulefalse removes it while footnoteruletrue leaves it untouched. The latter is set by default.$ 

```
399 \newif \ iffootnoterule
400 \footnoteruletrue
401 \let\dflt@footnoterule\footnoterule
402 \let\dflt@pcol@footnoterule\pcol@footnoterule
403 \renewcommand \footnoterule{%
404
    \iffootnoterule
    \dflt@footnoterule%
405
406
    \fi
407 }
408 \renewcommand \pcol@footnoterule{%
409
    \iffootnoterule
     \dflt@pcol@footnoterule%
410
411
    \fi
412 }
```

# \SetDefaultRule By default, ekdosis draws separating rules the definition of which is \rule{0.4\columnwid th}{0.4pt}. This can be changed in the preamble or at any point of the document with \SetDefaultRule{\rule definition}}. Leaving this argument empty as in \SetDefaultRule{} removes the rule.

```
413 \NewDocumentCommand{\SetDefaultRule}{m}{%
414 \def\@tempa{#1}
415 \ifx\@tempa\empty\def\ekd@default@rule{\mbox{}}%
416 \else%
417 \def\ekd@default@rule{#1}%
418 \fi}
```

**NLS NLS** was previously adapted from a snippet written by Heiko Oberdiek. It is used by **ekdosis** internally to prevent page breaks between separating rules and subsequent notes. Therefore, it is not documented.

```
419 \newcommand*{\NLS}{%
420 \nobreak\@normalcr\relax
421 % \par
422 % \nobreak
423 % \vspace{-\parskip}%
424 % \leavevmode
425 % \noindent
426 % \ignorespaces
427 }
```

This boolean is used to test if a given entry is to be preceded by a numeral referring to the line of the edition text.

```
428 \newif\ifsubsq@unit
429 \subsq@unittrue
```

\add@@apparatus inserts the apparatus block on a given page either in the footnote floating block or in a float of its own, depending on the value set in the layout global option. As some commands need to know whether they are called from inside the apparatus criticus, a conditional is first defined.

430 \newif \*ifekd@inside@app* 

Then \ekd@fitapp is defined for layout=fitapp:-

```
431 \if@pkg@fitfloat
432 \newtcboxfit{\ekd@fitapp}{%
433 blankest,
434 fit basedim = \f@size pt,
435 fit fontsize macros,
436 fit height from=Opt to \ekd@app@height,
437 fit algorithm = \ekd@fit@algorithm,
438 float=!b}
439 \fi
```

Finally two commands are used to actually insert the apparatus depending on the value set in the layout global option.

```
440 \long\def\ekd@insert@apparatus{%
441
    \unless\ifekd@mapps
     \ifrtl@app\pardir TRT\leavevmode\textdir TRT\else
442
443
       \pardir TLT\leavevmode\textdir TLT\fi
    \fi
444
    \if@pkg@parnotes
445
      \if@parnotesroman
446
       \renewcommand*{\theparnotemark}{\roman{parnotemark}}\fi
447
448
      \parnoteclear\fi
     \ekd@inside@apptrue
449
     \ekd@appfontsize
450
     \ifekd@mapps
451
452
      \ifdefined\ekd@initial@rule
         \ekd@initial@rule
453
454
       \fi
455 \fi
    \apparatus\unless\ifekd@mapps\ekd@end@apparatus\fi
456
     \ekd@inside@appfalse
457
     \if@pkg@parnotes\parnotereset\fi
458
459 }%
460 \def \add@@apparatus{%
     \if@pkg@parnotes\parnotes\else\fi
461
462
     \if@pkg@footins
     \bgroup
463
464
       \unless\ifekd@mapps
465
         \ifrtl@app\pardir TRT\leavevmode\textdir TRT\else
           \pardir TLT\leavevmode\textdir TLT\fi
466
467
       \fi
468
     \blfootnote{%
       \if@pkg@parnotes
469
470
       \if@parnotesroman
       \renewcommand*{\theparnotemark}{\roman{parnotemark}}\else\fi
471
       \parnoteclear\else\fi
472
       \ekd@inside@apptrue
473
474
       \ekd@appfontsize
475
       \ifekd@mapps
         \ifdefined\ekd@initial@rule
476
477
           \ekd@initial@rule
478
         \fi
       \fi
479
480
       \apparatus\unless\ifekd@mapps\ekd@end@apparatus\fi
481
       \ekd@inside@appfalse
482
       \if@pkg@parnotes\parnotes\parnotereset\else\fi
```

```
483
    }%
484
    \egroup
485
    \fi
486
    \if@pkg@float
     \begin{ekdapparatus}[!b]%
487
488
       \ekd@insert@apparatus
489
     \end{ekdapparatus}%
490
     \fi
     \if@pkg@keyfloat
491
492
       \ekd@insert@keyparapp
493
     \fi
494
     \if@pkg@fitfloat
       \ekd@fitapp{\ekd@insert@apparatus}%
495
496
    \fi
497 }
```

Before inserting any new entry, \add@apparatus calls \test@apparatus to decide whether a new apparatus block must be created on a given page.

```
498 \def\add@apparatus{%
499 \test@apparatus%
500 \ifbool{do@app}{\subsq@unitfalse\add@@apparatus}{}%
501 }
```

\append@app inserts a bare (sub)entry in the apparatus...

```
502 \NewDocumentCommand{\append@app}{o +m}{%
503 \ifekd@isinapp%
504 \ifekd@state%
505 \IfNoValueTF{#1}%
506 {\luadirect{ekdosis.appin(\luastring0{#2})}}%
507 {\luadirect{ekdosis.appin(\luastring0{#2}, \luastring0{#1})}}%
508 \fi%
509 \fi}
```

while \append@ln@app inserts a (sub)entry possibly preceded by a line number.

```
510 \NewDocumentCommand{\append@ln@app}{o +m}{%
511 \IfNoValueTF{#1}
512 {\luadirect{tex.sprint(ekdosis.mdvappend(\luastring0{#2}))}}
513 {\luadirect{tex.sprint(ekdosis.mdvappend(\luastring0{#2},
514 \luastring0{#1}))}}
```

#### **Lineation Settings**

\outerlinenumbers
\innerlinenumbers

umbers ekdosis does not use the "pagewise" numbering mode that is provided by lineno. Therefore, umbers \outerlinenumbers and \innerlinenumbers are defined in addition to \rightlinenum bers and \leftlinenumbers.

```
515 \def \outerlinenumbers{%
    \def\makeLineNumberRunning{%
516
517
       \checkoddpage
518
       \ifoddpage
       \linenumberfont\hskip\linenumbersep\hskip\textwidth
519
520
       \hbox to\linenumberwidth{\hss\LineNumber}\hss
521
       \else
522
       \hss\linenumberfont\LineNumber\hskip\linenumbersep
523
       \fi
524 }%
525 }
```

```
526 \def \ innerlinenumbers {%
527
    \def\makeLineNumberRunning{%
528
       \checkoddpage
529
       \ifoddpage
530
       \hss\linenumberfont\LineNumber\hskip\linenumbersep
531
       \else
532
       \linenumberfont\hskip\linenumbersep\hskip\textwidth
533
       \hbox to\linenumberwidth{\hss\LineNumber}\hss
534
       \fi
535
    7%
536 }
```

The keys to be used for lineation settings follow. A conditional is defined beforehand so that ekdosis may know whether the numbering should start afresh at the top of each page.

```
537 \newif \ifekd@pagelineation
538 \newif \ ifekd@pagevlineation
539 \NewDocumentCommand{\ekdatbegshihook}{}{%
540 \ifekd@pagelineation\resetlinenumber\fi
541
542 \AddToHook{shipout/before}{\ekdatbegshihook}
543 \newif \ ifekd@elidednumbers
544 \ekvdefinekeys{ekd@lineation}{
    choice lineation = {page = \ekd@pagelineationtrue,
545
      document = \ekd@pagelineationfalse,
546
547
      none = \ekd@pagelineationtrue
548
              \renewcommand\thelinenumber{}},
   unknown-choice lineation = \PackageError{ekdosis}{unknown
549
      lineation=#1}{`lineation' must be either `page' or `document'.},
550
551
    choice vlineation = {page = \ekd@pagevlineationtrue,
      document = \ekd@pagevlineationfalse},
552
553 unknown-choice vlineation = \PackageError{ekdosis}{unknown
     vlineation=#1}{`vlineation' must be either `page' or `document'.},
554
555 code modulonum = \chardef\c@linenumbermodulo#1\relax,
    noval modulo = \modulolinenumbers,
556
557
    code vmodulo = \ifekd@memoir@loaded\linenumberfrequency{#1}
                    \else\if@pkg@poetry@verse\poemlines{#1}\fi\fi,
558
    initial vmodulo = 1,
559
    default vmodulo = 5,
560
561 bool continuousvnum = \if@continuous@vnum,
562 choice numbers = {elided = \ekd@elidednumberstrue,
563
    full = \ekd@elidednumbersfalse},
564 unknown-choice numbers = \PackageError{ekdosis}{unknown
     numbers=#1}{`numbers' must be either `elided' or `full'.},
565
566 initial numbers = elided,
567 choice margin = {right = \rightlinenumbers,
      left = \leftlinenumbers,
568
      inner = \innerlinenumbers,
569
      outer = \outerlinenumbers},
570
    unknown-choice margin = \PackageError{ekdosis}{unknown
571
      margin=#1}{`margin' must be either `left', `right', \MessageBreak
572
573
       `inner' or `outer'},
574 choice vmargin = {
575
      right = \if@pkg@poetry@verse\verselinenumbersright\fi,
576
      left = \if@pkg@poetry@verse\verselinenumbersleft\fi},
577
   unknown-choice vmargin = \PackageError{ekdosis}{unknown
      vmargin=#1}{`margin' must be either `left' ot `right'}
578
```

583 \renewcommand \*linenumberfont*{\normalfont\footnotesize}

\SetDefaultApparatus

579 }

By default, ekdosis defines one layer of critical notes which is called default. This name can be changed at any point of the document with  $SetDefaultApparatus{\langle name \rangle}$ . 584 \ekvdefinekeys{appnote}{

```
585 store type = \ekdan@type,
586 initial type = default
587 }
588 \NewDocumentCommand{\SetDefaultApparatus}{m}{%
589 \ekvset{appnote}{type=#1}}
```

\app \app[type=(type)] {(apparatus entries)} takes one mandatory argument and accepts one
 optional argument. type= refers to the layer the note must go into and (apparatus entries)
 contains command used to insert the entries, either \lem, \rdg or \note(\*):--

```
590 \NewDocumentCommand{\app}{0{} > { \TrimSpaces } +m}{%
591
    \leavevmode
592
    \begingroup
593
    \ekvset{appnote}{#1}%
    \ifekd@isinapp\ekd@appinapptrue\fi
594
    \ekd@isinapptrue
595
    \stepcounter{ekd@lab}%
596
597 \zlabel{ekd:\theekd@lab}%
598 \luadirect{ekdosis.storeabspg(
599
      \luastring{\zref@extract{ekd:\theekd@lab}{abspage}})}%
600
   \ifekd@state\add@apparatus\fi
   \luadirect{tex.sprint(ekdosis.removesp(\luastringN{#2}))}%
601
602
    \ekd@isinappfalse
603
    \ekd@appinappfalse
    \endgroup}
604
```

\current@ref@arg is used outside \app by \note. It takes two mandatory arguments: the beginning line label and the ending line label—which are manually inserted—and returns the formatted reference to be inserted in the apparatus criticus.

```
605 \def\current@ref@arg#1#2{{%\textdir TLT%
606
       \unexpanded\expandafter{\ekd@refnumstyle}%
607
       \ifnum%
608
       \pdf@strcmp{\getpagerefnumber{#1}}{\getpagerefnumber{#2}}
609
       0
610
611
       \ifnum%
612
       \pdf@strcmp{\getrefnumber{#1}}{\getrefnumber{#2}}
613
       =
       0
614
       %
615
```

```
616
       \ifekd@mapps%
617
       \ifbool{subsq@unit@\ekdan@type}{%
618
         \ifnum%
619
         \pdf@strcmp{\getrefnumber{#1}}{%
620
           \getrefnumber{\luadirect{tex.sprint(ekdosis.getprevnotelab())}}}
621
         =
622
         0
623
         \else
         \LRnum{\getrefnumber{#1}}\unexpanded\expandafter{\ekd@postrefnum}% issue the no
624
625
         \fi%
626
       7%
       {\LRnum{\getrefnumber{#1}}\unexpanded\expandafter{\ekd@postrefnum}}% issue the no
627
628
       \else
       \ifsubsq@unit%
629
630
       %
631
       \ifnum%
632
       \pdf@strcmp{\getrefnumber{#1}}{%
         \getrefnumber{\luadirect{tex.sprint(ekdosis.getprevnotelab())}}}
633
634
       =
635
       0
636
       \else
       \LRnum{\getrefnumber{#1}}\unexpanded\expandafter{\ekd@postrefnum}% issue the no
637
638
       \fi
       %
639
640
       \else
       \LRnum{\getrefnumber{#1}}\unexpanded\expandafter{\ekd@postrefnum}% issue the no
641
642
       \fi
       \fi
643
644
       %
645
       \else
646
       \ifekd@elidednumbers
647
       \luadirect{tex.sprint(ekdosis.numrange(\luastring{\getrefnumber{#1}},
648
         \luastring{\getrefnumber{#2}}))}%
           \unexpanded\expandafter{\ekd@postrefnum}% issue the nos
649
650
       \else
       \LRnum{\getrefnumber{#1}}--%
651
       \LRnum{\getrefnumber{#2}}\unexpanded\expandafter{\ekd@postrefnum}% issue the nos
652
       \fi
653
       \fi%
654
655
       \else
       \ifboolexpr{bool {ekd@pagelineation} or bool {ekd@pagevlineation}}
656
657
         {\LRnum{\getrefnumber{#1}}--%
658
         \LRnum{\getpagerefnumber{#2}}.%
         \LRnum{\getrefnumber{#2}}\unexpanded\expandafter{\ekd@postrefnum}}% issue pg and ln nos
659
         {\LRnum{\getrefnumber{#1}}--%
660
         \LRnum{\getrefnumber{#2}}\unexpanded\expandafter{\ekd@postrefnum}}% issue the nos
661
662
       \fi%
       \ifekdn@forcenum
663
         \LRnum{\getrefnumber{#1}}\unexpanded\expandafter{\ekd@postrefnum}% force the no
664
665
       \fi
666
    }%
667 }
```

\current@ref is pretty much the same as \current@reg@arg, but takes no argument. It is used by commands such as \lem when references to page and line numbers can be returned by Lua.

```
668 \def\current@ref{{%\textdir TLT%
669
       \unexpanded\expandafter{\ekd@refnumstyle}%
670
       \ifnum%
671
       \pdf@strcmp{%
         \getpagerefnumber{\luadirect{tex.sprint(ekdosis.getlnlab())}-b}}%
672
673
         {\getpagerefnumber{\luadirect{tex.sprint(ekdosis.getlnlab())}-e}}
674
675
       0
       \ifnum%
676
677
       \pdf@strcmp{%
         \getrefnumber{\luadirect{tex.sprint(ekdosis.getlnlab())}-b}}%
678
         {\getrefnumber{\luadirect{tex.sprint(ekdosis.getlnlab())}-e}}
679
680
       0
681
       %
682
683
       \ifekd@mapps%
684
       \ifbool{subsq@unit@\ekdan@type}{%
685
         \ifnum%
686
         \pdf@strcmp{\getrefnumber{\luadirect{tex.sprint(ekdosis.getlnlab())}-b}}%
687
         {\getrefnumber{\luadirect{tex.sprint(ekdosis.getprevlnlab())}-b}}
688
         0
689
       %%%begin
690
       \ifnum%
691
       \pdf@strcmp{\getrefnumber{\luadirect{tex.sprint(ekdosis.getlnlab())}-e}}%
692
       {\getrefnumber{\luadirect{tex.sprint(ekdosis.getprevlnlab())}-e}}
693
694
       0
695
       \ifekd@appinapp
696
697
       \ifnum%
       \pdf@strcmp{\getrefnumber{\luadirect{tex.sprint(ekdosis.getlnlab())}-b}}%
698
699
       {\getrefnumber{\luadirect{tex.sprint(ekdosis.getprevprevlnlab())}-b}}
700
       0
701
       \else
702
       \LRnum{\getrefnumber{\luadirect{tex.sprint(ekdosis.getlnlab())}-b}}%
703
         \unexpanded\expandafter{\ekd@postrefnum}% issue the no
704
       \fi
705
       \fi
706
707
       \else
       \LRnum{\getrefnumber{\luadirect{tex.sprint(ekdosis.getlnlab())}-b}}%
708
709
         \unexpanded\expandafter{\ekd@postrefnum}% issue the no
710
       \fi
       %%% end
711
         \else
712
         \LRnum{\getrefnumber{\luadirect{tex.sprint(ekdosis.getlnlab())}-b}}%
713
714
           \unexpanded\expandafter{\ekd@postrefnum}% issue the no
         \fi%
715
       }{\LRnum{\getrefnumber{\luadirect{tex.sprint(ekdosis.getlnlab())}-b}}%
716
         \unexpanded\expandafter{\ekd@postrefnum}}% issue the no
717
718
       \else
       \ifsubsq@unit%
719
720
       %
721
       \ifnum%
722
       \pdf@strcmp{\getrefnumber{\luadirect{tex.sprint(ekdosis.getlnlab())}-b}}%
```

```
723
       {\getrefnumber{\luadirect{tex.sprint(ekdosis.getprevlnlab())}-b}}
724
725
       0
726
       %%%begin
727
       \ifnum%
728
       \pdf@strcmp{\getrefnumber{\luadirect{tex.sprint(ekdosis.getlnlab())}-e}}%
729
       {\getrefnumber{\luadirect{tex.sprint(ekdosis.getprevlnlab())}-e}}
730
       0
731
732
       \ifekd@appinapp
733
       \ifnum%
       \pdf@strcmp{\getrefnumber{\luadirect{tex.sprint(ekdosis.getlnlab())}-b}}%
734
735
       {\getrefnumber{\luadirect{tex.sprint(ekdosis.getprevprevlnlab())}-b}}
736
       0
737
738
       \else
739
       \LRnum{\getrefnumber{\luadirect{tex.sprint(ekdosis.getlnlab())}-b}}%
         \unexpanded\expandafter{\ekd@postrefnum}% issue the no
740
741
       \fi
       \fi
742
743
       \else
       \LRnum{\getrefnumber{\luadirect{tex.sprint(ekdosis.getlnlab())}-b}}%
744
         \unexpanded\expandafter{\ekd@postrefnum}% issue the no
745
746
       \fi
       %%% end
747
       \else
748
       \LRnum{\getrefnumber{\luadirect{tex.sprint(ekdosis.getlnlab())}-b}}%
749
         \unexpanded\expandafter{\ekd@postrefnum}% issue the no
750
751
       \fi
752
       %
753
       \else
754
       \LRnum{\getrefnumber{\luadirect{tex.sprint(ekdosis.getlnlab())}-b}}%
755
         \unexpanded\expandafter{\ekd@postrefnum}% issue the no
756
       \fi
       \fi
757
758
       %
       \else
759
       \ifekd@elidednumbers
760
       \luadirect{tex.sprint(ekdosis.numrange(
761
         \luastring{\getrefnumber{\luadirect{tex.sprint(ekdosis.getlnlab())}},
762
         \luastring{\getrefnumber{\luadirect{tex.sprint(ekdosis.getlnlab())}-e}}))}%
763
764
           \unexpanded\expandafter{\ekd@postrefnum}% issue the nos
765
       \else
       \LRnum{\getrefnumber{\luadirect{tex.sprint(ekdosis.getlnlab())}-b}}--%
766
       \LRnum{\getrefnumber{\luadirect{tex.sprint(ekdosis.getlnlab())}-e}}%
767
           \unexpanded\expandafter{\ekd@postrefnum}% issue the nos
768
769
       \fi
       \fi%
770
771
       \else
       \ifboolexpr{bool {ekd@pagelineation} or bool {ekd@pagevlineation}}
772
         {\LRnum{\getrefnumber{\luadirect{tex.sprint(ekdosis.getlnlab())}-b}}-~%
773
         \LRnum{\getpagerefnumber{\luadirect{tex.sprint(ekdosis.getlnlab())}-e}}.%
774
775
         \LRnum{\getrefnumber{\luadirect{tex.sprint(ekdosis.getlnlab())}-e}}%
776
           \unexpanded\expandafter{\ekd@postrefnum}}% issue pg and ln nos
777
         {\LRnum{\getrefnumber{\luadirect{tex.sprint(ekdosis.getlnlab())}-b}}--%
```

```
778
         \LRnum{\getrefnumber{\luadirect{tex.sprint(ekdosis.getlnlab())}-e}}%
779
           \unexpanded\expandafter{\ekd@postrefnum}}% issue the nos
780
       \fi%
781
       \ifekdl@forcenum
782
       \LRnum{\getrefnumber{\luadirect{tex.sprint(ekdosis.getlnlab())}-b}}%
783
         \unexpanded\expandafter{\ekd@postrefnum}% force the no
784
       \fi
785
    }%
786 }
```

Define keys to be used by the optional arguments of \lem and \rdg:-

```
787 \newif \ ifekdl@forcenum
788 \newif \ ifekdl@nonum
789 \ekvdefinekeys{lem}{
790 code wit = \def\ekdlr@wit{#1},
791 code source = \def\ekdlr@source{#1},
792 code resp = \def\ekdlr@resp{#1},
793 code alt = \def\ekdlr@alt{#1},
794 code pre = \def\ekdlr@pre{#1},
795 code post = \def\ekdlr@post{#1},
796 code prewit = \def\ekdlr@prewit{#1},
797 code postwit = \def\ekdlr@postwit{#1},
798 store type = \ekdlr@type,
799 store sep = \ekdl@sep,
800 noval nonum = \ekdl@nonumtrue,
801 noval num = \ekdl@forcenumtrue,
802 bool nolem = \ifekdl@nolem,
803 bool nosep = \ifekdl@nosep,
804 initial sep = \ensuremath{\sc kdsep}
805
806 \ekvdefinekeys{rdg}{
807 code wit = \def\ekdlr@wit{#1},
808 code source = \def\ekdlr@source{#1},
809 code resp = \def\ekdlr@resp{#1},
810 code alt = \def\ekdlr@alt{#1},
811 code pre = \def\ekdlr@pre{#1},
812 code post = \def\ekdlr@post{#1},
813 code prewit = \def\ekdlr@prewit{#1},
814 code postwit = \def\ekdlr@postwit{#1},
815 store type = \ekdlr@type,
816 bool nordg = \ifekdr@nordg
817 }
```

\rdgGrp \rdgGrp[(option)]{(lemma and/or readings)} may be used to group readings so as to indicate subvariation in apparatus entries. This command is expected inside \app{}, and takes as argument readings to be grouped introduced by means of \lem and/or \rdg commands. It further accepts type as an optional key-value argument to describe the type of grouping.

```
818 \NewDocumentCommand{\rdgGrp}{0{} > {\TrimSpaces } m}{%
819 \luadirect{tex.sprint(ekdosis.removesp(\luastringN{#2}))}%
820 }
```

\app@lang \app@lang is used internally by \lem and \rdg to set the language for apparatus entries. \app@note@lang \note uses \@note@lang.

821 \def\app@lang{%

```
822 \ifekd@mapps
823 \luadirect{tex.sprint(ekdosis.getapplang(\luastring{\ekdan@type}))}%
824 \else
825
    \ekd@singleapp@lang
826 \fi
827 }
828 \def\appOnoteOlang{%
829
    \ifekd@mapps
    \luadirect{tex.sprint(ekdosis.getappnotelang(\luastring{\ekdan@type}))}%
830
831
    \else
832
    \ekd@singleapp@note@lang
    \fi
833
834 }
```

\lem \lem[(options)] { (lemma text) } inserts (lemma text) both in the edition text and in the
 apparatus criticus by default, preceded by the reference to the line number or a space if it
 is the same number as the one of the previous entry. This command accepts the optional
 key-value arguments just defined above.

```
835 \NewDocumentCommand{\lem}{0{} m}{%
    \ekd@isinlemtrue%
836
837
    \luadirect{ekdosis.dolnlab(\luastringN{#2})}%
838
     \null
    \bgroup%
839
840
    \ekdl@forcenumfalse
841 \ekdl@nonumfalse
842 \ekvset{lem}{#1}%
843 \ekd@test@lang
    \ifekd@mapps%
844
       \ifnum%
845
       \luadirect{tex.sprint(ekdosis.get_bagunits(\luastringO{\ekdan@type}))}
846
847
       = 1
       \boolfalse{subsq@unit@\ekdan@type}%
848
849
       \fi%
850
       \luadirect{ekdosis.increment_bagunits(\luastringO{\ekdan@type})}%
851
       \def\ekd@munit@delim{%
         \luadirect{tex.sprint(ekdosis.getappdelim(\luastringO{\ekdan@type}))}}%
852
853
       \luadirect{tex.sprint(ekdosis.limit bagunits(\luastringO{\ekdan@type}))}%
    \fi%
854
     \ifekdl@nolem\edef\lem@app{%
855
       % \hskip .75em
856
857
       \ifekd@mapps
       \ifbool{subsq@unit@\ekdan@type}%
858
       {\ekd@munit@delim}{}%
859
860
       \else%
       \ifsubsq@unit\unexpanded\expandafter{\ekd@unit@delim}\fi%
861
862
       \fi%
863
       \unless\ifekdl@nonum\current@ref\fi}%\hskip .25em}%
864
     \else%
     \ifbool{al@rlmode}{%
865
866
       \edef\lem@app{%
         % \hskip .75em
867
         \ifekd@mapps
868
         \ifbool{subsq@unit@\ekdan@type}%
869
         {\ekd@munit@delim}{}%
870
871
         \else%
```

```
872
         \ifsubsq@unit\unexpanded\expandafter{\ekd@unit@delim}\fi%
873
         \fi%
874
         \unless\ifekdl@nonum\current@ref\fi%\hskip .25em
875
         \ifdefined\ekdlr@alt%
876
           \ifdefined\ekdlr@post%
877
             \space\unexpanded\expandafter{\ekdlr@post}\space\else\fi
878
             {\textdir TRT\unexpanded\expandafter{\ekd@lemmastyle}%
879
               \unexpanded\expandafter{\ekdlr@alt}}%
           \ifdefined\ekdlr@pre%
880
881
             \space\unexpanded\expandafter{\ekdlr@pre}\space\else\fi
         \else
882
883
           \ifdefined\ekdlr@post%
884
             \space\unexpanded\expandafter{\ekdlr@post}\space\else\fi
885
             {\textdir TRT\unexpanded\expandafter{\ekd@lemmastyle}%
               886
887
           \ifdefined\ekdlr0pre%
888
             \space\unexpanded\expandafter{\ekdlr@pre}\space\else\fi
889
         \fi
890
         \ifdefined\ekdlr@postwit%
           \space\unexpanded\expandafter{\ekdlr@postwit}\else\fi
891
         \ifdefined\ekdlr@resp\space\getsiglum{\ekdlr@resp}\else\fi
892
         \ifdefined\ekdlr@source\space\getsiglum{\ekdlr@source}\else\fi
893
894
         \ifdefined\ekdlr@wit\space\getsiglum{\ekdlr@wit}\else\fi
         \ifdefined\ekdlr@prewit%
895
           \space\unexpanded\expandafter{\ekdlr@prewit}\space\else\fi
896
         \ifekdl@nosep\else\unexpanded\expandafter{\ekdl@sep}\fi
897
       7%
898
    7%
899
900
     {%
901
       \edef\lem@app{%
         % \hskip .75em
902
903
         \ifekd@mapps
         \ifbool{subsq@unit@\ekdan@type}%
904
         {\ekd@munit@delim}{}%
905
         \else%
906
         \ifsubsq@unit\unexpanded\expandafter{\ekd@unit@delim}\fi%
907
         \fi%
908
         \unless\ifekdl@nonum\current@ref\fi%\hskip .25em
909
         \ifdefined\ekdlr@alt%
910
911
           \ifdefined\ekdlr@pre%
             \space\unexpanded\expandafter{\ekdlr@pre}\space\else\fi
912
913
           \ifbool{ekd@lang@pkg}%
914
           {{\unexpanded\expandafter{\ekd@lemmastyle}%
               \noexpand\selectlanguage{\app@lang}%
915
               \unexpanded\expandafter{\ekdlr@alt}}}%
916
           {\unexpanded\expandafter{\ekd@lemmastyle}%
917
918
             \unexpanded\expandafter{\ekdlr@alt}}%
           \ifdefined\ekdlr@post%
919
             \space\unexpanded\expandafter{\ekdlr@post}\space\else\fi
920
         \else
921
           \ifdefined\ekdlr0pre%
922
             \space\unexpanded\expandafter{\ekdlr0pre}\space\else\fi
923
924
             \ifbool{ekd@lang@pkg}%
925
             {{\unexpanded\expandafter{\ekd@lemmastyle}%
926
                 \noexpand\selectlanguage{\app@lang}%
```

```
927
                 928
               {\unexpanded\expandafter{\ekd@lemmastyle}\unexpanded{#2}}}%
929
           \ifdefined\ekdlr@post%
930
             \space\unexpanded\expandafter{\ekdlr@post}\space\else\fi
931
         \fi
932
         \ifdefined\ekdlr@prewit%
933
           \space\unexpanded\expandafter{\ekdlr@prewit}\space\else\fi
934
         \ifdefined\ekdlr@wit\space\getsiglum{\ekdlr@wit}\else\fi
         \ifdefined\ekdlr@source\space\getsiglum{\ekdlr@source}\else\fi
935
936
         \ifdefined\ekdlr@resp\space\getsiglum{\ekdlr@resp}\else\fi
         \ifdefined\ekdlr@postwit%
937
           \space\unexpanded\expandafter{\ekdlr@postwit}\else\fi
938
939
         \ifekdl@nosep\else\unexpanded\expandafter{\ekdl@sep}\fi
940
       }%
     }%
941
942
     \fi%
943
     \ifekd@mapps%
     \append@ln@app[\ekdan@type]{\lem@app}%
944
945
     \else%
     \append@ln@app{\lem@app}%
946
947
     \fi%
     \egroup%
948
     \ekd@isinlemfalse%
949
     \subsq@unittrue%
950
951 }
```

\rdg \rdg[(options)] {\variant reading\} inserts \variant reading\ in the second part of the entry, after the lemma text and the separator, in the apparatus criticus. This command accepts the optional key-value arguments defined above.

```
952 \NewDocumentCommand{\rdg}{0{} m}{%
953
     \bgroup%
     \ext{rdg}{#1}%
954
955
     \ekd@test@lang
956
     % \ifekdr@nordg\append@app{}\else% do we need \append@app{} here? If
                                      % so, keep in mind \ifekd@mapps,
957
     %
                                      like so:
958
     %
959
     \ifekdr@nordg%
       \ifekd@mapps%
960
961
         \append@app[\ekdan@type]{}%
       \else%
962
       \append@app{}%
963
       \fi%
964
965
     \else%
966
     \ifbool{al@rlmode}{%
967
       \edef\rdg@app{%
         \ifdefined\ekdlr@alt%
968
           \ifdefined\ekdlr@post%
969
             \space\unexpanded\expandafter{\ekdlr@post}\space\else\fi
970
             {\textdir TRT\unexpanded\expandafter{\ekd@readingstyle}%
971
972
                \unexpanded\expandafter{\ekdlr@alt}}%
973
           \ifdefined\ekdlr@pre%
             \space\unexpanded\expandafter{\ekdlr@pre}\space\else\fi
974
975
         \else
976
           \ifdefined\ekdlr@post%
977
             \space\unexpanded\expandafter{\ekdlr@post}\space\else\fi
```

```
978
              {\textdir TRT\unexpanded\expandafter{\ekd@readingstyle}%
979
                980
            \ifdefined\ekdlr@pre%
981
              \space\unexpanded\expandafter{\ekdlr@pre}\space\else\fi
982
          \fi
983
          \ifdefined\ekdlr@postwit%
984
            \space\unexpanded\expandafter{\ekdlr@postwit}\else\fi
985
          \ifdefined\ekdlr@resp\space\getsiglum{\ekdlr@resp}\else\fi
          \ifdefined\ekdlr@source\space\getsiglum{\ekdlr@source}\else\fi
986
987
          \ifdefined\ekdlr@wit\space\getsiglum{\ekdlr@wit}\else\fi
988
          \ifdefined\ekdlr@prewit%
            \space\unexpanded\expandafter{\ekdlr@prewit}\space\else\fi
989
990
       }%
991
     }%
992
      {%
993
        \edef\rdq@app{%
994
          \ifdefined\ekdlr@alt%
            \ifdefined\ekdlr@pre%
995
996
              \space\unexpanded\expandafter{\ekdlr@pre}\space\else\fi
997
            \ifbool{ekd@lang@pkg}%
998
            {{\unexpanded\expandafter{\ekd@readingstyle}%
                \noexpand\selectlanguage{\app@lang}%
999
1000
                \unexpanded\expandafter{\ekdlr@alt}}}%
            {\unexpanded\expandafter{\ekd@readingstyle}%
1001
              \unexpanded\expandafter{\ekdlr@alt}}%
1002
            \ifdefined\ekdlr@post%
1003
              \space\unexpanded\expandafter{\ekdlr@post}\space\else\fi
1004
1005
          \else
1006
            \ifdefined\ekdlr0pre%
1007
              \space\unexpanded\expandafter{\ekdlr@pre}\space\else\fi
              \ifbool{ekd@lang@pkg}%
1008
              {{\unexpanded\expandafter{\ekd@readingstyle}%
1009
1010
                  \noexpand\selectlanguage{\app@lang}\unexpanded{#2}}}{%
1011
                {\unexpanded\expandafter{\ekd@readingstyle}\unexpanded{#2}}}%
            \ifdefined\ekdlr@post%
1012
              \space\unexpanded\expandafter{\ekdlr@post}\space\else\fi
1013
          \fi
1014
          \ifdefined\ekdlr@prewit%
1015
            \space\unexpanded\expandafter{\ekdlr@prewit}\space\else\fi
1016
1017
          \ifdefined\ekdlr@wit\space\getsiglum{\ekdlr@wit}\else\fi
          \ifdefined\ekdlr@source\space\getsiglum{\ekdlr@source}\else\fi
1018
1019
          \ifdefined\ekdlr@resp\space\getsiglum{\ekdlr@resp}\else\fi
1020
          \ifdefined\ekdlr@postwit%
            \space\unexpanded\expandafter{\ekdlr@postwit}\else\fi
1021
       }%
1022
     }%
1023
1024
      \ifekd@mapps%
          \append@app[\ekdan@type]{\rdg@app}%
1025
1026
      \else%
1027
      \append@app{\rdg@app}%
1028
      \fi%
     \fi%
1029
1030
      \egroup%
1031 }
```

Define keys to be used by the optional argument of **\note** when this command is found outside **\app:**—

```
1032 \newif\ifekdn@forcenum
1033 \ekvdefinekeys{note}{
1034 store type = \ekdan@type,
1035 store lem = \ekdan@labelb{#1},
1036 code labelb = \def\ekdn@labelb{#1},
1037 code labele = \def\ekdn@labele{#1},
1038 store sep = \ekdn@sep,
1039 bool nosep = \ifekdn@nosep,
1040 initial type = default,
1041 initial sep = \ekdsep,
1042 bool nonum = \ifekdn@nonum,
1043 noval num = \ekdn@forcenumtrue
1044 }
```

**\note@noapp** is used internally when a **\note** command is found outside **\app**. This command is mostly used to insert short comments or references to texts quoted or cited in the edition text to go into additional layers of the apparatus criticus, e.g. the *apparatus testium*. It accepts the optional key-value arguments just defined above. It must be noted that labelb must be specified; otherwise ekdosis will issue an error message.

```
1045 \NewDocumentCommand{\note@noapp}{0{} +m}{%
     \leavevmode
1046
1047
      \bgroup%
     \ekvset{note}{#1}%
1048
1049
     \ekd@test@lang
1050 \stepcounter{ekd@lab}%
    \zlabel{ekd:\theekd@lab}%
1051
1052 \luadirect{ekdosis.storeabspg(
1053
       \luastring{\zref@extract{ekd:\theekd@lab}{abspage}})}%
1054
     \ifekd@state\add@apparatus\fi%
1055
     \ifekd@mapps%
1056
        \ifnum%
          \luadirect{tex.sprint(ekdosis.get_bagunits(\luastringO{\ekdan@type}))}
1057
1058
          = 1
          \boolfalse{subsq@unit@\ekdan@type}%
1059
1060
        \fi%
      \luadirect{ekdosis.increment_bagunits(\luastringO{\ekdan@type})}%
1061
1062
        \def\ekd@munit@delim{%
          \luadirect{tex.sprint(ekdosis.getappdelim(\luastringO{\ekdan@type}))}}%
1063
       \luadirect{tex.sprint(ekdosis.limit_bagunits(\luastringO{\ekdan@type}))}%
1064
     \fi%
1065
1066
     \ifdefined\ekdn@labelb%
1067
        \luadirect{tex.sprint(ekdosis.setnotelab(\luastringO{\ekdn@labelb}))}%
        \ifdefined\ekdn@labele\else\def\ekdn@labele{\ekdn@labelb}\fi%
1068
     \else\PackageError{ekdosis}{missing labelb}{`labelb' must be
1069
        set.}\fi%
1070
      \ifbool{al@rlmode}%
1071
      {\edef\note@contents{%
1072
1073
          % \hskip .75em
1074
          \ifekd@mapps
            \ifbool{subsq@unit@\ekdan@type}%
1075
            {\ekd@munit@delim}{}%
1076
1077
          \else%
            \ifsubsq@unit\unexpanded\expandafter{\ekd@unit@delim}\fi%
1078
```

```
1079
          \fi%
1080
          \unless\ifekdn@nonum\current@ref@arg{\ekdn@labelb}{\ekdn@labele}\fi%\hskip .25em
1081
          \ifdefined\ekdn@lem%
1082
          {\textdir TRT\unexpanded\expandafter{\ekd@lemmastyle}%
1083
            \unexpanded\expandafter{\ekdn@lem}}%
1084
              \unless\ifekdn@nosep
1085
              \unexpanded\expandafter{\ekdn@sep}\fi
1086
              \else\fi%
                {\textdir TRT\unexpanded{#2}}}%
1087
1088
      {\edef\note@contents{%
          % \hskip .75em
1089
1090
          \ifekd@mapps
1091
            \ifbool{subsq@unit@\ekdan@type}%
1092
            {\ekd@munit@delim}{}%
          \else%
1093
1094
            \ifsubsq@unit\unexpanded\expandafter{\ekd@unit@delim}\fi%
1095
          \fi%
1096
          \unless\ifekdn@nonum\current@ref@arg{\ekdn@labelb}{\ekdn@labele}\fi%\hskip .25em
1097
          \ifdefined\ekdn@lem
1098
            \ifbool{ekd@lang@pkg}%
            {{\unexpanded\expandafter{\ekd@lemmastyle}%
1099
                 \noexpand\selectlanguage{\app@lang}%
1100
                   \unexpanded\expandafter{\ekdn@lem}}}%
1101
              {\unexpanded\expandafter{\ekd@lemmastyle}%
1102
1103
                \unexpanded\expandafter{\ekdn@lem}}%
1104
              \unless\ifekdn@nosep
1105
              \unexpanded\expandafter{\ekdn@sep}\fi
1106
              \else\fi%
1107
              \ifbool{ekd@lang@pkg}%
1108
              {{\noexpand\selectlanguage{\app@note@lang}\unexpanded{#2}}}{%
1109
                \{ unexpanded \{ \#2 \} \} \}
      \ifekd@mapps%
1110
      \unconditional@appin[\ekdan@type]{\note@contents}%
1111
      \else%
1112
      \unconditional@appin{\note@contents}%
1113
1114
      \fi%
        \luadirect{ekdosis.setprevnotelab(\luastringO{\ekdn@labelb})}%
1115
1116
      \egroup
      \subsq@unittrue
1117
1118
      \ignorespaces
1119
Define keys to be used by the optional argument of \note when this command is found
```

inside \app:-

```
1120 \ekvdefinekeys{ekd@note}{
1121 store pre = \pre@value,
1122 store post = \post@value
1123 }
```

The following three commands, \note@app, \ekd@note and \ekd@note@star are used internally when a \note command is found inside \app. These commands are used to insert short comments after the lemma text or after any variant reading in the apparatus criticus. \note@app and subsequently \ekd@note and \ekd@note@star accept the optional key-value arguments just defined above.

```
1124 \NewDocumentCommand{\ekd@note}{0{} m}{%
1125 \bgroup%
```

```
1126 \ekvset{ekd@note}{#1}%
1127 \edef\note@contents{%
1128
                     \ekvifdefinedNoVal{ekd@note}{pre}{}{%
1129
                           \unexpanded\expandafter{\pre@value}}%
1130
                     {\unexpanded{#2}}%
1131
                      \ekvifdefinedNoVal{ekd@note}{post}{}{%
1132
                           \unexpanded\expandafter{\post@value}}%
1133
                }%
                \ifekd@mapps%
1134
1135
                \append@app[\ekdan@type]{\note@contents}%
1136
                \else%
                \append@app{\note@contents}%
1137
1138
                \fi%
1139
                \egroup%
1140 }
1141 \NewDocumentCommand{\ekd@note@star}{0{} m}{%
1142
                \bgroup
                \ekvset{ekd@note}{#1}%
1143
1144
                \edef\note@contents{%
                     \ekvifdefinedNoVal{ekd@note}{pre}{}{%
1145
                           \unexpanded\expandafter{\pre@value}}%
1146
                      \if@pkg@parnotes
1147
                           \unskip\noexpand\parnote{\unexpanded{#2}}%
1148
1149
                     \else
                           \unskip\noexpand\footnote{\unexpanded{#2}}%
1150
1151
                     \fi
                     \ekvifdefinedNoVal{ekd@note}{post}{}{%
1152
                           \unexpanded\expandafter{\post@value}}%
1153
1154
               }%
1155
                \ifekd@mapps
                     \append@app[\ekdan@type]{\note@contents}%
1156
1157
                \else
                     \append@app{\note@contents}%
1158
1159
                \fi
                \egroup
1160
1161
1162 \NewDocumentCommand{\note@app}{s 0{} +m}{%
               \ifbool{al@rlmode}{%
1163
                     \IfBooleanTF{#1}{\ekd@note@star[#2]{%
1164
                                      {\textdir TRT#3}}}
1165
1166
                      {\ekd@note[#2]{{\textdir TRT#3}}}%
1167
               }{%
                     \field transformed \field transformed \field transformed \field \field
1168
1169
                     {\ekd@note[#2]{#3}}%
1170 }%
1171 }
```

\note Finally, \note is a simple command designed to check whether \note itself is called inside or outside \app. Then, unless it is found inside \lem, it calls \note@app in the former case and \note@noapp in the latter case:—

```
1172 \NewDocumentCommand{\note}{s 0{} +m}{%
1173 \ifekd@state%
1174 \ifekd@isinapp%
1175 \ifekd@isinlem%
1176 \note@noapp[#2]{#3}%
```

```
1177 \else%
1177 \else%
1178 \IfBooleanTF{#1}{\note@app*[#2]{#3}}{\note@app[#2]{#3}}%
1179 \fi%
1180 \else%
1181 \note@noapp[#2]{#3}%
1182 \fi%
1183 \fi%
1184 }
```

**Emendations and Conjectures** Here follows the key-value options to be used by \SetCritSymbols below:—

```
1185 \ekvdefinekeys{ekd@corr}{
1186 store suppbegin = \suppb@value,
1187 store suppend = \suppe@value,
1188 store delbegin = \delb@value,
1189 store delend = \dele@value,
1190 store sicbegin = \sicb@value,
1191 store sicend = \sice@value,
1192 store gapmark = \gapm@value,
1193 initial supplegin = \ifbool{al@rlmode}{>}{<},</pre>
1194 initial suppend = \ifbool{al@rlmode}{<}{>},
1195 initial delbegin = \ifbool{al@rlmode}{\}}{\{}}
1196 initial delend = \ifbool{al@rlmode}{\{}},
1197 initial sicbegin = \dag,
1198 initial sicend = \dag,
     initial gapmark = ***
1199
1200 }
```

 $\label{eq:light} $$ supplied $$ (text)$ takes as mandatory argument the text added or supplied by conjecture. $$$ 

```
1201 \NewDocumentCommand{\supplied}{m}{%
1202 \ifekd@inside@app
1203 #1%
1204 \else
1205 \suppb@value #1\suppe@value
1206 \fi
1207 }
```

 $\surplus$   $\surplus$   $\surplus$   $\surplus$  takes as mandatory argument the text considered by the editor to be inauthentic, but nevertheless retained between braces in the edition text as it is transmitted by all witnesses.

```
1208 \NewDocumentCommand{\surplus}{m}{%
1209 \ifekd@inside@app
1210 #1%
1211 \else
1212 \delb@value #1\dele@value
1213 \fi
1214 }
```

\sic  $\sic{\langle text \rangle}$  takes as mandatory argument the text deemed by the editor to be readable but not understandable.  $\sic$  insert  $\langle text \rangle$  between cruces while  $\sic*$  prints only one crux before  $\langle text \rangle$ .

```
1215 \NewDocumentCommand{\sic}{s m}{%
1216 \ifekd@inside@app
1217 #2%
```

```
1218 \else
1219 \IfBooleanTF{#1}
1220 {\sicb@value #2}
1221 {\sicb@value #2\sice@value}%
1222 \fi
1223 }
```

\gap \gap{(options)} indicates that some amount of text has fallen away from the entire tradition. It takes as mandatory argument a comma-separated list of options that can be used to further specify the reason for omission, the unit of measurement, the quantity and extent.

```
1224 \NewDocumentCommand{\gap}{m}{%
1225 \gapm@value
1226 }
```

\SetCritSymbols \SetCritSymbols{(*csv list of options*)} is used to change the symbols that ekdosis uses by default for representing emendations, lacunae, omissions, gaps and editorial deletions.

```
1227 \NewDocumentCommand{\SetCritSymbols}{m}{
1228 \ekvset{ekd@corr}{#1}
1229 }
```

**\apparatus** is used internally by **ekdosis** to print the apparatus at the bottom of pages. Therefore, it is not documented, but this may change in the future for it will be possible to have apparatuses printed at other places.

```
1230 \NewDocumentCommand{\apparatus}{}{%
1231 \luadirect{tex.sprint(ekdosis.appout())}}
```

The following two commands call Lua functions to check whether an apparatus should be printed on a given page and to store the current column id.

```
1232 \NewDocumentCommand{\test@apparatus}{}{%
1233 \luadirect{tex.sprint(ekdosis.testapparatus())}}
1234 \NewDocumentCommand{\ekd@storecol}{}{%
1235 \luadirect{ekdosis.storecurcol(\luastring{\thecolumn})}%
1236 }
Start and stop ekdosis:
```

```
1237 \NewDocumentCommand{\EkdosisOn}{}{%
1238 \ekd@statetrue}
1239 \NewDocumentCommand{\EkdosisOff}{}{%
1240 \ekd@statefalse%
1241 }
```

Neutralize unwanted commands provided by lineno within the ekdosis environment:-

```
1242 \def \ekd@setlineno{%
1243 \let\setpagewiselinenumbers\relax%
1244 \let\pagewiselinenumbers\relax%
1245 \let\endpagewiselinenumbers\relax%
1246 \let\runningpagewiselinenumbers\relax%
1247 \let\realpagewiselinenumbers\relax%
1248 }
```

ekdosis Finally comes the ekdosis environment meant to receive the edition text equipped with an apparatus criticus. This environment collects its contents and delivers it to Lua functions if a TEI xml output file be desired.

```
1249 \NewDocumentEnvironment{ekdosis}{+b}{%
1250 \ekd@setlineno%
```

```
1251 \runninglinenumbers
1252 \EkdosisOn#1}{%
1253 \EkdosisOff
1254 \endrunninglinenumbers%
1255 \iftei@export
1256 \luadirect{ekdosis.exporttei(\luastringN{\par #1\par })}\fi}
```

**Alignment** What follows is to arrange texts in parallel columns either on single pages or on facing pages.

Define keys to be used by the alignment environment:—

```
1257 \ekvdefinekeys{ekd@align}{
1258 store tcols = \tcols@num,
1259 store lcols = \lcols@num,
1260 store texts = \texts@value,
1261 store apparatus = \apparatus@value,
1262 bool paired = ifekd@paired,
1263 choice lineation = {page = \ekd@pagelineationtrue,
                         document = \ekd@pagelineationfalse},
1264
1265 unknown-choice lineation = \PackageError{ekdosis}{unknown
      lineation=#1}{`lineation' must be either `page' or `document'.},
1266
1267 choice segmentation = {auto = \def\segmentation@val{auto},
                            noauto = \def\segmentation@val{noauto}},
1268
1269
     unknown-choice segmentation = \PackageError{ekdosis}{unknown
1270
       segmentation=#1}{`segmentation' must be either `auto' or
1271
       `noauto'.},
1272 bool flush = \ifekd@flushapp,
1273 initial tcols = 2,
1274 initial lcols = 1,
1275 initial texts = edition; translation,
1276 initial apparatus = edition,
1277 default segmentation = auto
1278 }
```

 $SetAlignment {setAlignment{settings}} can be used either in the preamble or at any point of the document to set or modify the keys-value settings just defined above.$ 

```
1279 \NewDocumentCommand{\SetAlignment}{m}{
1280 \ekvset{ekd@align}{#1}
1281 }
```

Patch paracol to insert a hook in \pcol@nextpage. This hook is used to reset line numbers on new pages.

```
1282 \patchcmd{\pcol@nextpage}{%
1283 \endgroup}{%
1284 \ifekd@pagelineation\resetlinenumber\fi
1285 \endgroup}{}
```

**\EkdosisColStart** and **\EkdosisColStop** initialize columns meant to receive edition texts. These commands are used internally by ekdosis.

```
1286 \NewDocumentCommand{\EkdosisColStart}{}{%
1287 \ekd@setlineno%
1288 \runninglinenumbers
1289 \ekd@storecol%
1290 \stepcounter{ekd@lab}%
1291 \zlabel{ekd:\theekd@lab}%
1292 \luadirect{%
```

```
1293
        ekdosis.storeabspg(\luastring{\zref@extract{ekd:\theekd@lab}{abspage}},
1294
        "pg i")}%
1295
      \ifekd@pagelineation
1296
        \luadirect{tex.sprint(ekdosis.checkresetlineno())}
1297
      \fi
1298 }
1299 \NewDocumentCommand{\EkdosisColStop}{}{%
1300
      \stepcounter{ekd@lab}%
      \zlabel{ekd:\theekd@lab}%
1301
1302
      \luadirect{%
        ekdosis.storeabspg(\luastring{\zref@extract{ekd:\theekd@lab}{abspage}},
1303
1304
        "pg_ii")}%
1305
      \endrunninglinenumbers%
1306
```

alignment \begin{alignment}[(options)]...\end{alignment} can be used as it is provided to typeset a standard critical edition text on the left-hand pages accompanied with a translation on the right-hand pages. To that effect, it provides by default two new environments, edition and translation, to be used to typeset both texts. (Either whole texts or texts entered by paragraphs alternately.) The optional argument of alignment accepts the exact same key-value options as \SetAlignment described above. One may contrast these options with those accepted by \SetAlignment as "local settings".

```
1307 \NewDocumentEnvironment{alignment}{0{}}
1308 {%
1309
      \ekvset{ekd@align}{#1}%
      \luadirect{ekdosis.mkenvdata(
1310
        \luastring{\texts@value},
1311
        "texts"
1312
1313
        )}
1314
      \ifekd@flushapp
        \luadirect{ekdosis.newalignment("set")}
1315
1316
     \fi
1317
      \luadirect{ekdosis.mkenvdata(
1318
        \luastring{\apparatus@value}, "apparatus"
1319
        )}
      \setrunninglinenumbers
1320
      \luadirect{tex.sprint(ekdosis.mkenv())}
1321
      \ifekd@paired
1322
      \begin{paracol}[\lcols@num]{\tcols@num}
1323
1324
      \else
      \begin{paracol}[\lcols@num]*{\tcols@num}
1325
1326
      \fi
1327
      }
1328
      {\end{paracol}
1329
      \iftei@export\luadirect{ekdosis.export_coldata_totei()}\fi
1330
      \ifekd@flushapp
1331
        \luadirect{ekdosis.newalignment("reset")}
1332
      \fi
     \luadirect{ekdosis.flushenvdata()}
1333
      \luadirect{ekdosis.flushcolnums()}
1334
     }
1335
```

**Headers and Footers** ekdosis provides a mechanism of its own for headers and footers as follows. Most of it is handled by Lua functions.

\ekd@storemark \ekd@storemark is used internally by the mark optional argument of \ekddiv described below to store marks to be printed at specific places in headers or footers.

```
1336 \NewDocumentCommand{\ekd@storemark}{m}{%
1337 \stepcounter{ekd@lab}%
1338 \label{ekd:\theekd@lab}%
1339 \luadirect{ekdosis.storehfmark(
1340 \luastring{\getpagerefnumber{ekd:\theekd@lab}},
1341 \luastringN{#1})}%
1342 }
```

\endmark By default, \ekdmark described below prints the first mark that is emitted on a given page and ignores the mark corresponding to any portion of text that may be printed between the top of the page and the point where the first mark is called. \endmark is an argument-less command that can be used just at the end of that portion of text to instruct ekdosis to print the last-emitted mark of the preceding page instead of the first-emitted mark of the current page.

```
1343 \NewDocumentCommand{\endmark}{}{%
1344 \stepcounter{ekd@lab}%
1345 \label{ekd:\theekd@lab}%
1346 \luadirect{ekdosis.storehfmark(
1347 \luastring{\getpagerefnumber{ekd:\theekd@lab}},
1348 "", "endmk")}%
1349 \ifdefined\xspace\xspace\fi
1350 }
```

\edkmark \ekdmark is an argument-less command called in commands used to make headers and footers where the marks stored by means of the mark optional argument of \ekddiv are to be printed.

```
1351 \NewDocumentCommand{\ekdmark}{}{%
1352 \luadirect{tex.sprint(ekdosis.gethfmark(\luastring{\thepage}))}%
1353 }
```

\ekdprintmark \ekdprintmark{(selector)}{(signpost)} The signposts printed in headers and footers must be passed as second argument of \ekdprintmark so that ekdosis can remove them on pages where printing them is not desirable. (selector) refers to three symbolic letters where the first can be either H or F—for header or footer—, the second E or O—for odd or even—and the third L, C or R—for left, center or right:—

```
1354 \ekvdefinekeys{ekd@marks}{
1355 choice mark = {HEL = \def\ekd@mk{HEL},
1356
         HEC = \langle def \rangle ekd@mk{HEC},
1357
         HER = \langle def \rangle ekd@mk{HER},
         HOL = \langle def \rangle ekd@mk{HOL},
1358
         HOC = \langle def \rangle ekd@mk{HOC},
1359
         HOR = \langle def \rangle ekd@mk{HOR},
1360
         FEL = \def\ekd@mk{FEL},
1361
         FEC = \def\ekd@mk{FEC},
1362
1363
         FEL = \def\ekd@mk{FER},
         FOL = \def\ekd@mk{FOL},
1364
1365
         FOC = \def\ekd@mk{FOC},
1366
         FOL = \langle def \rangle ekd@mk{FOR} \rangle,
1367
      unknown-choice mark = \PackageError{ekdosis}{unknown mark=#1}{`mark'
         must be either `HEL', `HEC', `HER', `HOL', `HOC', `HOR', `FEL',
1368
         \MessageBreak `FEC', `FER', `FOL', `FOC' or `FOR'.}
1369
1370 }
```

```
1371 \NewDocumentCommand{\ekdprintmark}{m m}{%
                  1372 \bgroup
                  1373
                       \ekvset{ekd@marks}{mark = #1}%
                  1374
                       \luadirect{tex.sprint(ekdosis.printmark(\luastringN{#2},
                          \luastringO{\ekd@mk}))}%
                  1375
                        \egroup
                  1376
                  1377 }
  \ekdnofhmarks
                  Once the signposts are marked with \ekdprintmark, \ekdnohfmarks has the same effect
                  as the LATEX standard command \thispagestyle{empty}.
                  1378 \NewDocumentCommand{\ekdnohfmark}{}{%
                  1379 \luadirect{ekdosis.nohfmark()}%
                  1380 }
                  \ekdresethfmarks can be used in rare cases when it is needed to reset headers and footers
\ekdresethfmarks
                  to their original, viz. printable state.
                  1381 \NewDocumentCommand{\ekdresethfmarks}{}{%
                       \luadirect{ekdosis.resethfmark()}%
                  1382
                  1383
                  Divisions of the Body ekdosis can convert \book, \part, \chapter, \section, \subsec
                  tion and \subsubsection into corresponding TEI 'numbered' \langle div_n \rangle elements, where
                  1 < n < 6.
                  \MkBodyDivs is used to let ekdosis know which sectional commands are actually be-
     \MkBodyDivs
                  ing used in an edition text. This command takes six mandatory arguments. For
                  example, if \section and \subsection are the only sectional commands being used,
                  \MkBodyDivs{section}{subsection}{}} will have \section and \subsection
                  converted into <div1> and <div2> respectively.
                  1384 \NewDocumentCommand{\MkBodyDivs}{mmmmmm}{
                       \luadirect{ekdosis.mkdivdepths(
                  1385
                  1386
                          \luastringN{#1},
                          \luastringN{#2},
                  1387
                  1388
                          \lastringN{#3},
                  1389
                          \luastringN{#4},
                  1390
                          \luastringN{#5},
                  1391
                          \lastringN{#6}
                  1392
                          )
                  1393 }
                  1394
                  Divisions specific to ekdosis. Define keys to be used by \ekddiv:-
                  1395 \ekvdefinekeys{ekd@div}{
                       code type = \def\type@value{#1},
                  1396
                  1397
                       code n = \def\n@value{#1},
                       code head = \def\head@value{#1},
                  1398
                  1399
                       code barehead = \def\barehead@value{#1}.
                  1400 store depth = \depth@value,
                  1401 code mark = \ekd@storemark{#1},
                  1402 choice toc = {book = \def\toc@value{book},
                  1403
                                      part = \def\toc@value{part},
```

```
1404chapter = \def\toc@value{chapter},1405section = \def\toc@value{section},1406subsection = \def\toc@value{subsection},
```

```
1407 subsubsection = \def\toc@value{subsubsection},
1408 paragraph = \def\toc@value{paragraph},
1409 subparagraph = \def\toc@value{subparagraph},
1410 unknown-choice toc = \PackageError{ekdosis}{unknown toc=#1}{`toc'
1411 must be either `book', `part', `chapter', `section', `subsection',
1412 \MessageBreak `subsubsection', `paragraph' or `subparagraph'.},
1413 initial depth = 1
1414}
```

**\FormatDiv \FormatDiv{** $\langle n \rangle$ **}**{ $\langle code \ before \rangle$ **}**{ $\langle code \ after \rangle$ } is used to lay out the heading of the title. It takes three mandatory arguments: *n*, namely the number referring to the particular depth of the division, and then some LATEX formatting commands to go before and after the heading itself:—

```
1415 \NewDocumentCommand{\FormatDiv}{m m m}{
1416 \luadirect{ekdosis.fmtdiv(\luastring{#1},
1417 \luastringN{#2},
1418 \luastringN{#3})}
1419 }
```

\ekd@getfmtdiv gets the formatting commands that have been stored by \FormatDiv.

```
1420 \NewDocumentCommand{\ekd@getfmtdiv}{m m}{%
1421 \luadirect{tex.sprint(ekdosis.getfmtdiv(\luastring0{#1},
1422 \luastringN{#2}))}%
1423 }
```

\ekddiv \ekddiv{\key-value arguments\} is the standard command provided by ekdosis to meet the requirements of classical and literary texts the divisions of which depend on many different received traditions. It takes one mandatory argument in which the key-value arguments defined above are accepted, and converts the divisions into TEI 'un-numbered' <div> elements.

```
1424 \ensuremath{\ensuremath{\mathsf{NewDocumentCommand}\ensuremath{\ensuremath{\mathsf{NewDocumentCommand}\ensuremath{\mathsf{NewDocumentCommand}\e
1425
                                  \begingroup
1426
                                   \ekvset{ekd@div}{#1}%
1427
                                    \ifdefined\head@value
1428
                                                 \bgroup
1429
                                                            \ekd@getfmtdiv{\depth@value}{b}%
                                                           \head@value
1430
1431
                                                           \ekd@getfmtdiv{\depth@value}{e}%
1432
                                                 \egroup
                                                           \ifdefined\toc@value
1433
                                                                         \ltx@ifpackageloaded{hyperref}{\phantomsection}{}%
1434
                                                                                    \ifdefined\barehead@value
1435
                                                                                                 \addcontentsline{toc}{\toc@value}{\barehead@value}%
1436
                                                                                    \else
1437
1438
                                                                                                 \addcontentsline{toc}{\toc@value}{\head@value}%
1439
                                                                                     \fi
1440
                                                           \fi
                                   \fi
1441
                                    \endgroup
1442
1443 }
```

### **Poetry Settings**

ekdverse ekdverse provides an implementation of poetry lines. It is set to use either the lineno or the verse package depending on the value that is passed to the global option poetry.

\test@vpnum \test@vpnum is used internally when ekdosis needs to know whether two subsequent lines are printed on the same page or not.

```
1444 \newif \ i fekd@test@vpnum
1445 \newcounter{ekd@vpnum}
1446 \globalcounter{ekd@vpnum}
1447 \NewDocumentCommand{\test@vpnum}{}{%
     \ifekd@test@vpnum
1448
1449
        \edef\@tempa{\theekd@vpnum}%
        \stepcounter{ekd@vpnum}%
1450
        \label{vpnum:\theekd@vpnum}%
1451
1452
        \ifnum
          \pdf@strcmp{\getpagerefnumber{vpnum:\@tempa}}%
1453
1454
            {\getpagerefnumber{vpnum:\theekd@vpnum}}
1455
            = 0
          \else
1456
1457
            \resetvlinenumber
1458
        \fi
1459 \else
     \label{vpnum:\theekd@vpnum}%
1460
1461
      \global\ekd@test@vpnumtrue
1462
     \fi
1463 }
```

A small patch is applied to the verse package, then ekdverse is defined:—

```
1464 \if@pkg@poetry@verse
1465 \patchcmd{\start@vsline}{%
1466 \ifaltindent}{%
1467 \ifekd@pagevlineation\test@vpnum\fi
1468  \\ faltindent}{}
1469 \ekvdefinekeys{ekd@verse}{
1470 dimen width = \vwidth@val,
1471 initial width = \linewidth,
1472 code type = \def\type@value{#1},
1473
1474 \ifekd@memoir@loaded
1475 \linenumberfont{\normalfont\footnotesize}
1476 \else
1477 \verselinenumfont{\normalfont\footnotesize}
1478 \fi
1479 \setcounter{poemline}{1}
1480 \NewDocumentEnvironment{ekdverse}{!0{}}{%
1481 \ekvset{ekd@verse}{#1}%
1482 \if@continuous@vnum\setverselinenums{\thelinenumber}{0}\fi
1483 \nolinenumbers
1484 \let\linelabel\label
1485 \ifekd@memoir@loaded
      \refstepcounter{verse}%
1486
     \else
1487
       \stepcounter{verse@envctr}%
1488
1489
     \fi
     \addtocounter{poemline}{-1}\refstepcounter{poemline}%
1490
1491
     \setcounter{vslineno}{1}%
1492 \let\\=\@vscentercr
1493 list{}(itemsep z@
             \itemindent -\vindent%
1494
```

```
1495
                                 \listparindent\itemindent
                   1496
                                 \parsep
                                               \stanzaskip
                   1497
                                 \setlength{\itemsep}{0pt}%
                   1498
                                 \setlength{\topsep}{0pt}%
                   1499
                                 \setlength{\partopsep}{0pt}%
                   1500
                                 \ifdim\vwidth@val < \linewidth</pre>
                   1501
                                   \rightmargin
                                                        \z@
                   1502
                                   \setlength{\leftmargin}{\linewidth}%
                                   \addtolength{\leftmargin}{-\vwidth@val}%
                   1503
                   1504
                                   \else
                   1505
                   1506
                                   \rightmargin
                                                        \leftmargin
                   1507
                                 \fi
                                 \addtolength{\leftmargin}{\vindent}}%
                   1508
                         \item[]\ifekd@pagevlineation\test@vpnum\fi%
                   1509
                   1510
                   1511 {\endlist
                   1512 \if@continuous@vnum\resetlinenumber[\thepoemline]\fi}
                   Finally, this is the standard verse environment:-
                   1513 \else
                   1514 \newlength{\ekdverseindentlength}
                   1515 \setlength{\ekdverseindentlength}{\parindent}
                   1516 \NewDocumentEnvironment{ekdverse}{!0{\ekdverseindentlength}}{
                   1517
                         \begin{list}{}{%
                   1518
                             \setlength{\leftmargin}{#1}
                   1519
                             \setlength{\itemsep}{0pt}
                             \setlength{\topsep}{0pt}
                   1520
                   1521
                             \setlength{\partopsep}{0pt}
                   1522
                           }
                         \item[]
                   1523
                   1524 }{\end{list}}
                   1525 \fi
                   This command is the equivalent of \resetlinenumber for lines of poetry. It takes an
\resetvlinenumber
                   integer as optional argument, which is 1 by default.
                   1526 \NewDocumentCommand{\resetvlinenumber}{0{1}}{%
                        \if@pkg@poetry@verse
                   1527
                   1528
                        \setverselinenums{#1}{0}%
                   1529
                         \fi
                   1530 }
                   ekdstanza is needed when lines are grouped into stanzas, which can be further named by
        ekdstanza
                   means of the type optional argument:-
                   1531 \ekvdefinekeys{ekd@stanza}{
                        code type = \def\type@value{#1}
                   1532
                   1533 }
                   1534 \NewDocumentEnvironment{ekdstanza}{!0{}}{%
                         \leavevmode\unskip
                   1535
                         \ekvset{ekd@stanza}{#1}%
                   1536
                   1537
                         \ignorespaces
                   1538 } { }
           ekdpar
                   When autopar is set to false by means of \SetTEIxmlExport, ekdpar—or any other
```

ekdpar When autopar is set to false by means of \SetTEIxmlExport, ekdpar—or any other environment set to be inserted within elements—must be used so that ekdosis can be informed of paragraph boundaries. 1539 \NewDocumentEnvironment{ekdpar}{}{\par}

**Configuration File** Finally, if a configuration file named \jobname-ekd.cfg can be found, this file is read and its contents loaded into the document preamble. This provides a convenient way to gather all the settings related to the critical edition in a separate file. 1540 \IfFileExists{\jobname-ekd.cfg}{\input{\jobname-ekd.cfg}}}

# **19** Change History

| v0.99a                                   |   |
|------------------------------------------|---|
| General: First public release            |   |
| (documentation in progress) $\ldots 2$   |   |
| v1.0                                     |   |
| General: Documentation complete 2        |   |
| v1.1                                     |   |
| \addentries: modifies the number of      |   |
| accepted entries on the current page. 98 |   |
| \DeclareScholar: nows builds a list of   |   |
| persons                                  | V |
| \DeclareSource: new command added 95     |   |
| \gap: new macro for lacunae 119          |   |
| \rdgGrp: new macro for grouping          |   |
| readings 110                             |   |
| \SetCritSymbols: new macro to set the    |   |
| symbols to be used to mark the           |   |
| corrections 119                          |   |
| \sic: new macro for text deemed to be    |   |
| not understandable 118                   |   |
| \supplied: new macro for editorial       |   |
| additions 118                            |   |
| \surplus: new macro for editorial        |   |
| deletions 118                            |   |
| <b>\TeXtoTEIPat:</b> renamed, formerly   |   |
| TeXtoTEIPatt                             |   |
| v1.2                                     |   |
| \ekdpb: conditional page breaks 99       |   |
| ekdstanza: new environment for           |   |
| stanzas 126                              |   |

| <b>\resetvlinenumber:</b> resets line           |
|-------------------------------------------------|
| numbers in poetry environments . 126            |
| <b>\SetApparatusLanguage:</b> defines an        |
| alternate language to be applied in             |
| apparatus entries 101                           |
| \SetHooks: general hooks: new option            |
| lemmastyle                                      |
| general hooks: new option                       |
| readingstyle $\dots \dots \dots \dots \dots 93$ |
| 1.3                                             |
| \edkmark: prints marks in headers or            |
| footers 122                                     |
| \ekdnofhmarks: removes headers and              |
| footers on specific pages 123                   |
| \ekdprintmark: prints or removes the            |
| marks in headers and footers 122                |
| \ekdresethfmarks: marks headers and             |
| footers as printable 123                        |
| \ekdsetup: new command for global               |
| options 93                                      |
| <b>\endmark:</b> prints the last-emitted mark   |
| of the preceding page 122                       |
| <b>\SetApparatusNoteLanguage:</b> defines       |
| an alternate language to be applied             |
| in note apparatus entries 101                   |
| \SetHooks: general hooks: new options           |
| keyparopts and appheight $\ldots$ 93            |
| \teidirect: direct insertion of elements        |
| in the TEI xml file                             |

# 20 Index

Numbers written in italic refer to the page where the corresponding entry is described; numbers underlined refer to the code line of the definition; numbers in roman refer to the code lines where the entry is used.

| Symbols                                                                                                    | \@ifclassloaded $\dots$ 52                | \Conlypreamble $100,$                   |
|----------------------------------------------------------------------------------------------------|-------------------------------------------|-----------------------------------------|
| \@MM 349                                                                                                    | \@ifpackageloaded $\dots \frac{331}{331}$ | 155, 162, 183, 188,                     |
| $\mathbb{Q}$ lfootnotetext $344, 345$                                                                                                    |                                           | $194, \ 235, \ 239, \ 284$              |
| $\circle currentlabel \ldots 351$                                                                                                    | $\circle Makeblfntext 355, 358$           | \@parboxrestore $\dots$ 350             |
| $\$                                                                                                    | \@makefnmark $\dots 361$                  | $\$ $\$ $\$ $\$ $\$ $\$ $\$ $\$ $\$ $\$ |
| $\clickline \clickline \clicklin$ | \@normalcr $\dots 420$                    | \@pkg@ekddivsfalse $23$                 |

```
\@pkg@ekddivstrue ... 22
\gline 0
\gline 16, 17, 18
\@pkg@floattrue \dots 15
\@pkg@footinstrue \dots 16
\@pkg@keyfloattrue .. 17
\glashed{Qpkg} arnotestrue 32, 33
\@pkg@poetry@versetrue
                              ..... 28, 53
\verb+Qtempa 414, 415, 1449, 1453
\verb+(@thefnmark 343, 344, 352)
\Ctmpmarg .. 297, 306, 315
\Ctmpoarg ..... 296, 313
\cline \cline 
\\ ..... 1492
\} ..... 1195, 1196
```

### Α

| А                                                       |
|---------------------------------------------------------|
| $\add@@apparatus$ . $460, 500$                          |
| \add@apparatus                                          |
| $\dots$ 498, 600, 1054                                  |
| \addcontentsline                                        |
| $\dots \dots 1436, 1438$                                |
| \addentries $\dots 60, \underline{285}$                 |
| addname (option) 11                                     |
| $\$ addname@value 167, 179                              |
| $\$ add to counter 1490                                 |
| <b>\AddToHook</b> $542$                                 |
| \addtolength                                            |
| 1503, 1504, 1508                                        |
| \AddxmlBibResource $70, 236$                            |
| alignment (environment)                                 |
| $\dots \dots 25, \underline{1307}$                      |
| alignment (environment)                                 |
| $\ldots 25, 27 - 31, 48,$                               |
| $54,\ 62,\ 64,\ 120,\ 121$                              |
| alt (option) 14, 15                                     |
| \app <i>13</i> , 590                                    |
| $\product app@lang \dots \underline{821}, 915,$         |
| 926, 999, 1010, 1100                                    |
| \app@note@lang . $\underline{821}$ , 1108               |
| \apparatus 456, 480, 1230                               |
| apparatus (option) 28                                   |
| \apparatus@value                                        |
| $\dots \dots 1261, 1318$                                |
| \append@app $\dots 502$ ,                               |
| 956, 961, 963,                                          |
| \append@app 502,<br>956, 961, 963,<br>1025, 1027, 1135, |
| 1137, 1156, 1158                                        |
| \append@ln@app                                          |
| 510, 944, 946                                           |
| appfontsize (option) 31                                 |
| appheight (option) 32                                   |
| arabluatex (package)                                    |
| . 52–54, 65, 76, 100                                    |
|                                                         |

arabtex (package) ..... 52 \AtBeginDocument 24, 40, 43 \AtBeginEnvironment . 29 \AtEndDocument . 41, 44, 89 autopar (option) ..... 64

### В

| D                                 |
|-----------------------------------|
| babel (package)                   |
| $\ldots 34, 50, 51, 67, 97$       |
| barehead (option) $\ldots 56$     |
| \barehead@value                   |
| 1399, 1435, 1436                  |
| \bfseries $\dots \dots \dots 122$ |
| bhook (option) 33, 35             |
| $\block@val \dots 255, 276$       |
| \blfootnote <u>343</u> , 468      |
| \boolfalse 333, 848, 1059         |
| \booltrue 266, 332                |
|                                   |

## С

| c@linenumbermodulo 555         |
|--------------------------------|
| \chardef $\dots 555$           |
| \checkoddpage $\dots$ 517, 528 |
| collection (option) 9          |
| collection@value 132, 148      |
| \color@begingroup $\dots 354$  |
| $color@endgroup \dots 357$     |
| $columnratio \dots 30$         |
| columnwidth 119, 350, 377      |
| continuousvnum (option) 49     |
| \csname 262, 352               |
| \current@ref                   |
| .668, 863, 874, 909            |
| \current@ref@arg               |
| 605, 1080, 1096                |
| 605, 1080, 1096                |

### D

| \dag 1197, 1198                                |
|------------------------------------------------|
| <b>\DeclareApparatus</b> $34, \underline{264}$ |
| \DeclareHand $9, \underline{156}$              |
| \DeclareScholar $11, \underline{170}$          |
| \DeclareShorthand $11, \underline{189}$        |
| \DeclareSource $10, \underline{184}$           |
| \DeclareWitness $8, \underline{138}$           |
| \delb@value 1188, 1212                         |
| delbegin (option) 22                           |
| \dele@value 1189, 1212                         |
| <b>delend</b> (option) 22                      |
| <b>delim</b> (option) 33, 35                   |
| \delim@val 253, 274                            |
| depth (option) 56                              |
| \depth@value                                   |
| 1400, 1429, 1431                               |
| \dflt@footnoterule                             |
| $\dots \dots \dots \dots \dots \dots 401, 405$ |

| \dflt@pcol@footnoterule   |
|---------------------------|
| $\ldots \ldots 402, 410$  |
| direction (option) 33, 35 |
| \direction@val            |
| $\dots 247, 248, 272$     |
| divs (option) 6           |
| \dp 349                   |

### Е

| edition (environment) . $25$                                            |
|-------------------------------------------------------------------------|
| edition (environment) . 25<br>edition (environment) 25, 121             |
| edition* (environment) 25                                               |
| \edkmark 1351                                                           |
| ehook (option)                                                          |
| ehook (option) 33, 35<br>\ehook@val 256, 277                            |
| \ekd@app@height . 108, 436                                              |
| \ekd@appfontsize                                                        |
| \ekd@appfontsize<br>102, 450, 474                                       |
| 102, 400, 414                                                           |
| \ekd@appinappfalse . 603<br>\ekd@appinapptrue 594                       |
| \ekd@appinappine 394                                                    |
| \ekd@begin@apparatus .<br>370, 392                                      |
|                                                                         |
| \ekd@default@rule<br>. 376, 378, 415, 417                               |
|                                                                         |
| \ekd@elidednumbersfalse                                                 |
| $\dots \dots \dots \dots \dots \dots 563$                               |
| \ekd@elidednumberstrue                                                  |
| $\dots \dots \dots \dots \dots \dots 562$                               |
| \ekd@end@apparatus                                                      |
| \ekd@end@apparatus<br>. 372, 393, 456, 480                              |
| ekd@fit@algorithm 110,                                                  |
| 111, 112, 113, 437                                                      |
| 111, 112, 113, 437<br>\ekd@fitapp 432,495                               |
| \ekd@getfmtdiv                                                          |
| 1420, 1429, 1431                                                        |
| \ekd@hpbmk 96, 293                                                      |
| \ekd@initial@rule                                                       |
| \ekd@initial@rule<br>118, 120,                                          |
| 452, 453, 476, 477                                                      |
| \ekd@insert@apparatus                                                   |
| 69, 440, 488, 495                                                       |
|                                                                         |
| \ekd@insert@keyparapp<br>68,492                                         |
| \okd@insido@appfalso                                                    |
| $\label{eq:lambda} \begin{tabular}{lllllllllllllllllllllllllllllllllll$ |
| \ekd@inside@apptrue .                                                   |
| (ekdeinsideeapptrue .                                                   |
| 449, 473                                                                |
| \ekd@isinappfalse 602                                                   |
| \ekd@isinapptrue 595<br>\ekd@isinlemfalse 949                           |
|                                                                         |
| \ekd@isinlemtrue 836                                                    |
| \ekd@keyparopts $67, 70, 107$                                           |
| $\ensuremath{\sc lang}$                                                 |
| \ekd@lemmastyle                                                         |
| $\ensuremath{\columnation{Commastyle}}{105,878},$                       |
|                                                                         |

```
885, 914, 917, 925,
      928, 1082, 1099, 1102
\ekd@mappstrue ..... 267
\ekd@memoir@loadedtrue 53
1356, 1357, 1358,
      1359, 1360, 1361,
      1362, 1363, 1364,
      1365, 1366, 1375
\ekd@munit@delim ....
      .. 851, 859, 870,
      905, 1062, 1076, 1092
\ekd@note 1124, 1166, 1169
\ekd@note@star .....
      .. 1141, 1164, 1168
\ekd@pagelineationfalse
      ..... 546, 1264
\ekd@pagelineationtrue
      .... 545, 547, 1263
\ekd@pagevlineationfalse
      \ekd@pagevlineationtrue
      \ekd@postrefnum .....
      ...104, 624, 627,
      637, 641, 649, 652,
      659, 661, 664, 704,
      709, 714, 717, 740,
      745, 750, 755, 764,
      768, 776, 779, 783
\ekd@readingstyle ...
      .. 106, 971, 978,
      998, 1001, 1009, 1011
\ekd@refnumstyle ....
      ..... 103, 606, 669
\ekd@setlineno .....
      .. 1242, 1250, 1287
\ekd@singleapp@lang .
      ..... 379, 396, 825
\ekd@singleapp@note@lang
      ..... 382, 398, 832
307, 310, 316, 319
\ekd@statefalse \dots 1240
\ekd@statetrue .... 1238
\ekd@storecol . 1234, 1289
\ensuremath{\sc kd0storemark} 1336,1401
\ekd@test@lang .....
        240, 843, 955, 1049
\ekd@test@vpnumtrue 1461
\ekd@unit@delim .....
      ... 374, 394, 861,
      872, 907, 1078, 1094
\ensuremath{\sc l}
      585, 617, 684,
```

823, 830, 846, 848, 850, 852, 853, 858, 869,904,944,961, 1025, 1034, 1057, 1059, 1061, 1063, 1064, 1075, 1091, 1111, 1135, 1156 \ekdatbegshihook 539, 542\ekddiv ..... 56, <u>1424</u> \ekdl@forcenumfalse 840 \ekdl@forcenumtrue .. 801 \ekdl@nonumfalse .... 841 \ekdl@nonumtrue .... 800 \ekdl@sep .. 799, 897, 939  $\left| \frac{793}{793} \right|$ 810, 875, 879, 910, 916, 918, 968, 972, 994, 1000, 1002 \ekdlr@post .... 795, 812, 876, 877, 883, 884, 919, 920, 929, 930, 969, 970, 976, 977, 1003, 1004, 1012, 1013 \ekdlr@postwit 797,814, 890, 891, 937, 938, 983, 984, 1020, 1021 \ekdlr@pre .. 794, 811, 880, 881, 887, 888, 911, 912, 922, 923, 973, 974, 980, 981, 995, 996, 1006, 1007  $\ensuremath{\ensuremath{\mathsf{kdlr}}\ensuremath{\mathsf{prewit}}\xspace{1} \ensuremath{\mathbf{796}}\xspace{1}, \ensuremath{\mathbf{813}}\xspace{1}, \ensuremath{\mathbf{136}}\xspace{1} \ensuremath{\mathbf{813}}\xspace{1} \ensuremath{\mathbf{813}}\xspace{1}, \ensuremath{\mathbf{813}}\xspace{1} \ensuremath{\mathbf{813}}\xspace{1} \ensuremath{\mathbf{813}}\xspace$ 895, 896, 932, 933, 988, 989, 1015, 1016 \ekdlr@resp . 792, 809, 892, 936, 985, 1019  $\ensuremath{\mathsf{kdlr@source}}$  791,808, 893, 935, 986, 1018 \ekdlr@type .... 798, 815 \ekdlr@wit .. 790, 807, 894, 934, 987, 1017 \ekdmark ..... 58, 1351 \ekdn@forcenumtrue 1043  $\ensuremath{\sc label b}\ \ldots\ 1036,$ 1066, 1067, 1068, 1080, 1096, 1115 \ekdn@labele  $\dots$  1037, 1068, 1080, 1096 \ekdn@lem ..... 1035, 1081, 1083, 1097, 1101, 1103 \ekdn@sep 1038, 1085, 1105 \ekdnofhmarks ....  $\underline{1378}$  $\ensuremath{\mathsf{kdnohfmark}}$  ..... 1378

\ekdnohfmarks  $\dots 59$ ekdosis (environment) . ..... *13*, <u>12</u>49 ekdosis (environment) 5, 13, 41, 48, 62, 64, 119 ekdosis (package) 2-13,15-19, 21, 22, 25, 27, 28, 30-41, 43, 46, 48-51, 53, 54, 56, 58-73, 75, 76, 91 - 93, 96 - 98, 104 - 106, 102,115, 119-124, 126 \EkdosisColStart .. 1286**\EkdosisColStop**  $\dots$  1299 \EkdosisOff .. 1239, 1253 \EkdosisOn  $\dots$  1237, 1252 ekdpar (environment) ... ekdpar (environment) ... ..... 64, 70, 126 \ekdpb ..... 60, <u>289</u> \ekdpb\* .... 60 \ekdprintmark ... 59, 1354\ekdresethfmarks 59, 1381\ekdsep .... 15, 363,369, 391, 804, 1041 \ekdsetup ..... 7, <u>92</u> ekdstanza (environment) ..... *43*, <u>1531</u> ekdstanza (environment) ..... 41, 43, 126 ekdverse (environment) ..... 41, 1444 ekdverse (environment) 7, 39, 41, 43, 124, 125 \ekdverseindentlength .. 1514, 1515, 1516 \ekvdefinekeys ... 14, 92, 101, 128, 163, 201, 246, 364, 544, 584, 789, 806, 1033, 1120, 1185, 1257, 1354, 1395, 1469, 1531 \ekvifdefinedNoVal .. ..... 1128, 1131, 1145, 1152\ekvoProcessLocalOptions \ekvset ..... 99, 127, 140, 172, 209, 269, 387, 581, 589, 593, 842, 954, 1048, 1126, 1143, 1228,

| 1280, 1309, 1373,                                                                                                    |
|----------------------------------------------------------------------------------------------------|
| 1426, 1481, 1536                                                                                                    |
| \empty $\dots \dots \dots \dots \dots \dots \dots \dots \dots \dots \dots \dots \dots \dots \dots \dots \dots \dots \dots$ |
| \end 489, 1328, 1524                                                                                                    |
| \endcsname $\dots 262, 352$                                                                                                |
| \endlist $\dots \dots 1511$                                                                                                |
| \endmark $58, \underline{1343}$                                                                                            |
| \endpagewiselinenumbers                                                                                                    |
| 1245                                                                                                    |
| \endrunninglinenumbers                                                                                                    |
| $\dots \dots 1254, 1305$                                                                                                   |
| environments:                                                                                                    |
| alignment $\dots 25, \underline{1307}$                                                                                     |
| edition $\dots \dots \dots 25$                                                                                             |
| edition* $\dots \dots 25$                                                                                                  |
| ekdosis <i>13</i> , <u>1249</u>                                                                                            |
| ekdpar $\dots 64, \underline{1539}$                                                                                        |
| ekdstanza <i>43</i> , <u>1531</u>                                                                                          |
| ekdverse <u>41</u> , <u>1444</u>                                                                                           |
| translation $\dots \dots 25$                                                                                               |
| translation* $\dots$ 25                                                                                                    |
| \EnvtoTEI 67, <u>217</u>                                                                                                   |
| \EnvtoTEI* 67, <u>217</u>                                                                                                  |
| etoolbox (package) 22                                                                                                    |
| expkv-def (package) 92                                                                                                    |
| expkv-opt (package) 92                                                                                                    |
| extdash (package) 65                                                                                                    |
| <b>extent</b> (option) 23                                                                                                  |

### F

| $f@size \dots 434$                     |  |
|----------------------------------------|--|
| fitalgorithm (option) . 32             |  |
| $floatingpenalty \dots 349$            |  |
| <b>flush</b> (option) 28               |  |
| fnpos (package) 31                     |  |
| fontspec (package) 51                  |  |
| \footins $\dots 345$                   |  |
| \footnote $\dots \dots 1150$           |  |
| \footnotelayout $\dots$ 31             |  |
| \footnoterule $401, 403$               |  |
| \footnoterulefalse $34, \frac{399}{2}$ |  |
| \footnoteruletrue $34, \frac{399}{2}$  |  |
| \footnotesep $\dots$ $348, 356$        |  |
| \footnotesize $121$ ,                  |  |
| 346,583,1475,1477                      |  |
| forename (option) 11                   |  |
| \forename@value . $165, 177$           |  |
| \FormatDiv $\dots 56, \frac{1415}{2}$  |  |
| G                                      |  |

| \gap              | <i>23</i> , <u>1224</u> |
|-------------------|-------------------------|
| \gapm@value 11    | 192, 1225               |
| gapmark (option)  | 22                      |
| \gdef             | 343, 344                |
| \getpagerefnumber | 303,                    |
| 608, 658,         | 672,                    |

| $673, \ 774, \ 1340,$       |
|-----------------------------|
| 1347, 1453, 1454            |
| \getrefnumber $301, 612,$   |
| 619, 620, 624, 627,         |
| 632, 633, 637, 641,         |
| 647, 648, 651, 652,         |
| , , , , ,                   |
| 657, 659, 660, 661,         |
| 664, 678, 679, 686,         |
| 687, 692, 693, 698,         |
| 699, 703, 708, 713,         |
| 716, 722, 723, 728,         |
| , , , , ,                   |
| 729, 734, 735, 739,         |
| 744, 749, 754, 762,         |
| 763, 766, 767, 773,         |
| 775, 777, 778, 782          |
| \getsiglum 12, <u>195</u> , |
| 892, 893, 894, 934,         |
| 935, 936, 985, 986,         |
| , , , , ,                   |
| 987, 1017, 1018, 1019       |
| \global 267, 1461           |
| \globalcounter              |
| 290, 337, 1446              |
| 200, 001, 1110              |
|                             |

Н

| \hb@xt@ 361                      |
|----------------------------------|
| \hbox $520, 533$                 |
| head (option) $\ldots \ldots 56$ |
| \head@value $\dots$ 1398,        |
| 1427, 1430, 1438                 |
| hpbmk (option) $\ldots \ldots 8$ |
| \hsize 350                       |
| \hskip $\dots 519$ ,             |
| 522, 530, 532, 856,              |
| 863, 867, 874,                   |
| 902, 909, 1073,                  |
| 1080, 1089, 1096                 |
| \hss 361, 520, 522, 530, 533     |

Ι

```
icite (package) ..... 65, 75
idno (option) ..... 9
\idno@value .... 133, 149
\if@continuous@vnum .
      ... 561, 1482, 1512
\if@parnotesroman ...
      ..... 10, 446, 470
\if@pkg@ekddivs ..... 9
\if@pkg@fitfloat ....
      .... 8, 72, 431, 494
\if@pkg@float .. 5, 61, 486
\if@pkg@footins ... 6, 462
\if@pkg@keyfloat ....
      .... 7, 65, 107, 491
\if@pkg@parnotes ....
       11, 85, 445, 458,
      461, 469, 482, 1147
```

\if@pkg@poetry@verse .  $\dots$  13, 82, 558, 575, 576, 1464, 1527 ifaltindent ... 1466, 1468\ifbool .... 500, 617,684, 858, 865, 869, 904, 913, 924, 966, 997, 1008, 1071, 1075, 1091, 1098, 1107, 1163, 1193, 1194, 1195, 1196\IfBooleanTF ..... . 218, 292, 1164, 1168, 1178, 1219 \ifboolexpr .... 656,772 \ifdim  $\dots$  1500 \ifekd@appinapp .... ..... 329, 696, 732 \ifekd@elidednumbers . ..... 543, 646, 760 \ifekd@flushapp .... .. 1272, 1314, 1330 1202, 1209, 1216 \ifekd@isinapp ..... 327, 503, 594, 1174 ifekd@isinlem . 328, 1175 $ifekd@lang@pkg \dots 240$ ifekd@mapps . 245, 267,441, 451, 456, 464, 475, 480, 616, 683, 822, 829, 844, 857, 868, 903, 943, 957, 960, 1024, 1055, 1074, 1090, 1110, 1134, 1155 \ifekd@memoir@loaded . 51, 557, 1474, 1485 \ifekd@pagelineation . 537, 540, 1284, 1295 \ifekd@pagevlineation ... 538, 1467, 1509 ifekd@paired . 1262, 1322\ifekd@showpb . 93, 293,307, 310, 316, 319 \ifekd@state . 209, 326, 504, 600, 1054, 1173 \ifekd@test@vpnum ... ..... 1444, 1448 \ifekdl@forcenum 781,787  $ifekdl@nolem \dots 802, 855$ \ifekdl@nonum ..... . 788, 863, 874, 909 \ifekdl@nosep 803, 897, 939 \ifekdn@forcenum 663, 1032

```
\ifekdn@nonum .....
      .. 1042, 1080, 1096
\ifekdn@nosep .....
      .. 1039, 1084, 1104
\ifekdr@nordg 816, 956, 959
\IfFileExists .... 1540
\iffootnoterule .....
      ..... 399, 404, 409
\IfNoValueTF .....
      . 304, 339, 505, 511
\ifnum ..... 305, 312,
      314, 607, 611, 618,
      631, 670, 676, 685,
      691, 697, 721, 727,
      733, 845, 1056, 1452
\ifoddpage .... 518, 529
\verb+ifrtl@app . 362, 442, 465
\ \
      629, 719, 861,
      872, 907, 1078, 1094
\iftei@export .....
      .... 12, 1255, 1329
iftex (package) ..... 92
\ifx ..... 415
\ignorespaces .....
      \dots 216, 287, 323,
      356, 426, 1118, 1537
initialrule (option) .. 32
\innerlinenumbers ...
      ..... 48, <u>515</u>, 569
\input ..... 1540
\insert ..... 345
institution (option) ... 9
\institution@value ...
      ..... 130, 146
\interfootnotelinepenalty
      ..... 347
\interlinepenalty \dots 347
\item ..... 1509, 1523
\itemindent .. 1494, 1495
\itemsep 1493, 1497, 1519
           J
\jobname \dots \dots 1540
           K
keyfloat (package) .... 6, 32
\keyparbox .... 69
keyparopts (option) ... 32
           \mathbf{L}
\label .... 1338, 1345,
      1451, 1460, 1484
labelb (option) ..... 37
labele (option) ..... 37
lang (option) ..... 34, 35
```

```
\lang@val ..... 258, 279
\languagename .....
      . 380, 381, 383, 384
layout (option) ..... 6
lcols (option) ..... 27
\lcols@num 1259, 1323, 1325
\leavevmode \dots 424,
      442, 443, 465,
      466, 591, 1046, 1535
\leftlinenumbers ... 568
\leftmargin .....
      1502, 1503, 1504,
      1506, 1508, 1518
\lem ..... 14, <u>835</u>
lem (option) .....
                       37
\lem@app ..... 855,
      866, 901, 944, 946
lemmastyle (option) ... 32
\let ... 401, 402, 1243,
      1244, 1245, 1246,
      1247, 1484, 1492
lettrine (package) .... 46
\limit@val .... 257,278
lineation (option) . 28,48
\linelabel 37, 49, 299, 1484
lineno (package) .....
       48, 49, 104, 119, 124
\LineNumber .....
      . 520, 522, 530, 533
\linenumberfont ....
      .... 49, 519, 522,
      530, 532, 583, 1475
\linenumberfrequency . 557
\linenumbersep ... 49,
      519, 522, 530, 532
\linenumberwidth 520, 533
\linewidth 1471, 1500, 1502
\list .... 1493
\listparindent \dots 1495
locus (option) ..... 9
\locus@value .... 136, 152
\long ..... 345, 440
\LRnum .... 335,
      624, 627, 637, 641,
      651, 652, 657, 658,
      659, 660, 661, 664,
      703, 708, 713, 716,
      739, 744, 749, 754,
      766, 767, 773, 774,
      775, 777, 778, 782
\ltx@ifpackageloaded .
      ... 242, 243, 380,
      381, 383, 384, 1434
ltxcmds (package) .... 61
luabidi (package) .... 50, 51
```

### М

\makeLineNumberRunning margin (option) ..... 48  $\operatorname{marginpar}$  .... 293, 307, 310, 316, 319 marginparthreshold . 31 mark (option) ..... 56maxentries (option) ... 35 mbox .... 378, 415memoir (class) . . . . 7, 41, 49 \MessageBreak ..... ... 572, 1369, 1412 \MkBodyDivs .... 54, 1384 modulo (option)  $\ldots 48$ \modulolinenumbers 49,556modulonum (option) .... 48 msName (option) ..... 9  $msName@value \dots 134, 150$ 

### Ν

| 1                                       |
|-----------------------------------------|
| <b>n</b> (option) 56                    |
| \n@value 1397                           |
| \n@value 1397<br>\newbool 265, 325      |
| \newcounter 289, 336, 1445              |
| \NewDocumentEnvironment                 |
| 1249, 1307, 1480,                       |
| 1516, 1534, 1539                        |
| \newif . $5, 6, 7, 8, 9, 10,$           |
| 11, 12, 13, 51, 240,                    |
| 245, 326, 327, 328,                     |
| 329, 362, 399, 428,                     |
| 430, 537, 538, 543,                     |
| 787, 788, 1032, 1444                    |
| \newlength $\dots \dots 1514$           |
| \newtcboxfit $\dots 432$                |
| \NLS 118, <u>419</u>                    |
| \nobreak 420, 422                       |
| \noexpand $915, 926,$                   |
| \noexpand 915, 926,<br>999, 1010, 1100, |
| 1108, 1148, 1150                        |
| $noindent \ldots 360, 425$              |
| noinitialrule (option) . 32             |
| <b>nolem</b> (option) 15                |
| \nolinenumbers $1483$                   |
| nonum (option) 15, 37                   |
| <b>nordg</b> (option) 15                |
| \normalfont 583, 1475, 1477             |
| <b>norule</b> (option) 33, 35           |
| <b>nosep</b> (option) 14, 37            |
| \note $16, 37, \underline{1172}$        |
| <b>note</b> (option) 11                 |
| \note* 16                               |
| \note@app 1162, 1178                    |
| $\note@contents$ . 1072,                |
| 1088, 1111, 1113,                       |

| 1127, 1135, 1137, 1144, 1156, 1158                  |     |
|-----------------------------------------------------|-----|
| \note@noapp                                         |     |
| 1045, 1176, 1181                                    |     |
| \note@value 168, 180                                |     |
| notelang (option) 34, 35                            |     |
| $\notelang@val \dots 259, 280$                      |     |
| \null 838                                           |     |
| num (option) 15, 37                                 |     |
| numbers (option) 48                                 |     |
| 0                                                   |     |
| options:                                            |     |
| addname 11                                          |     |
| alt $14, 15$                                        |     |
| apparatus $\dots \dots 28$                          |     |
| appfontsize $\dots \dots 31$                        |     |
| appheight $\dots \dots 32$                          |     |
| autopar $\dots \dots \dots 64$                      |     |
| barehead $\dots \dots 56$                           |     |
| bhook $\ldots \ldots 33, 35$                        |     |
| collection $\dots \dots g$                          |     |
| continuousvnum $49$                                 |     |
| delbegin $\dots \dots 22$                           |     |
| delend $\ldots \ldots \ldots 22$                    |     |
| delim $\dots \dots 33, 35$                          |     |
| depth $\dots \dots \dots \dots \dots 56$            |     |
| direction $\dots 33, 35$                            |     |
| divs $\ldots$ $\delta$                              |     |
| ehook $\ldots \ldots 33, 35$                        |     |
| extent $\dots \dots 23$                             |     |
| fitalgorithm $\dots$ $32$                           |     |
| flush $\dots \dots \dots 28$                        |     |
| forename <i>11</i>                                  |     |
| gapmark $\dots \dots 22$                            |     |
| head $\dots \dots \dots \dots \dots \dots \dots 56$ |     |
| hpbmk $\ldots \ldots \ldots $                       |     |
| idno $\dots \dots 9$                                |     |
| initialrule $\dots \dots 32$                        |     |
| institution $\dots \dots g$                         |     |
| keyparopts $\dots \dots 32$                         |     |
| labelb $\dots 37$                                   |     |
| labele $\dots 37$                                   |     |
| lang $\ldots \ldots 34, 35$                         |     |
| layout $\dots \dots \dots 6$                        |     |
| lcols 27                                            |     |
| lem 37                                              |     |
| lemmastyle 32                                       |     |
| lineation 28,48                                     |     |
| locus 9                                             |     |
| margin 48                                           |     |
| mark 56                                             |     |
| maxentries 35                                       | or  |
| modulo 48                                           | \o: |
| modulonum 48                                        | \01 |
| msName $\dots \dots 9$                              |     |

| n 56                                         |        |
|----------------------------------------------|--------|
| noinitialrule $\dots$ 32                     | ١      |
| nolem $\dots \dots \dots 15$                 |        |
| nonum $\dots \dots 15, 37$                   |        |
| nordg $\dots \dots \dots 15$                 |        |
| norule                                       |        |
| nosep $14, 37$                               |        |
| note 11                                      | ١      |
| notelang $\ldots 34, 35$                     | ١      |
| num 15, 37                                   | F      |
| numbers 48                                   | ١      |
| origDate $\ldots \ldots 9$                   | ł      |
| paired 28                                    | ١      |
| parnotes 7                                   |        |
| poetry 7                                     | ١      |
| post 15, 16                                  | ١      |
| postrefnum 31                                | \      |
| postwit 15, 16                               | \      |
| pre 15, 16                                   | ١      |
| prewit 15, 16                                | F      |
| quantity 23                                  | ļ      |
| rawname 11                                   |        |
| readingstyle 32                              | ١      |
| reason 23                                    | \      |
| refnumstyle 31                               | ١      |
| repository 9                                 |        |
| resp 14, 15                                  | ł      |
| rule 33, 35                                  |        |
| sep 14, 33, 35, 37                           | ١      |
| settlement 9                                 | \      |
| showpagebreaks 7                             | `      |
| sicbegin 22                                  |        |
| sicend 22                                    |        |
| source 14, 15                                |        |
| spbmk 7                                      | ١      |
| suppbegin 22                                 | ١      |
|                                              | F      |
| suppend 22                                   | r<br>I |
| surname 11<br>tcols 27                       | 1<br>4 |
|                                              | 1      |
| 1                                            | r      |
|                                              | ۲<br>۲ |
|                                              |        |
| type 13,<br>15, 19, 37, 41, 43, 56           | r      |
|                                              | F      |
| unit 23                                      | F      |
| vlineation 48                                | ۲<br>۲ |
| vmargin 49                                   |        |
| vmodulo 49                                   | F      |
| width 41                                     | ``     |
| wit 14, 15                                   |        |
| igDate (option) 9<br>rigDate@value . 135,151 | 1      |
|                                              |        |
| uterlinenumbers<br>48, <u>515</u> , 570      |        |
| $\dots \dots 40, \frac{910}{910}, 970$       | C      |

# Р $\PackageError \dots 20,$ 26, 29, 35, 46, 115, 205, 249, 367, 549, 553, 564, 571, 577, 1069, 1265, 1269, 1367, 1410 \pagebreak . 294, 308, 317\pagewiselinenumbers 1244paired (option) ..... 28 \par .... 421, 1256, 1539paracol (package) ... 30, 120 \pardir .... 332, 333, 442, 443, 465, 466 \parindent $\dots 359, 1515$ \parnote .... 1148 $parnoteclear \dots 448, 472$ \parnotereset ... 458, 482\parnotes .. 458, 461, 482parnotes (option) ..... 7 parnotes (package) ... 7, 16 \parsep ..... 1496 \parskip $\dots 423$ \partopsep ... 1499, 1521 \patchcmd .... 1282, 1465patverse (environment) . 43 \pcol@footnoterule .. ..... 402, 408 pcol@nextpage ... 1282 $\pdf@strcmp$ .... 306, 313, 315, 608, 612, 619, 632, 671, 677, 686, 692, 698, 722, 728, 734, 1453 \phantomsection $\dots 1434$ \poemlines $\dots 558$ poetry (option) ..... 7 poetry (package) ..... 76 polyglossia (package) . . . $\dots 34, 50, 51, 97$ post (option) ..... 15, 16 \post@value ..... .. 1122, 1132, 1153 postrefnum (option) ... 31 postwit (option) .... 15, 16 pre (option) ..... 15, 16 \pre@value 1121, 1129, 1146 prewit (option) .... 15, 16 \protected $\dots$ 335 \protected@edef $\dots 351$ \providebool ..... 330 Q quantity (option) ..... 23

```
R
```

```
rawname (option) ..... 11
rawname@value .. 164, 176
\rdg ..... 15, <u>952</u>
\rdg@app .....
      967, 993, 1025, 1027
\rdgGrp .... 19, <u>818</u>
readingstyle (option) . 32
\realpagewiselinenumbers
      reason (option) ..... 23
\ref ..... 49
refnumstyle (option) .. 31
\refstepcounter 1486, 1490
\relax ..... 343, 420,
      555, 1243, 1244,
      1245, 1246, 1247
\renewcommand 403, 408,
      447, 471, 548, 583
repository (option) .... 9
\repository@value 131,147
\RequireLuaTeX ..... 2
\RequirePackage .....
      1, 3, 4, 54, 55,
      56, 57, 58, 59, 60,
      62, 66, 73, 76, 77,
      78, 79, 80, 81, 83, 86
\reset@font ..... 346
\resetlinenumber ....
       49, 540, 1284, 1512
\resetvlinenumber ...
      .... 49, 1457, 1526
resp (option) ..... 14, 15
\rightlinenumbers ... 567
\rightmargin .. 1501, 1506
\roman ..... 447, 471
\true{10} appfalse \dots 365, 390
\rtl@apptrue .... 366, 389
\rule ..... 119, 356, 377
rule (option) ..... 33, 35
\rule@val ..... 251, 273
\runninglinenumbers .
      ..... 1251, 1288
\runningpagewiselinenumbers
      ..... 1246
            S
\segmentation@val ...
      ..... 1267, 1268
\selectlanguage .....
      ..... 915, 926,
      999, 1010, 1100, 1108
sep (option) . 14, 33, 35, 37
\sep@val ..... 254, 275
\SetAlignment ... 29, <u>1279</u>
```

\SetApparatus .... 33, <u>386</u>

| \SetApparatusLanguage                                                                                                    |
|----------------------------------------------------------------------------------------------------|
| $\dots \dots 33, \underline{395}$                                                                                                    |
| \SetApparatusNoteLanguage                                                                                                    |
| $33, \underline{397}$                                                                                                    |
| \SetBeginApparatus $33, \frac{392}{392}$                                                                                                    |
|                                                                                                    |
| \setcolumnwidth 30<br>\setcounter 1479, 1491                                                                                                    |
| \SetCritSymbols . 22, <u>1227</u>                                                                                                    |
|                                                                                                    |
| \SetDefaultApparatus .                                                                                                    |
| $\dots \dots 34, \underline{584}$                                                                                                    |
| \SetDefaultRule $33, 413$                                                                                                    |
| \SetEndApparatus . $33, \frac{393}{2}$                                                                                                    |
| \SetHooks $\ldots 31, \underline{101}$                                                                                                    |
| \setlength                                                                                                    |
| 1497, 1498, 1499,                                                                                                    |
| 1502, 1515, 1518,                                                                                                    |
| 1519, 1520, 1521                                                                                                    |
| \SetLineation 48, <u>580</u>                                                                                                    |
| $\begin{array}{c} 1 \\ 1 \\ 1 \\ 1 \\ 1 \\ 1 \\ 1 \\ 1 \\ 1 \\ 1 $                                                                                                    |
| \setLR 51, 333<br>\SetLTRapp 32, <u>389</u>                                                                                                    |
|                                                                                                    |
| \setpagewiselinenumbers                                                                                                    |
| 1243                                                                                                    |
| \setRL 51, 332                                                                                                    |
| \SetRTLapp 32, <u>389</u>                                                                                                    |
| \setrunninglinenumbers                                                                                                    |
| 1320                                                                                                    |
| \SetSeparator $\dots 32, \frac{391}{2}$                                                                                                    |
| \SetTEIFileName . 232, 235                                                                                                    |
| \SetTEIFilename $63, \underline{232}$                                                                                                    |
| $\texttt{SetTEIxmlExport}$ . $64, \frac{208}{208}$                                                                                                    |
| settlement (option) 9                                                                                                    |
| \settlement@value 129,145                                                                                                    |
|                                                                                                    |
| SetUnitDelimiter 33, 394                                                                                                    |
| \setverselinenums                                                                                                    |
| 1482, 1528<br>showpagebreaks (option) . 7                                                                                                    |
| showpagebreaks (option) . $7$                                                                                                    |
| \sic 22, <u>1215</u>                                                                                                    |
| \sicb@value                                                                                                    |
| 1190, 1220, 1221                                                                                                    |
| sicbegin (option) 22                                                                                                    |
| \sice@value 1191, 1221                                                                                                    |
| sicend (option) 22                                                                                                    |
| sidenotes (package) 66                                                                                                    |
| \SigLine 12, <u>198</u>                                                                                                    |
| source (option) 14, 15                                                                                                    |
|                                                                                                    |
| T (Tree) recently recently rec |
| speech (environment) 70                                                                                                    |
| \splitmaxdepth 349                                                                                                    |
| \splittopskip 348                                                                                                    |
| <pre>\splittopskip 348 \stanzaskip 1496 \start@vsline 1465</pre>                                                                                                    |
| $\start@vsline \ldots 1465$                                                                                                    |
| \stepcounter                                                                                                    |
| . 298, 596, 1050,                                                                                                    |
| 1290, 1300, 1337,                                                                                                    |
| 1344, 1450, 1488                                                                                                    |
| •                                                                                                    |

\SetAnnaratusI anguage

| \strutbox 349, 356          |
|-----------------------------|
| $subsq@unitfalse \dots 500$ |
| \subsq@unittrue             |
| $\dots 429, 950, 1117$      |
| \suppb@value 1186, 1205     |
| supplegin (option) 22       |
| \suppe@value 1187, 1205     |
| suppend (option) 22         |
| \supplied 22, <u>1201</u>   |
| surname (option) 11         |
| surname@value 166, 178      |
| \surplus 22, <u>1208</u>    |
|                             |

т

\tcbuselibrary ..... 74 tcolorbox (package) .... 6 tcols (option) ..... 27 \tcols@num 1258, 1323, 1325 \tei@exporttrue  $\dots 39, 42$ \teidirect ..... 69, 216 teiexport (option) ..... 7  $\test@apparatus 499, 1232$ \test@vpnum ..... .. 1444, 1467, 1509 teubner (package) ..... 76 \textdir <u>332</u>, <u>333</u>, <u>335</u>, 442, 443, 465, 466, 605, 668, 878, 885, 971, 978, 1082, 1087, 1165, 1166  $\pm 109$ \TeXtoTEIPat .... 68, 229 texts (option) ..... 27 \texts@value .. 1260, 1311 \textwidth .... 519, 532 \thecolumn ..... 1235 \theekd@lab ..... . 597, 599, 1051, 1053, 1291, 1293, 1301, 1303, 1338, 1340, 1345, 1347 \theekd@pb . 299, 301, 303 theekd@vpnum . . 1449, 1451, 1454, 1460\thelinenumber . 548, 1482 $\$  thepage  $\ldots \ldots 1352$  $\pm 12$   $\pm 12$  \pm 12  $\pm 12$   $\pm 12$   $\pm 12$  \pm 12  $\pm 12$   $\pm 12$  \pm 12  $\pm 12$  \pm 12  $\pm 12$  \pm 12  $\pm 12$  \pm 12 \pm 12 \pm 12  $\pm 12$  \pm 12 \pm 12 \pm 12 \pm 12 \pm 12 \pm 12 \pm 12 \pm 12 \pm 12 \pm 12 \pm 12 \pm 12 \pm 12 \pm 12 \pm 12 \pm 12 \pm 12 \pm 12 \pm 12 \pm 12 \pm 12 \pm 12 \pm 12 \pm 12 \pm 12 \pm 12 \pm 12 \pm 12 \pm 12 \pm 12 \pm 12 \pm 12 \pm 12 \pm 12 \pm 12 \pm 12 \pm 12 \pm 12  $\$  the poemline .... 1512titleps (package) ..... 58 \tmp@ln .... 300, 306, 315 \tmp@pg ..... 302, 313 toc (option) ..... 56 toc@value 1402, 1403,1404, 1405, 1406,

| 1407 1400 1400                          |
|-----------------------------------------|
| 1407, 1408, 1409,                       |
| 1433, 1436, 1438                        |
| \topsep $\dots$ 1498, 1520              |
| translation (environ-                   |
| ment) <i>25</i>                         |
| translation (environment)               |
| $\dots \dots \dots \dots \dots 25, 121$ |
| translation* (environ-                  |
| ment) <i>25</i>                         |
| $\TrimSpaces$ 590, 818                  |
| $\tau \sim 63$                          |
| type (option) 13,                       |
| 15,19,37,41,43,56                       |
| \type@value                             |
| 1396, 1472, 1532                        |
| U                                       |
| \unconditional@appin .                  |

| \unconditional@appin . |      |  |  |  |  |
|------------------------|------|--|--|--|--|
| 338, 1111,             | 1113 |  |  |  |  |
| $\$                    | 120  |  |  |  |  |

unit (option) ..... 23 v \unless . 209, 267, 441, \ 456, 464, 480, 863, \ 874, 909, 1080, \ 1084, 1096, 1104 \unskip . 1148, 1150, 1535

### v

| •                          |
|----------------------------|
| verse (environment)        |
| $\dots 7, 39-41, 126$      |
| verse (package) 7, 40, 41, |
| 43, 49, 76, 124, 125       |
| verselinenumbersleft 576   |
| \verselinenumbersright     |
| 575                        |
| verselinenumfont 49, 1477  |
| \vin 41                    |
| \vindent 1494, 1508        |
| vlineation (option) 48     |
| vmargin (option) 49        |
|                            |

| vmodulo (option) | 49  |
|------------------|-----|
| \vrightskip      | 49  |
| \vspace          | 423 |
| \vwidth@val      |     |
| 1470, 1500, 1    | 503 |

# W

| width (option) |   |   | • |   |   | • |     | 41 |
|----------------|---|---|---|---|---|---|-----|----|
| wit (option) . | • | • | • | • | · | • | 14, | 15 |

## Х

\xspace ..... 1349 xspace (package) ..... 61

# Ζ